# **ITU-R P.452-18 التوصيـة (2023/08)**

السلسلة P: انتشار الموجات الراديوية

**إجراء التنبؤ لتقدير التداخل بين المحطات على سطح األرض عند ترددات تفوق 100 MHz تقريب ا**

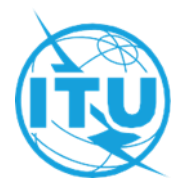

#### **متهيـد**

يضطلع قطاع الاتصالات الراديوية بدور يتمثل في تأمين الترشيد والإنصاف والفعالية والاقتصاد في استعمال طيف الترددات الراديوية في جميع خدمات الاتصالات الراديوية، بما فيها الخدمات الساتلية، وإجراء دراسات دون تحديد لمدى الترددات، تكون أساساً لإعداد التوصيات واعتمادها.

ويؤدي قطاع الاتصالات الراديوية وظائفه التنظيمية والسياساتية من خلال المؤتمرات العالمية والإقليمية للاتصالات الراديوية وجمعيات الاتصالات الراديوية مبساعدة جلان الدراسات.

## **سياسة قطاع االتصاالت الراديوية بشأن حقوق امللكية الفكرية (IPR(**

يرد وصف للسياسة التي يتبعها قطاع الاتصالات الراديوية فيما يتعلق بحقوق الملكية الفكرية في سياسة البراءات المشتركة بين قطاع تقييس الاتصالات وقطاع االتصاالت الراديوية واملنظمة الدولية للتوحيد القياسي واللجنة الكهرتقنية الدولية (IEC/ISO/R-ITU/T-ITU (واملشار إليها يف القرار 1 R-ITU. وترد االستمارات اليت ينبغي حلاملي الرباءات استعماهلا لتقدمي بيان عن الرباءات أو للتصريح عن منح رخص يف املوقع اإللكرتوين <u><http://www.itu.int/ITU-R/go/patents/en> </u>حيث يمكن أيضاً الاطلاع على المبادئ التوجيهية الخاصة بتطبيق سياسة البراءات المشتركة وعلى قاعدة بياانت قطاع االتصاالت الراديوية اليت تتضمن معلومات عن الرباءات.

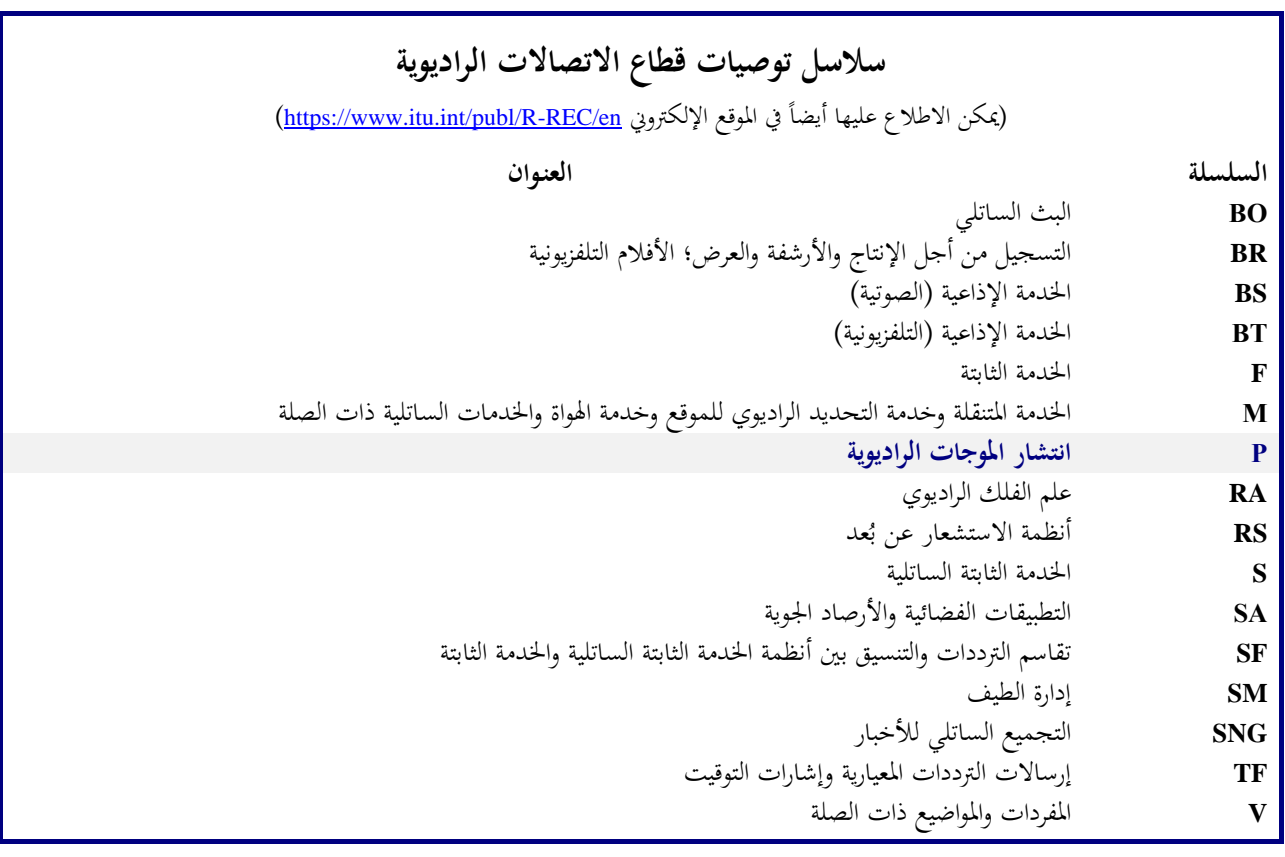

**مالحظة** : متت املوافقة على النسخة اإلنكليزية هلذه التوصية الصادر ة عن قطاع االتصاالت الراديوية مبوجب اإلجراء املوضح يف القرار *1 R-ITU*.

النشر الإلكتروني جنيف، 2024

#### © ITU 2024

جميع حقوق النشر محفوظة. لا يمكن استنساخ أي جزء من هذه المنشورة بأي شكل كان ولا بأي وسيلة إلا بإذن خطي من الاتحاد الدولي للاتصالات (ITU).

### ITU-R P.452-18 التوصيـة

## **إجراء التنبؤ لتقدير التداخل بني احملطات على سطح األرض عند ترددات تفوق <sup>100</sup> MHz تقريبا**

)ITU-R [208/3](https://www.itu.int/pub/R-QUE-SG03.208) املسألة)

(2023-2021-2015-2013-2009-2007-2005-2003-2001-1999-1997-1995-1994-1992-1986-1982-1978-1974-1970)

#### **جمال التطبيق**

تضم هذه التوصية طريقة تنبؤ لتقييم التداخل بين المحطات على سطح الأرض عند ترددات من 100 MHz تقريباً إلى 50 GHz، أخذة يف احلسبان آلييت التداخل يف اجلو الصايف والتداخل ابالنتثار يف املاء اجلوي.

#### **مصطلحات أساسية**

التداخل، الانتشار الموجه، الانتثار التروبوسفيري، الانعراج، الانتثار في الماء الجوي، نواتج بيانات رقمية

### **االختصارات/مسرد املصطلحات**

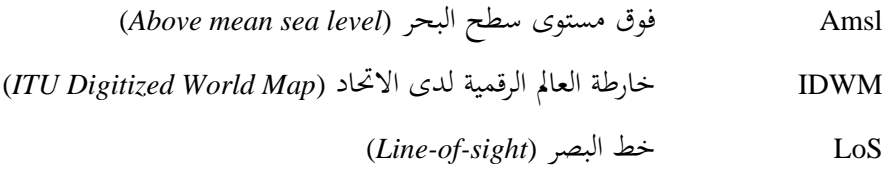

#### **التوصيات املتعلقة ابالحتاد والتقارير**

[ITU-R](https://www.itu.int/rec/R-REC-S.465/en) S.465 التوصية

[ITU-R S.580](https://www.itu.int/rec/R-REC-S.580/en) التوصية

[ITU-R](https://www.itu.int/rec/R-REC-P.676/en) P.676 التوصية

[ITU-R F.699](https://www.itu.int/rec/R-REC-F.699/en) التوصية

[ITU-R](https://www.itu.int/rec/R-REC-P.837/en) P.837 التوصية

[ITU-R](https://www.itu.int/rec/R-REC-P.838/en) P.838 التوصية

[ITU-R](https://www.itu.int/rec/R-REC-P.839/en) P.839 التوصية

ITU-R [P.1058](https://www.itu.int/rec/R-REC-P.1058/en) التوصية

ITU-R [P.1144](https://www.itu.int/rec/R-REC-P.1144/en) التوصية

[ITU-R F.1245](https://www.itu.int/rec/R-REC-F.1245/en) التوصية

ITU-R [F.1336](https://www.itu.int/rec/R-REC-F.1336/en) التوصية

**مالحظة** - ينبغي استخدام أحدث مراجعة/طبعة للتوصية/التقرير.

إن مجعية االتصاالت الراديوية لالحتاد الدويل لالتصاالت،

إذ تضع في اعتبارها

توصـي

أ / أن ازدحام الطيف الراديوي يستوجب تقاسم نطاقات التردد بين مختلف الحدمات للأرض وبين مختلف الأنظمة في الخدمة نفسها وبين الأنظمة في الخدمات للأرض والخدمات أرض-فضاء؛

ب) أن التعايش المرضى بين الأنظمة التي تتقاسم نطاقات التردد نفسها يتطلب إجراءات للتنبؤ بانتشار التداخلات تكون دقيقة وموثوقة االستعمال ومقبولة من كل األطراف املعنية؛

ً ضرورية لالستجابة ألهداف األداء <sup>ج</sup> ( أن التنبؤات ابنتشار التداخالت تطبق يف إجراءات التنبؤ ابلتداخل اليت تكون غالبا والتيسر في أثناء "الشهر الأسوأ"؛

د ) أن طرائق التنبؤ ضرورية في التطبيق على كل أنماط المسيرات في كل أنحاء العالم،

أبنه ينبغي استعمال إجراء التنبؤ ابلتداخل الوارد يف امللحق 1 من أجل تقدير خسارة االنتشار املتيسرة على مسري اإلشارة غري املرغوبة بين المحطات على سطح الأرض عند ترددات تفوق 100 MHz تقريباً.

## **امللحق 1**

## **جدول احملتـوايت**

#### **الصفحة**

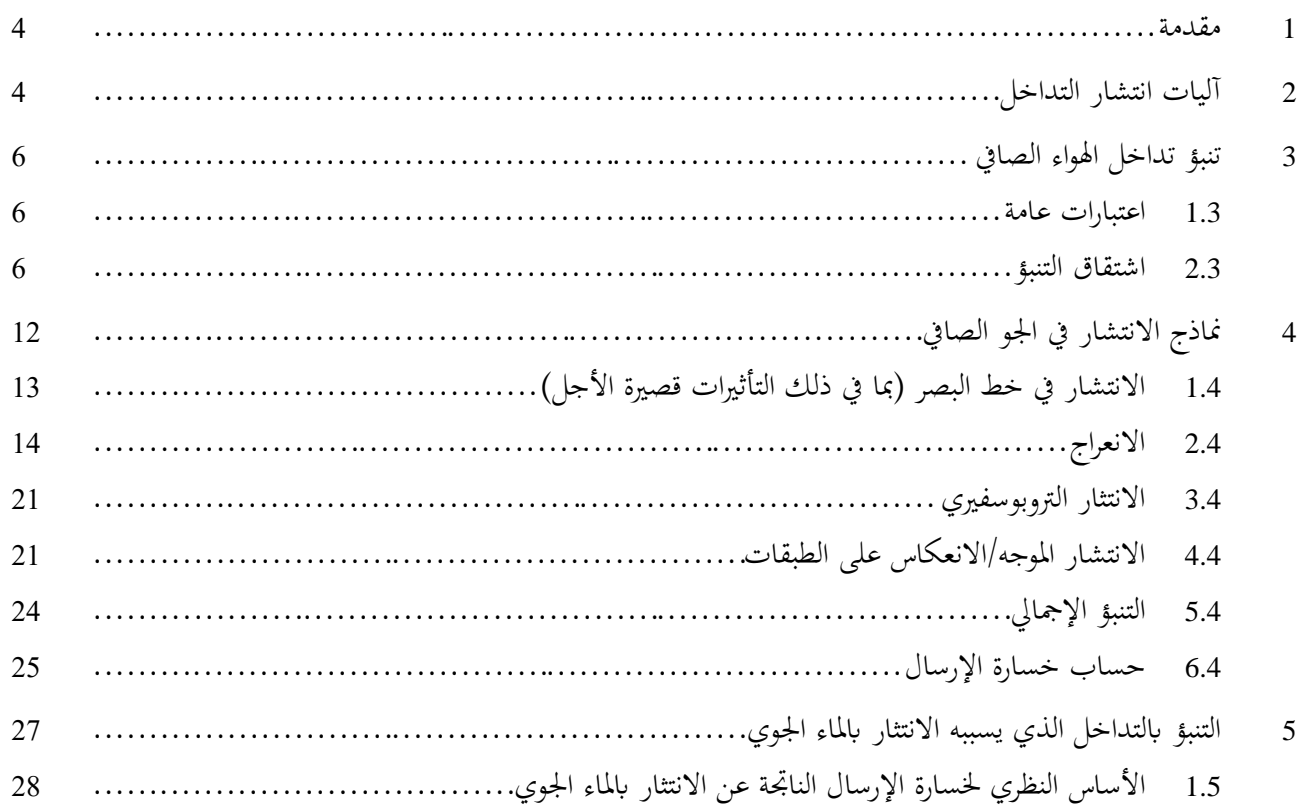

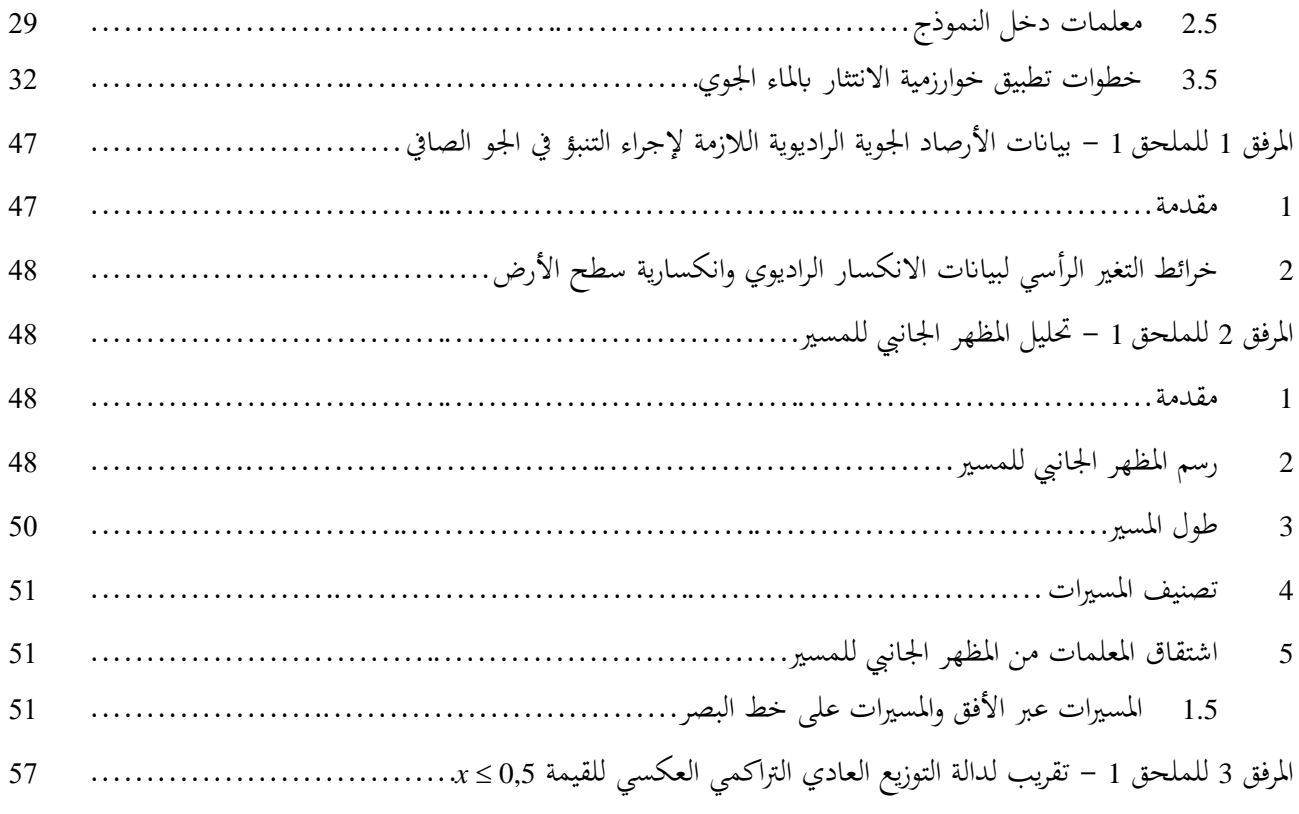

#### <span id="page-5-0"></span>**1 مقدمة**

لقد أصبح تقاسم عدة نطاقات من الترددات ضرورياً بين مختلف الخدمات الراديوية وبين مختلف المشغلين لخدمات راديوية متماثلة وذلك بسبب ازدحام طيف الترددات الراديوية. ولضمان تعايش مرض بين الأنظمة للأرض والأنظمة أرض-فضاء المعنية، لا بد من التمكن من التنبؤ، بدقة معقولة، باحتمالات التداخل فيما بين الأنظمة بواسطة تنبؤات بالانتشار ونماذج مقبولة من كل الأطراف املعنية و تكون قد أثبتت دقتها وموثو قيتها.

وميكن أن توجد عدة أمناط وعدة تركيبات من مسريات التداخل بني حمطات على سطح األرض، وبني هذه احملطات وحمطات يف الفضاء، وتتطلب كل حالة من هذه احلاالت وجود طرائق للتنبؤ. ويعاجل هذا امللحق إحدى أهم جمموعات مشاكل التداخل، أي احلاالت اليت حيتمل فيها حصول تداخل بني حمطات راديوية تقع على سطح األرض.

وتعمل النماذج الواردة في هذه التوصية بناء على الافتراض بأن كلاً من المرسل المسبب للتداخل والمستقبل المعرض للتداخل يعملان ضمن الطبقة السطحية للغلاف الجوي. ومن غير المناسب لهذه النماذج استعمال ارتفاعات للهوائيات تكون كبيرة بشكل استثنائي لنمذجة عمليات من قبيل أنظمة الطيران. وقد تم اختبار إجراء التنبؤ لمحطات راديوية تعمل في مدى الترددات بين GHz 0,1 تقريباً  $-$ GHz 50 $\frac{1}{2}$ 

وقد صممت النماذج الواردة في هذه التوصية لحساب خسارات الانتشار التي لا يتم تجاوزها لنسبة من الوقت في المدى 0,001 ≤ *p* ≥ .%50 وال يعين هذا االفرتاض أن اخلسارة القصوى حتدث عند *p* = .%50

وتشمل الطريقة مجموعة إضافية من نماذج الانتشار التي تضمن تغطية كل آليات انتشار التداخل الهامة التي يمكن أن تظهر. وتتوفر طرائق خاصة بتحليل خصائص المسير المتعلقة بالأرصاد الجوية الراديوية وخصائصه الطوبوغرافية وهي تمكن من التنبؤ في أية حالة يقع فيها مسير التداخل عملياً في مجال تطبيق الإجراء المعني حتى مسافة لا تتعدى 000 10 km.

<span id="page-5-1"></span>**2 آليات انتشار التداخل** 

يمكن أن يظهر التداخل عبر مجموعة من آليات الانتشار تتعلق أهميتها الفردية بالمناخ والتردد الراديوي وبالنسبة المئوية المعنية من الوقت وابملسافة وبطوبوغرافيا املسري. وميكن يف أي وقت أن تظهر آلية واحدة أو عدة آليات. وتكون أهم آليات انتشار التداخل هي التالية:

- في *خط البصر* (الشكل 1): تكون أبسط حالة انتشار للتداخل عندما يوجد مسير إرسال في خط البصر في الظروف الجوية العادية (أي، الجو المختلط فعلاً). غير أن تعقيداً إضافياً يمكن أن يظهر عندما يسبب الانعراج على المسير الفرعي  $\overline{a}$ تزايداً في سوية الإشارة يفوق قليلاً السوية المتوقعة عادة. ويمكن أيضاً أن تعزز غالباً سويات الإشارات تعزيزاً كبيراً ما عدا على أقصر المسيرات (أي، على المسيرات الأطول من 5 km تقريباً)، ولفترات قصيرة من الوقت، وذلك بسبب تأثيرات تعدد المسيرات والتركيز الناتجة عن تكون الطبقات الجوية (انظر الشكل 2).
- ًأتثريات االنعراج وراء خط البصر ويف الشروط العادية،كلما وجدت سوايت إشارات االنعراج )الشكل 1): تسود عموما ملحوظة. أما في الخدمات التي لا تكون فيها مشكلات الشذوذ قصير الأجل ذات أهمية، تتعلق عادة كثافة الأنظمة التي بمكن تحقيقها بالدقة التي يمكن أن تحدد بما نماذج الانعراج. ويجب أن يكون التنبؤ بالانعراج قادراً على تغطية حالات الأرض المنتظمة، والعوائق المعزولة، والتضاريس والجلبة غير المنتظمة (بلا بنية).
- ا*لانتثار التروبوسفيري* (الشكل 1): تعرف هذه الآلية سوية تداخل "الخلفية" لمسيرات أطول (أي أطول من 400-150 km، مثلاً) حيث يصبح مجال الانعراج ضعيفاً جداً. ولكن وباستثناء بعض الحالات الحاصة التي تعني مستقبلات حساسة أو مسببات للتداخل عالية القدرة (أنظمة رادار مثلاً)، تكون سوية التداخل عبر الانتثار التروبوسفيري منخفضة جداً بحيث لا تكون ذات دلالة.

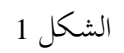

**آليات انتشار التداخالت طويلة األجل** 

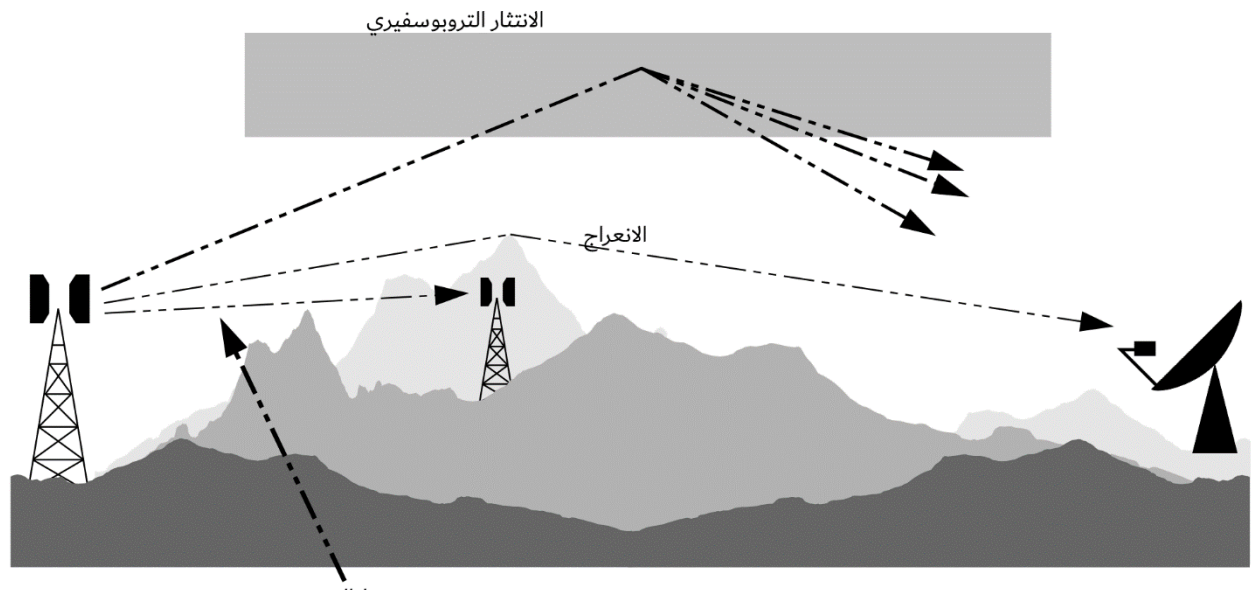

خط البصر

P.0452-01

ّ - <sup>ه</sup> االنتشار املوج على السطح )الشكل 2): وهو أهم آلية لالنتشار قصري األجل الذي ميكن أن حيدث التداخل فوق املاء وفي المناطق الساحلية المنبسطة ويمكن أن يسبب سويات مرتفعة من الإشارات على امتداد مسافات كبيرة (أكثر من 500 km فوق البحر(. وميكن أن تتجاوز هذه اإلشارات، يف ظروف معينة، سوية "الفضاء احلر" املكافئة.

الشـكل 2

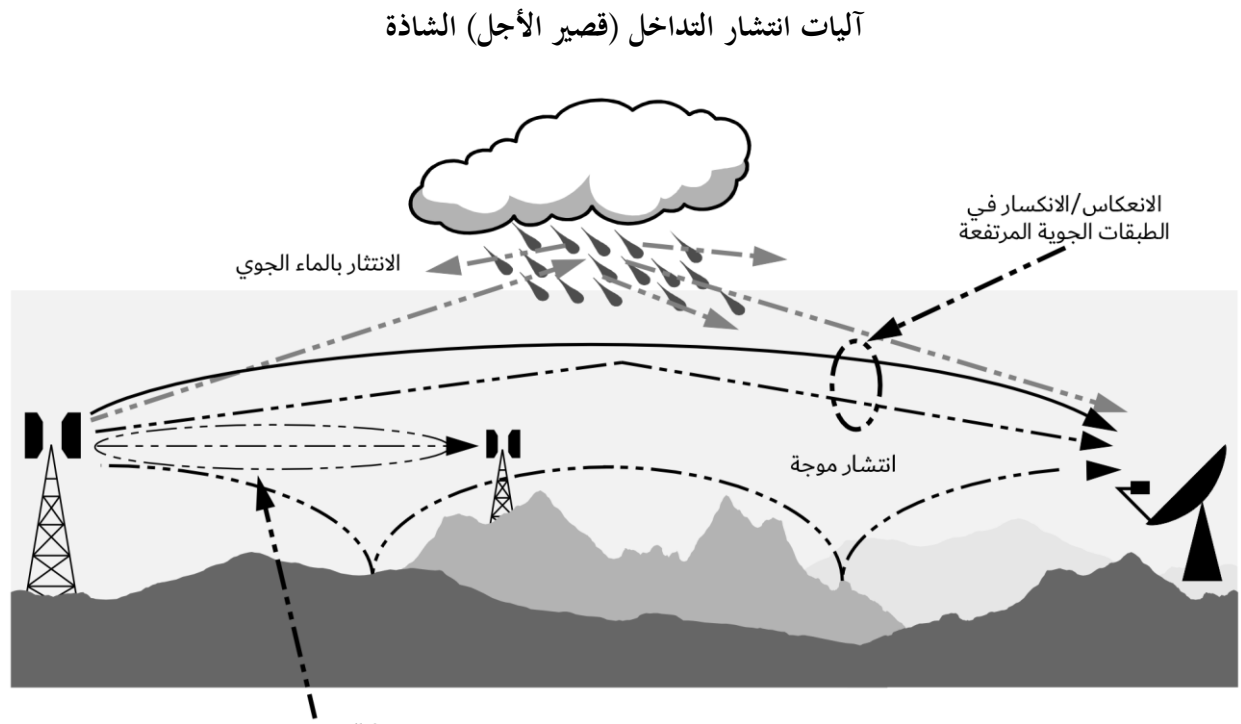

خط البصر مع تعزيز<br>المسيرات المتعددة

P.0452-02

- الانعكاس و*الانكسار على الطبقات الجوية المرتفعة* (الشكل 2): تكتسبي معالجة الانعكاس و/أو الانكسار على طبقات عند ارتفاعات تصل إلى بضع المئات من الأمتار أهمية كبيرة لأن هذه الآليات تسمح للإشارات بمواجهة خسارة الانعراج على الأرض مواجهة فعالة جداً في ظروف تكون فيها هندسة المسير مؤاتيةً. وهنا أيضاً يمكن أن يكون التأثير كبيراً على مسافات طويلة جداً (تصل إلى 250-300 km).
- ً من مصادر التداخل بني مرسالت ًكامنا االنتثار ابملاء اجلوي )الشكل 2): ميكن أن يشكل االنتثار ابملاء اجلوي مصدرا الوصلات للأرض والمحطات الأرضية لأنه قد يعمل في كل الاتحاهات تقريباً ومن ثم قد يؤثر خارج مسير التداخل في مستوى الدائرة العظمى. غير أن سويات الإشارات المسببة للتداخل منخفضة جداً ولا تمثل عادة مشكلة ذات أهمية.

ثمة مشكلة أساسية في التنبؤ بالتداخل (وهي بالفعل مشتركة لكل إجراءات التنبؤ بالانتشار التروبوسفيري)، وهي صعوبة توفير مجموعة موحدة متسقة من الطرائق العملية التي تغطي مدى واسعاً من المسافات ومن النسب المئوية الزمنية، أي في ظروف الجو الفعلي التي تندمج فيها، تدريجياً، إحصائيات هيمنة إحدى الآليات مع آلية أخرى عندما تتغير شروط الأرصاد الجوية و/أو المسير. وميكن، خاصة يف هذه املناطق االنتقالية، أن أتخذ اإلشارة سوية معينة لنسبة مئوية كلية من الوقت متثل جمموع هذه النسب في مختلف الأليات. وكان النهج في هذا الإجراء أن تحدد طرائق منفصلة تماماً للتنبؤ بالتداخل في الجو الصافي وفي الانتثار بالماء اجلوي كما يرد وصفها يف الفقرتني 4 و5 على التوايل.

وتتكون طريقة الجو الصافي من نماذج مختلفة للانعراج والانتشار الموجه/الانعكاس على الطبقات والانتثار التروبوسفيري. وتطبق النماذج الثلاثة كلها في جميع الحالات بغض النظر عما إذا كان المسير في خط البصر أم عبر الأفق. ثم تضم النتائج إلى تنبؤ إجمالي يستخدم تقنية تجمع ما بين مختلف آليات الانتشار وتضمن وصول تعزيز الإشارة في نموذج خط البصر المكافئ النظري إلى أقصى حد ممكن، مهما كانت مسافة املسري أو النسبة املئوية من الوقت.

<span id="page-7-0"></span>**3 تنبؤ تداخل اهلواء الصايف**

#### <span id="page-7-1"></span>**1.3 اعتبارات عامة**

على الرغم من تطبيق طريقة الجو الصافي من خلال ثلاثة نماذج مستقلة، لكن نتائجها تجمع، ويراعي الإجراء أربعة أنماط أساسية تتعلق آبليات االنتشار وهي:

- خط *البصر* (بما في ذلك تعزيزات الإشارات بسبب تأثيرات المسيرات المتعددة والتبئير)؛
- الانعراج (ويشمل الأرض المنتظمة والتضاريس الأرضية غير المنتظمة والجلبة وحالات وجود مسيرات فرعية)؛
	- الانتثار التروبوسفيري؛
	- الانتش*ار الشاذ* (الانتشار الموجه والانعكاس/الانكسار على الطبقات).
		- **2.3 اشتقاق التنبؤ**

#### <span id="page-7-2"></span>**1.2.3 عرض عام لإلجراء املطبق**

تتمثل اخلطوات الالزمة لتحقيق التنبؤ مبا يلي :

الخطوة *1: بيانات الدخل* 

يعرض الجدول 1 بيانات الدخل الأساسية اللازمة للإجراء. وتشتق كل المعلومات الأخرى المطلوبة من هذه البيانات الأساسية يف أثناء تنفيذ اإلجراء.

**بياانت الدخل األساسية** 

| الوصف                                                                                                    | الاستبانة المفضلة | لمعلمة                |
|----------------------------------------------------------------------------------------------------|-------------------|-----------------------|
| التردد (GHz)                                                                                             | 0,01              |                       |
| النسبة (أو النسب) المثوية المطلوبة من الوقت التي لا يتم أثناءها تجاوز خسارة الإرسال<br>الأساسية المحسوبة | 0,001             | р                     |
| خط عرض المحطة (درجات)                                                                                    | 0.001             | $\varphi_r \varphi_t$ |
| خط طول المحطة (درجات)                                                                                    | 0.001             | $\Psi_t$ , $\Psi_r$   |
| ارتفاع مركز الهوائي فوق سوية الأرض (m)                                                                   |                   | $h_{tg}$ , $h_{rg}$   |
| ارتفاع مركز الهوائي فوق متوسط مستوى البحر (m)                                                            |                   | $h_{ts}, h_{rs}$      |
| كسب الهوائ <sub>ي</sub> في اتجاه الأفق على طول مسير التداخل في الدائرة العظمى (dBi)                      | 0,1               | $G_t, G_r$            |
| إشارة، مثلاً عمودية أو أفقية                                                                             | غير متاح          | الاستقطاب             |

**املالحظة 1** - من أجل احملطات املسببة للتداخل واحملطات املعرضة للتداخل:

*t*: حمطة مسببة للتداخل.

*r*: حمطة معرضة للتداخل.

واالستقطاب يف اجلدول 1 ليس معلمة ذات قيمة عددية. وتستعمل املعلومات يف الفقرة 1.2.2.4 ابلرتافق مع املعادالت (a30(  $(31)$  (30b),

الخطوة 2: الانتقاء بي*ن التنبؤ لسنة متوسطة أو التنبؤ للشهر الأ*سوأ

يتحدد عادة الاختيار بين التنبؤات السنوية أو التنبؤ للشهر الأسوأ وفقاً لأهداف النوعية (أي الأداء والتيسر) للنظام الراديوي المعرض للتداخل عند طرف استقبال مسير التداخل. ولماكان التداخل غالباً مشكلة ثنائية الاتحاه فقد يتوجب تقدير مجموعتين من هذه الأهداف الخاصة بالنوعية بهدف تحديد اتجاه الحالة الأسوأ التي ينبغي أن تبنى عليها أدبى خسارة إرسال يسمح بها. ويعبر عن أهداف النوعية، في أغلب الحالات، بالنسبة المئوية "لأي شهر"، وَيَجب عندها أن تستعمل بيانات الشهر الأسوأ.

ونماذج التنبؤ بالانتشار هذه تتنبأ بالتوزيع السنوي لخسارة الإرسال الأساسية. وتستعمل مباشرة في إجراء التنبؤ لسنة متوسطة النسب المئوية من الوقت p التي لا يتم في أثنائها تجاوز قيم خاصة من خسارة الإرسال الأساسية. أما في حالة التنبؤ بالشهر الأسوأ المتوسط فيجب أن حتسب النسب املئوية املكافئة السنوية، *p*، للنسبة املئوية للشهر األسوأ *pw* من أجل خط عرض نقطة منتصف املسري بواسطة الصيغة التالية:

(1) 
$$
p = 10^{\left(\frac{\log_{10}(p_W) + \log_{10}(G_L) - 0.186\omega - 0.444}{0.816 + 0.078\omega}\right)}
$$

حيث:

: اجلزء من املسري الواقع فوق املاء )انظر اجلدول 4).

(1a) 
$$
G_L = \begin{cases} \sqrt{1.1 + |\cos 2 \varphi|^{0.7}} & \text{for } |\varphi| \le 45^{\circ} \\ \sqrt{1.1 - |\cos 2 \varphi|^{0.7}} & \text{for } |\varphi| > 45^{\circ} \end{cases}
$$

وإذا اقتضى األمر جيب أن حتدد قيمة *p* حبيث تكون *p<sup>w</sup> p* .12

ومتثل عندها النتيجة احملسوبة خسارة اإلرسال األساسية أثناء النسبة املئوية من الوقت *pw*% املطلوبة للشهر األسوأ. اخلطوة :*3* بياانت األرصاد اجلوية الراديوية يستعمل إجراء التنبؤ ثالث معلمات من األرصاد اجلوية الراديوية لوصف تغري شروط االنتشار اخللفية والشاذة عند خمتلف املواقع يف العامل. - *N*( N-وحدة/km)، هو متوسط معدل تفاوت االنكسار الراديوي يف الكيلومرت األدىن من اجلو الذي يوفر البياانت اليت ميكن من خالهلا حساب نصف قطر األرض الفعال املناسب لتحليل املظهر اجلانيب للمسري واالنعراج ابلعوائق. ويشار إىل أن *N* متثل يف هذا اإلجراء كمية موجبة. - 0) %(، هي النسبة املئوية من الوقت اليت يتوقع يف أثنائها ويف املائة مرت األوىل من الطبقة املنخفضة من اجلو، أن تتجاوز ً يف منطقة معدالت تفاوت االنكسار 100 N-وحدة/km. وتستعمل لإلشارة لتقدير الورود النسيب لالنتشار الشاذ متاما خط العرض املعنية. وقيمة 0 اليت يتعني استخدامها هي اليت توافق خط عرض منتصف املسري. - 0*N*( N-وحدة(، هي االنكسارية على سطح البحر وتستعمل فقط يف منوذج االنتثار الرتوبوسفريي كمقياس للتغريات ً على هندسة للمسري حتددها القيم ً للموقع. وملا كان حساب مسري االنتثار مبنيا يف آليات االنتثار الرتوبوسفريي وفقا ً السنوية *N* لقيم أو قيم الشهر األسوأ، فال حاجة أيضا <sup>0</sup>*N* خاصة ابلشهر األسوأ. وتقابل قيم *N* و 0*N* الصحيحة القيم على منتصف املسري املشتقة من اخلريطة املناسبة. حيدد الورود النقطي لالنتشار الشاذ ، <sup>0</sup>) %(، عند منتصف املسري بواسطة الصيغة التالية: + 4.17μ μ % for 70 <sup>10</sup> <sup>μ</sup> <sup>μ</sup> % for <sup>70</sup> <sup>β</sup> 1 4 1 4 0.015 1.67 0 حيث:

وجدير بالإشارة أن خط العرض φ (درجات) يفترض بأنه موجب في النصف الشمالي من الكرة الأرضية.

: خط عرض منتصف املسري )درجات(. وتتعلق املعلمة 1 بنسبة املسري فوق الرب )يف األراضي الداخلية و/أو الساحلية( واملسري فوق املاء، وتعطيها الصيغة التالية:

(3) 
$$
\mu_1 = \left[ 10^{\frac{-d_m}{16 - 6.6\tau}} + \left[ 10^{-(0.496 + 0.354 \tau)} \right]^5 \right]^{0.2}
$$

(2)

4-حیث تقتصر قیمة 41 علی 41 
$$
\geq
$$
 41  
وتکون:

(3a) 
$$
\tau = \left[1 - e^{-\left(4.12 \times 10^{-4} \times d_{lm}^{2.41}\right)}\right]
$$

حيث:

*dtm*: أطول جزء بري مستمر )يف الداخل وعلى الساحل( من مسري الدائرة العظمى (km( *dlm*: أطول جزء بري مستمر داخل األراضي من مسري الدائرة العظمى (km(.

ّف اجلدول ويعر 2 مناطق املناخات الراديوية اليت جيب استعماهلا الشتقاق *dtm* و *dlm*.

(4) 
$$
\mu_4 = \begin{cases} 10^{(-0.935 + 0.0176|\phi|) \log_{10} \mu_1} & \text{for } |\phi| \le 70^{\circ} \\ 10^{0.3 \log_{10} \mu_1} & \text{for } |\phi| > 70^{\circ} \end{cases}
$$

#### اجلـدول 2

**مناطق املناخات الراديوية** 

| التعريف                                                                                                    | الشفرة         | نمط المنطقة       |
|----------------------------------------------------------------------------------------------------|----------------|-------------------|
| الأراضي الساحلية أو المناطق الشاطئية، أي الأراضي المجاورة للبحر حتى ارتفاع m 100 بالنسبة إلى متوسط<br>مستوى البحر أو الماء، لكنها محددة بمسافة 50 km من أقرب منطقة بحرية، ويمكن استعمال قيمة تقريبية أي | A <sub>1</sub> | منطقة ساحلية      |
|                                                                                                    |                |                   |
| .m 100 ft 300 إذا لم تتوفر بيانات دقيقة تتعلق بارتفاع 100 m.                                                                                                    |                |                   |
| كل الأراضي غير المناطق الساحلية والشواطئ المعرفة باسم "الأراضي الساحلية" أعلاه.                                                                                                    | A2             | منطقة داخلية برية |
| البحار والمحيطات والمساحات الأخرى الكبيرة من الماء (أي التي تغطي دائرة قطرها 100 km، على الأقل).                                                                                                    | B              | منطقة بحرية       |

املساحات الكبرية من املياه الداخلية

تعرف المساحة "الكبيرة" من المياه الداخلية باعتبارها تقع ضمن المنطقة B بأنها منطقة تكون مساحتها 800 2km 7 على الأقل، لكنها تستثني منطقة الأنهار. وتدرج الجزر الواقعة داخل هذه الكتل المائية على أنها مناطق مياه في حساب مساحة هذه المنطقة إذا كان أكثر من %90 من مساحتها على ارتفاع أقل من 100 m فوق مستوى املياه املتوسط. وجيب أن تصنف اجلزر اليت ال تطابق هذه املقاييس كمناطق برية يف حساب مساحة املياه.

مناطق البحريات الداخلية أو املناطق الربية الرطبة الكبرية

تعتبر الإدارات المناطق الداخلية الأوسع من 800 km 7ك والتي تحتوي على عدة بحيرات صغيرة أو على شبكة من الأنهار بأنها تابعة للمنطقة 1A" الساحلية"، إذا احتوت املنطقة على أكثر من %50 من املياه وكان ارتفاع أكثر من %90 من األرض أقل من 100 m فوق املستوى املتوسط للماء.

ومن الصعب جداً أن تحدد بدون لبس المناطق المناخية التابعة للمنطقة A1 ومساحات المياه الداخلية الواسعة والبحيرات الداخلية  $\overline{a}$ الكبيرة والمناطق البرية الرطبة الواسعة. ولهذا يطلب من الإدارات أن تسجل لدى مكتب الاتصالات الراديوية في الاتحاد المناطق الواقعة داخل حدودها الوطنية والتي ترغب في اعتبارها تابعة لإحدى هذه الفئات. أما في غياب معلومات مسجلة مخالفة لذلك فسوف تعترب كل املناطق الربية اتبعة للمنطقة املناخية 2A.

وسعياً إلى تأمين أقصى اتساق للنتائج فيما بين الإدارات ينبغي أن تستند الحسابات في هذا الإجراء إلى خريطة العالم المرقمنة (IDWM) الصادرة عن الاتحاد والتي يمكن الحصول عليها من مكتب الاتصالات الراديوية. فإذا كانت جميع النقاط على المسير على مسافة لا تقل عن 50 km من البحر أو المساحات الأخرى الكبيرة من الماء، لا تُطبق إلا فئة المنطقة الداخلية البرية.

وإذا ما څزنت معلومات المنطقة في نقاط متتالية على طول المسير الراديوي، ينبغي افتراض أن التغيرات تحدث في منتصف المسافة<br>. بني نقاط ذات رموز منطقة خمتلفة.

نصف قطر الأرض الفعال

حيدد متوسط عامل نصف قطر األرض الفعال 50*k* ابلنسبة إىل املسري بواسطة الصيغة التالية:

(5) 
$$
k_{50} = \frac{157}{157 - \Delta N}
$$

وإذا افترضنا أن نصف قطر الأرض المادي يبلغ a = 6 371 km، عندئذٍ يمكن أن تحدد القيمة المتوسطة لنصف قطر الأرض الفعال *a<sup>e</sup>* بواسطة الصيغة التالية:

$$
(6a) \t\t\t a_e = k_{50}a \t\t km
$$

ويتحدد نصف قطر األرض الفعال 0% من الوقت، *a*، يف العالقة:

$$
(6b) \t\t a\beta = k\beta a \t\t km
$$

حيث *k* = 3,0 وهو عامل نصف قطر األرض الفعال الذي يتم جتاوزه خالل 0% من الوقت. وسوف حيدد يف الفقرتني 1.2.4 و2.2.4 نصف قطر عام وفعال لألرض، *ap*، بقيمة *ae* خالل *%50* من الوقت وقيمة *a* خالل النسبة  $6_0$ % من الوقت.

اخلطوة :*4* املظهر اجلانبي للمسري الراديوي

تتطلب المظاهر الجانبية للمسير المستخدمة في الطريقة الموصوفة أدناه بيانات خاصة بالمسير لفئات التضاريس (الأرض الجرداء) والجلبة الخاصة بالمسير (تغطية الأرض) على طول المسير. وتشمل الطريقة:

- إنشاء ملف للمظهر الجانبي للتضاريس باستخدام الارتفاعات الفعلية للتضاريس؛
- على أساس فئات اجللبة، إضافة اال رتفاعات التمثيلية للجلبة إىل ملف املظهر اجلانيب للتضاريس.

وإذا استخدمت هذه الطريقة لحساب خسارة الانعراج باستخدام المظهر الجانبي للتضاريس بدون الجلبة، فسيكون تقدير خسارة الانعراج أقل من قيمتها في البيئات ذات الجلبة، مقارنةً بالتمثيل المشترك للتضاريس والجلبة. وأعِدّت وأجيزت هذه الطريقة إزاء بيانات ِ التضاريس الرقمية، من خلال دمج بيانات التضاريس الرقمية مع فئات الجلبة التمثيلية الإحصائية بدلاً من الاستعمال المباشر لبيانات ارتفاع السطح، حيث تشمل االرتفاعات اجللبة بدون متييز واضح بني التضاريس واجللبة. ومن املهم مالحظة أن تقدير خسارة االنعراج قد يكون مبالغاً فيه إذا تضمنت المظاهر الجانبية للتضاريس بيانات ارتفاع السطح. وإذا توفرت بيانات دقيقة عن ارتفاع السطح، يمكن استكشاف تقنيات أخرى مثل تتبع الأشعة الثلاثية الأبعاد، تشمل تأثير الانعراج حول المباني، للوصول إلى تقدير أكثر دقة لقيم الخسارة المتعلقة بالانتشار .

ويلزم املظهر اجلانبي لتضاريس األرض للمسري الراديوي من أجل تطبيق طريقة التنبؤ ابالنتشار. وينبغي أن يشتمل املظهر اجلانيب على معلومات عن ارتفاعات التضاريس )األرض اجلرداء( وارتفاعات اجللبة )تغطية األرض( على طول املسري. و من املناسب ختزين املعلومات يف ثالث مصفوفات حتتوي كل منها على نفس عدد القيم، *1 + n*، كما يلي:

*di*: املسافة من املرسل لنقطة املظهر اجلانبي ذات الرتتيب *i*) km) (c6(

ℎ : ارتفاع التضاريس لنقطة املظهر اجلانبي ذات الرتتيب *i* فوق مستوى البحر (m) (d6(

(6e) 
$$
g_{i} = \begin{cases} h_{i} + \text{ representative clutter height of } i\text{-th profile point (m)} & \text{for } i = 1, ..., n - 1 \\ h_{0} & \text{for } i = 0 \\ h_{n} & \text{for } i = n \end{cases}
$$

حيث:

*i*: *n* ... 2, 1, 0, = دليل نقطة املظهر اجلانبي *1 + n*: عدد نقاط املظهر اجلانبي.

ويتعني وجود نقطة مظهر جانبي وسيطة واحدة على األقل بني املرسل واملستقبل. وابلتايل جيب أن حتقق *n* الشرط 2 ≤ *n*. وهذا العدد القليل من النقاط ال يناسب إال املسريات القصرية اليت تكون أقصر من 1 km.

ولاحظ أن نقطة المظهر الجانبي الأولى تكون عند المرسل. إذاً، *d<sub>0</sub> تس*اوي صفراً وta هو ارتفاع الأرض عند المرسل بالأمتار فوق مستوى البحر. وابملثل تكون نقطة املظهر اجلانبي *n* عند املستقبل. وعلى ذلك تكون *dn* هي طول املسري ابلكيلومرت و*hn* هو ارتفاع الأرض عند المستقبل فوق مستوى سطح البحر بالأمتار.

ولا تعطى أي مسافة محددة بين نقاط المظهر الجانبي. وبافتراض أن المظاهر الجانبية تُستخرج من مجموعات البيانات المتعلقة بارتفاع التضاريس الرقمي والغطاء الأرضي (الجلبة)، فإن التباعد المناسب سيتشابه نمطياً مع تباعد نقاط المصدر في مجموعات البيانات بدقة متماثلة فيما بينها. وليس مطلوباً تساوي تباعد نقاط المظهر الجانبي، ولكن من المستحسن أن يكون التباعد هو نفسه تقريباً بالنسبة إلى المظهر الجانبي كله وألا يقل عن 30 متراً.  $\overline{a}$ 

و تشتمل املصفوفات املستخدمة يف احلساابت على املسافة، *di*، و ارتفاعات التضاريس، *hi*، على النحو الوارد يف املعادلة (d6( وارتفاعات التضاريس مع إضافة ارتفاعات اجللبة التمثيلية، *gi*، على النحو الوارد يف املعادلة (e6(. و ال ينبغي إضافة ارتفاع اجللبة التمثيلي إلى ارتفاعات التضاريس عند المرسل والمستقبل وإذا كانت المسافة من المرسل أو المستقبل أقل من 50 متراً. وبالتالي، <sub>80</sub> هو ارتفاع التضاريس عند المرسل بالأمتار فوق مستوى سطح البحر وg<sub>n</sub> هو ارتفاع التضاريس عند المستقبل بالأمتار فوق مستوى سطح البحر وg<sub>i</sub> هو ارتفاع التضاريس بالأمتار فوق مستوى سطح البحر لجميع النقاط التي تكون على مسافة أقل من 50 متراً من املرسل أو املستقبل.

ويتعلق "ارتفاع الجلبة التمثيلي" المشار إليه في المعادلة (6e) بمعلومات الارتفاع الإحصائية المرتبطة بتصنيف الغطاء الأرضي كالنباتات والمبابي أي قيمة ارتفاع وحيدة مخصصة لكل غطاء أرضي/صنف الجلبة. وإضافة ارتفاعات الجلبة التمثيلية إلى المظهر الجانبي تستند إلى افتراض أن الارتفاعات *h<sub>i</sub> تم*ثل سطح الأرض الأجرد. وإذا كان المسير الراديوي يمر فوق مناطق حراجية أو حضرية حيث يحدث انعراج أو انسداد في مسيرات فرعية، يزداد الارتفاع الفعلي للمظهر الجانبي لأن الإشارات الراديوية ستعبر فوق الجلبة. وبالتالي يمكن احلصول على متثيل أنسب للمظهر اجلانبي عن طريق إضافة ارتفاعات الحتساب اجللبة.

ولا تكون الإضافة المناسبة مادية بالضرورة، مثل ارتفاعات الأسطح في حالة المباني. وحيث توجد فجوات بين كائنات الجلبة، كما تراها موجة راديوية، يمكن لبعض الطاقة أن تعبر من خلالها بدلاً من فوقها. وفي هذه الحالة يُتوقع للجلبة أن تزيد من الخسارة ي جراء االنعراج، ولكن ليس بنسبة تصل إىل رفع املظهر اجلانبي إىل ارتفاع اجللبة الفيزايئية.

وهذا ينطبق بشكل خاص على المناطق الحضرية ذات المبابي الشاهقة. وتميل فئات المناطق مثل "الحضرية الكثيفة" أو "المناطق الحضرية ذات المباني الشاهقة" لأن تكون مرتبطة بارتفاعات مباني بواقع 30 متراً أو أكثر. ولكن تتخلل بعض مناطق المباني الشاهقة  $\overline{a}$ فسح واسعة فيما بينها، ويمكن أن تتسع لمسيرات منخفضة الخسارة تمر خلالها بدلاً من فوق الأسطح. وقد تكون القيم الأصغر للارتفاعات التمثيلية بدلاً من ارتفاعات الجلبة المادية مناسبة في هذه الحالات.

وعلى الطرف الآخر، حتى في المناطق التي تصنف على أنها "مفتوحة" أو "ريفية" فمن غير المألوف أن تكون الأرض جرداء تماماً، أي خالية من أي شيء ميكن أن يضيف إىل خسائر االنتشار . وابلتايل، فإن إسناد قيم صغرية الرتفاع اجللبة التمثيلي الرتفاعات الجلبة التمثيلية، بدلاً من الصفر، قد يكون مناسباً في كثير من الحالات.

وبالتالي، فإن ارتفاع الجلبة التمثيلي لا يتوقف فقط على الارتفاع المادي النمطي للأشياء المسببة للجلبة وإنما أيضاً على التباعد الأفقي لهذه الأشياء والفجوات بينها. وليس هناك معيار متعارف عليه بشأن ما تمثله فئة جلبة، "الحضرية" مثلاً، من الناحية المادية في مختلف البلدان. وينبغي استعمال معلومات ارتفاع الجلبة التمثيلية استناداً إلى إحصائيات ارتفاع الجلبة المحلية أو مصادر أخرى، متى توفرت، ويقترح  $\overline{a}$ الجدول 3 قيماً افتراضية لارتفاعات الجلبة التمثيلية، يمكن استخدامها في حالة عدم وجود معلومات محددة بشأن المنطقة/البلد.

| ٥ | ι |
|---|---|
|---|---|

**القيم االفرتاضية الرتفاعات اجللبة التمثيلية** 

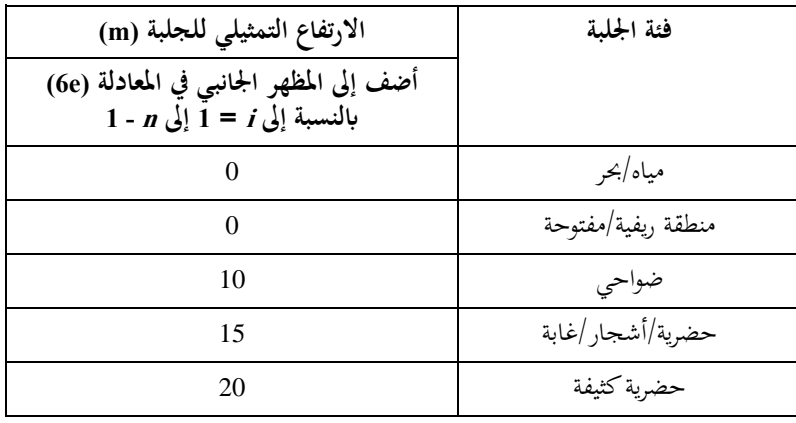

ويجب أن تستخلص القيم الخاصة بعدد من المعلمات ذات العلاقة بالمسير والضرورية لإجراء الحسابات، كما يشير إليها الجدول 4، بواسطة حتليل أويل للمظهر اجلانيب للمسري مبين على قيمة *ae* كما حتددها املعادلة (a6(. ويقدم املرفق 2 للملحق 1 معلومات حول اشتقاق املظهر اجلانيب للمسري وبنائه وحتليله.

اجلـدول 4

**قيم املعلمات املشتقة من حتليل املظهر اجلانيب للمسري** 

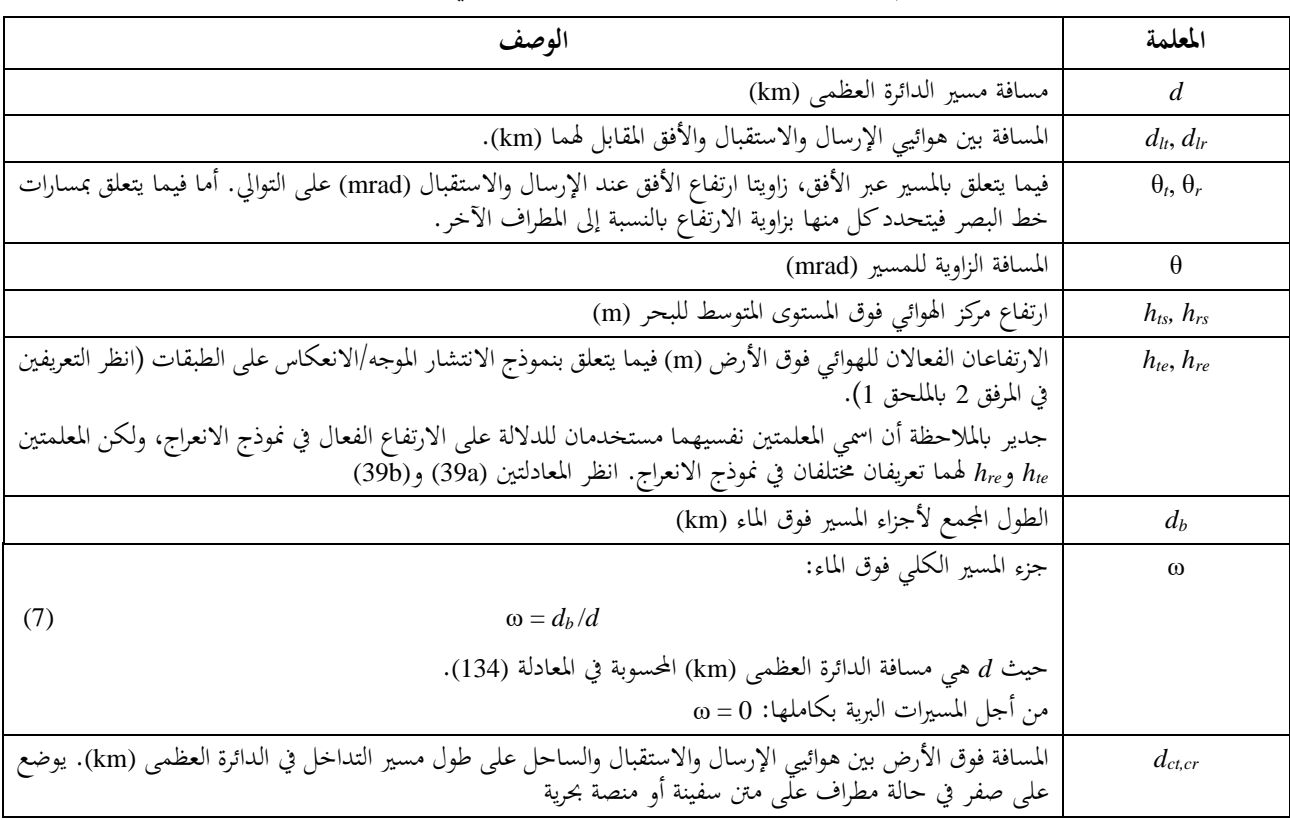

## <span id="page-13-0"></span>**4 مناذج االنتشار يف اجلو الصايف**

تقيَّم خسارة الإرسال الأساسية، *L<sub>b</sub>)،* التي لا يتم تجاوزها أثناء النسبة المئوية السنوية المطلوبة في الوقت، p، حسب الوصف الوارد يف الفقرات التالية.

<span id="page-14-0"></span>**1.4 االنتشار يف خط البصر )مبا يف ذلك التأثريات قصرية األجل(**  ينبغي تقييم ما يلي في حالتي مسارات خط البصر والمسارات عبر الأفق. وتكون خسارة الإرسال الأساسية الناتجة عن الانتشار في الفضاء الحر والتوهين الناجم عن الغازات الجوية:

(8) 
$$
L_{bfsg} = 92.4 + 20 \log_{10} f + 20 \log_{10} d_{fs} + A_g(d_{fs})
$$
 dB

حيث:

(GHz) الرتدد :*f dfs*: املسافة بني هوائيي اإلرسال واالستقبال (km(: = √ <sup>2</sup> + ( ℎ−ℎ <sup>1</sup> <sup>000</sup> ) 2 (8a) *d*: مسافة مسري الدائرة العظمى (km( *hts*: ارتفاع هوائي اإلرسال فوق مستوى سطح البحر (m( *hrs*: ارتفاع هوائي االستقبال فوق مستوى سطح البحر (m( *Ag*: االمتصاص الغازي الكلي (dB(:

(9) 
$$
A_g(d_{fs}) = [\gamma_0 + \gamma_w(\rho)] d_{fs} \qquad \text{dB}
$$

حيث:

(ρ(γ*w* ,γ*o*: التوهني النوعي بسبب اجلو اجلاف وخبار املاء، على التوايل، يستخلص من معادالت يف التوصية .676P [R-ITU](https://www.itu.int/rec/R-REC-P.676/en) : كثافة خبار املاء:

(9a) 
$$
\rho = 7.5 + 2.5\omega
$$
  $g/m^3$ 

: اجلزء من املسري الكلي فوق املاء. تصحيح أتثريات املسارات املتعددة والتبئري يف النقطة *p* والنسبة املئوية 0 من الوقت:

(10a) 
$$
E_{sp} = 2.6 [1 - \exp(-0.1 \{d_{lt} + d_{lr}\})] \log_{10} (p/50)
$$
 dB

(10b) 
$$
E_{s\beta} = 2.6 [1 - \exp(-0.1 \{d_{lt} + d_{lr}\})] \log_{10} (\beta_0/50)
$$
 dB

خسارة اإلرسال األساسية اليت مل يتم جتاوزها أثناء النسبة *p*% من الوقت والنامجة عن االنتشار يف خط البصر )بصرف النظر عما إذا كان المسير في خط البصر فعلياً أم لا)، والتي تعطى بالمعادلة التالية:

$$
(11) \tL_{b0p} = L_{bfg} + E_{sp} \t\t\t dB
$$

خسارة اإلرسال األساسية اليت مل يتم جتاوزها خالل النسبة 0% من الوقت والنامجة عن االنتشار يف خط البصر )بصرف النظر عما إذاكان المسير في خط البصر فعلياً أم لا):

$$
(12) \t\t\t L_{b0\beta} = L_{bfg} + E_{s\beta} \t\t\t dB
$$

## <span id="page-15-0"></span>**2.4 االنعراج**

يفترض بأن التغير الزمني للخسارة الفائضة العائدة إلى آلية الانعراج هو نتيجة التغييرات في معدل التفاوت لدليل الانكسار الراديوي اجلوي الكلي، أي أنه يفرتض تزايد عامل نصف قطر األرض الفعال (*p*(*k* كلما تناقصت النسبة املئوية *p* من الوقت. ويعترب هذا الإجراء مقبولاً لقيمة <sub>0</sub>6 ≥ <sub>0</sub> ≥ 50%. أما لنسب الوقت التي تقل عن 0<sub>0</sub> فإن سويات الإشارات تكون خاضعة لآليات الانتشار الشاذة أكثر منها جملموع خصائص االنكسار يف اجلو. وهكذا يفرتض أن تكون خسارة االنعراج اليت مل يتم جتاوزها أثناء *p >* <sup>0</sup>β% هي نفسها أثناء *p* = <sup>0</sup>β% من الوقت.

ويناء على ذلك، ففي احلالة العامة حيث *<sup>p</sup> <sup>&</sup>gt;* ،%50 جيب إجراء حساب االنعراج مرتني، أوالً لعامل نصف قطر األرض الفعال المتوسط k<sub>50</sub> (المعادلة 5)، وثانياً لعامل نصف قطر الأرض الفعال المقيّد kβ الذي يساوي 3. ويعطي هذا الحساب الثاني قيمة<br>. تقديرية لخسارة الانعراج التي لا يتم تجاوزها خلال 80% من الوقت، حيث تعطى 0g بالمعادلة (2).

وحتسب عندئذ خسارة االنعراج، *Ldp*، اليت ال يتم جتاوزها خالل نسبة *p*% من الوقت، حيث %0,001 ≤ *p* ≥ ،%50 ابستخدام إجراء التقييد أو االستكمال الداخلي الوارد يف الفقرة .4.2.4

ويحسب نموذج الانعراج الكميات التالية المطلوبة في الفقرة 5.4:

*Ldp*: خسارة االنعراج اليت مل يتم جتاوزها أثناء *p*% من الوقت <sup>50</sup>*Lbd*: خسارة اإلرسال األساسية املتوسطة املصاحبة لالنعراج *Lbd*: خسارة اإلرسال األساسية املصاحبة لالنعراج الذي مل يتم جتاوزه أثناء *p*% من الوقت.

وتُحسب خسارة الانعراج عن طريق الجمع بين طريقة تعتمد على بناء بولينغتن (Bullington) والانعراج في الأرض الكروية. وجزء بولينغتن من هذه الطريقة هو توسيع لبناء بولينغتن الأساسي للسيطرة على الانتقال بين ظروف الفضاء الحر والظروف التي تتخللها العوائق. ويستخدم هذا الجزء من الطريقة مرتين: للمظهر الجانبي الفعلي للمسير، وللمظهر الجانبي الأملس عديم الارتفاعات ذي ارتفاعات الهوائي المعدلة التي يشار إليها بارتفاعات الهوائي الفعالة. وتستخدم أيضاً ارتفاعات الهوائي الفعالة نفسها لحساب خسارة الانعراج في الأرض الكروية. ويتم الحصول على النتيجة النهائية بجمع ثلاث خسائر تحسب على النحو الوارد أعلاه. وفي المسير الأملس تماماً، تكون خسارة الانعراج النهائية هي خرج نموذج الأرض الكروية.

وتسمح هذه الطريقة بتقدير خسارة الانعراج في جميع أنماط المسارات بما فيها المسارات البحرية أو البرية أو الساحلية، وبغض النظر عن التضاريس الأرضية أو عما إذاكان في خط البصر أو عبر الأفق.

كما نشرت هذه الطريقة أيضاً استعمال تقريب الخسارة الناجمة عن انعراج واحد على حد سكين كدالة لمعلمة دون أبعاد، v،<br>-تعطى يف العالقة:

(13) 
$$
J(v) = 6.9 + 20 \log_{10} \left( \sqrt{(v - 0.1)^2 + 1} + v - 0.1 \right)
$$

جّدر الإشارة إلى أن 0 ≈ (–10,78) وهذا يعرّف الحد الأدنى الذي ينبغي استعمال هذا التقريب عنده. وتعطى (v)J القيمة صفر<br>منتخب إذا كان *ν*– > .0,78

ويوضَّح حساب الانعراج الكلي في الفقرات الفرعية على النحو التالي: تصف الفقرة 1.2.4 جزء بولينغتن من طريقة الانعراج. وهو يُستخدم مرتين لكل حساب انعراج من أجل قيمة فعالة معينة لنصف<br>منصف الفقرة قطر الأرض. وفي المرة الثانية يتم تعديل ارتفاعات الهوائي وتصفَّر جميع ارتفاعات المظهر الجانبي. وتصف الفقرة 2.2.4 جزء الأرض الكروية من نموذج الانعراج. وهو يُستخدم مع ارتفاعات الهوائي نفسها المستخدمَة في المرة الثانية<br>.  $\overline{\phantom{a}}$ من جزء بولينغنت يف الفقرة .1.2.4

#### **15 ITU-R P.452-18 التوصية**

وتصف الفقرة 3.2.4 كيف تستخدم الطريقتان المذكورتان في الفقرتين 1.2.4 و2.2.4 معاً لإجراء العملية الحسابية الكاملة للانعراج من أجل قيمة فعالة معينة لنصف قطر الأرض. ونظراً للطريقة التي يُستخدم فيها جزءا بولينغتن والأرض الكروية، بات الحساب<br>يحمد مصدر المستحد العديد في ستا الكامل يُعرف بنموذج "دلتا بولينغتن".<br>.

وتصف الفقرة 4.2.4 احلساب الكامل خلسارة االنعراج اليت ال يتم جتاوزها خالل نسبة مئوية معينة *p*% من الوقت.

#### **1.2.4 جزء بولينغنت من حساب االنعراج**

يف املعادالت التالية، حتسب املنحدرات بوحدة km/m نسبة إىل خط األساس الذي يصل مستوى سطح البحر عند املرسل مب ستوى سطح البحر عند المستقبل. وتكون المسافة والارتفاع (بما في ذلك ارتفاع الجلبة التمثيلي) للنقطة ذات الترتيب *i* في المظهر قيما <sup>0</sup> و*n* حيث *+1n* هو عدد نقاط ً اجلانبي *<sup>d</sup><sup>i</sup>* km و*g<sup>i</sup>* <sup>m</sup> فوق مستوى سطح البحر على التوايل، ويتخذ املؤشر *i* ترتاوح بني المظهر الجانبي والطول الكامل للمسير هو km d. وتسهيلاً للعمل، يشار إلى المطرافين في بداية ونماية المظهر الجانبي كمرسل *1–* ومستقبل ابرتفاعني ابألمتار فوق مستوى سطح البحر *hts* و*hrs* على التوايل. ويعطي احنناء األرض الفعال، ( ابلكسر ،)*C<sup>e</sup> km ae*1/ حيث *ap* هو نصف قطر األرض الفعال ابلكيلومرتات. وميثل طول املوجة ابألمتار ابلرمز . وترد القيم اليت يتعني استخدامها من أجل *a<sup>p</sup>* يف الفقرة .4.2.4

ويلزم توخي الحذر بالقرب من المطاريف لضمان ألا تتسبب إضافة ارتفاعات تمثيلية للجلبة المحلية في زيادة غير واقعية في زوايا ارتفاع األفق كما يراها كل هوائي.

يتم إجياد النقطة الوسيطة يف املظهر اجلانبي ذات أعلى ميل للخط من املرسل إىل النقطة.

(14) 
$$
S_{tim} = \max \left[\frac{g_i + 500C_e d_i(d - d_i) - h_{ts}}{d_i}\right] \qquad m/km
$$

حيث يتخذ مؤشر المظهر الجانبي i قيماً تتراوح بين 1 وn-1. ويُحسب ميل الخط من المرسل إلى المستقبل بافتراض مسير على خط البصر:

$$
S_{tr} = \frac{h_{rs} - h_{ts}}{d} \qquad \text{m/km}
$$

وجيب اآلن أن تؤخذ حالتان بعني االعتبار. احلالة :*1* املسري هو على خط البصر يف حال (*Str < Stim*(، يكون املسري على خط البصر. يتم إجياد النقطة الوسيطة يف املظهر اجلانبي ذات أعلى معلمة انعراج :

| (16) | \n $\nu_{\text{max}} = \max \left\{ \left[ g_i + 500 C_e d_i (d - d_i) - \frac{h_{ts}(d - d_i) + h_{rs} d_i}{d} \right] \sqrt{\frac{0.002d}{\lambda d_i (d - d_i)}} \right\}$ \n |                                                                                                    |
|------|----------------------------------------------------------------------------------------------------|----------------------------------------------------------------------------------------------------|
| .    | \n $n - 1 \, \text{y} \, \text{1} \, \text{iii}$ \n                                                                                                    | \n $i \, \text{y} \, \text{y} \, \text{y} \, \text{y} \, \text{y} \, \text{y} \, \text{y} \, \text{y} \, \text{z}$ \n |

وفي هذه الحالة، تعطى خسارة حد السكين لنقطة بولينغتن كما يلي:

$$
L_{uc} = J(v_{\text{max}}) \quad \text{dB}
$$

حيث تعطى الدالة J بالمعادلة (13) من أجل v<sub>b</sub> أكبر من –0,78، وتكون صفراً خلاف ذلك.

احلالة :*2* املسري عرب األفق يف حال (*Str Stim*(، يكون املسري عرب األفق. يتم إجياد النقطة الوسيطة يف املظهر اجلانبي ذات أعلى ميل للخط من املستقبل إىل النقطة.

(18) 
$$
S_{rim} = \max \left[ \frac{g_i + 500C_e d_i(d - d_i) - h_{rs}}{d - d_i} \right] \qquad m/\text{km}
$$

حيث يتخذ مؤشر المظهر الجانبي i قيماً تتراوح بين 1 وn-1. حتسب مسافة نقطة بولينغنت من املرسل:

$$
d_{bp} = \frac{h_{rs} - h_{ls} + S_{rim}d}{S_{tim} + S_{rim}} \qquad \text{km}
$$

و حتسب معلمة االنعراج، *b*، لنقطة بولينغنت:

(20) 
$$
v_b = \left[ h_{ts} + S_{tim}d_{bp} - \frac{h_{ts}(d - d_{bp}) + h_{rs}d_{bp}}{d} \right] \sqrt{\frac{0.002d}{\lambda d_{bp}(d - d_{bp})}}
$$

وفي هذه الحالة، تعطى خسارة حد السكين لنقطة بولينغتن كما يلي:

(21) 
$$
L_{uc} = J(v_b) \quad \text{dB}
$$

ومن أجل اخلسارة *Luc* احملسوبة ابستخدام إحدى املعادلتني (17) أو (21)، تعطى خسارة انعراج بولينغنت يف املسري كما يلي:

(22) 
$$
L_{bull} = L_{uc} + [1 - \exp(-L_{uc}/6)](10 + 0.02 d) \qquad dB
$$

## **2.2.4 خسارة االنعراج يف األرض الكروية**

 حتسب خسارة االنعراج، *Ldsph*، يف األرض الكروية الرتفاعي اهلوائي *hte* و*hre*) m(، على النحو التايل. حتسب املسافة اهلامشية على خط البصر ملسري أملس:

(23) 
$$
d_{los} = \sqrt{2a_p} \cdot (\sqrt{0.001h_{te}} + \sqrt{0.001h_{re}})
$$
 km

وترد القيم التي يتعين استخدامها من أجل  $a_p$  في الفقرة 4.2.4. ويحدَّد ارتفاعا الهوائي الفعالان  $h_{te}$  و هي $h_{te}$  في المعادلتين (39a) و(39b). يف حال *dlos* ≥ *d*، حتسب خسارة االنعراج ابستخدام الطريقة املذكورة يف الفقرة 1.2.2.4 من أجل *a<sup>p</sup>* = *adft* للحصول على *Ldft* وتساوى اخلساراتن *Ldsph* و*Ldft*. وال ضرورة ملزيد من حساب االنعراج يف األرض الكروية. وبخلاف ذلك، يواصل العمل على النحو التالي: يُحسب أصغر خلوص ارتفاع بين المسير المنحني على الأرض والشعاع بين الهوائيين، h<sub>se</sub>، المعطى بما يلي:  $\begin{pmatrix} 1 & \epsilon_{00} d_{\text{sel}}^2 \\ 1 & \epsilon_{00} d_{\text{sel}}^2 \end{pmatrix}$ *se se* 2 1

(24) 
$$
h_{se} = \frac{\left(h_{te} - 500 \frac{d_{sel}^2}{a_p}\right) d_{se2} + \left(h_{re} - 500 \frac{d_{se2}^2}{a_p}\right) d_{se1}}{d} \text{ m}
$$

حيث:

(25a) 
$$
d_{se1} = \frac{d}{2}(1 + b)
$$
 km

$$
d_{se2} = d - d_{se1} \quad \text{km}
$$

(25c) 
$$
b = 2\sqrt{\frac{m+1}{3m}}\cos \left\{\frac{\pi}{3} + \frac{1}{3} \arccos \left( \frac{3c}{2} \sqrt{\frac{3m}{(m+1)^3}} \right) \right\}
$$

حيث تنتج دالة قوس جيب التمام زاوية ابلراداين.

$$
c = \frac{h_{te} - h_{re}}{h_{te} + h_{re}}
$$

(25e)

\n
$$
m = \frac{250d^2}{a_p(h_{te} + h_{re})}
$$

حيسب اخللوص املطلوب عند انعدام خسارة االنعراج، *<sup>h</sup>req* ، ويعطى مبا يلي:

(26) 
$$
h_{req} = 17.456 \sqrt{\frac{d_{sel} \cdot d_{se2} \cdot \lambda}{d}}
$$
 m

يف حال (*hreq* > *hse* (تنعدم خسارة االنعراج يف األرض الكروية *Ldsph*. وال ضرورة ملزيد من حساب االنعراج يف األرض الكروية. وبخلاف ذلك، يواصل العمل على النحو التالي: حيسب نصف قطر األرض الفعال املعدل، *<sup>a</sup>em* ، مما يعطي خط بصر هامشي على مسافة *d* تعطى مبا يلي:

(27) 
$$
a_{em} = 500 \left( \frac{d}{\sqrt{h_{te}} + \sqrt{h_{re}}} \right)^2 \quad \text{km}
$$

 ستخدم الطريقة املذكورة يف ت الفقرة 1.2.2.4 من أجل (*aem* = *adft* (للحصول على اخلسارة *Ldft*. فإذا كانت اخلسارة *Ldft* سالبة، تنعدم خسارة االنعراج يف األرض الكروية *Ldsph*. وال ضرورة ملزيد من حساب االنعراج يف األرض الكروية . وبخلاف ذلك، يواصل العمل على النحو التالي: حتسب خسارة االنعراج يف األرض الكروية ابالستكمال الداخلي:

$$
L_{dSph} = \left[1 - h_{se} / h_{req}\right] L_{dft} \quad \text{dB}
$$

**1.2.2.4 جزء احلد األول من خسارة االنعراج يف األرض الكروية**  تقدم هذه الفقرة الفرعية طريقة لحساب الانعراج في الأرض الكروية باستخدام الحد الأول فقط من سلسلة البقايا. وهي تشكل جزءاً من طريقة الانعراج الكلي الموضحة في الفقرة 2.2.4 أعلاه لتعطي الحد الأول من خسارة الانعراج  $L_{d\theta}$ ، من أجل قيمة معينة لنصف قطر األرض الفعال *adft*. وترد قيمة *adft* اليت يتعني استخدامها يف الفقرة .2.2.4 وحتد اخلصائص الكهرابئية للتضاريس النمطية على الرب ابلسماحية النسبية ε*<sup>r</sup>* <sup>=</sup> 22,0 واإليصالية النوعية <sup>=</sup> 0,003 m/S و حتسب َد اخلسارة *Ldft* ابستخدام املعادالت (30) حىت (37) وتدعى النتيجة *Ldftland*. وتحدّد الخصائص الكهربائية للتضاريس النمطية في البحر بالسماحية النسبية ,& = 80,0 والإيصالية النوعية S/m 5,0 = o اخلسارة *Ldft* ابستخدام املعادالت (30) حىت (37) وتدعى النتيجة *Ldftsea*. ويعطى الآن الحد الأول لخسارة الانعراج في الأرض الكروية بما يلي:

(29) 
$$
L_{dft} = \omega L_{dftsea} + (1 - \omega) L_{dftland} \qquad dB
$$

حيث هو شطر املسري فوق البحر. يبدأ احلساب الذي يتعني القيام به مرتني، على النحو املوضح أعاله: العامل المقيَّس لسماحية السطح في الاستقطاب الأفقي والرأسي:

(30a) 
$$
(30a) \qquad K_H = 0.036 \left( a_{dft} f \right)^{-1/3} \left[ (\varepsilon_r - 1)^2 + (18\sigma/f)^2 \right]^{-1/4}
$$

و:

(30b) 
$$
(30b) \qquad K_V = K_H \left[ \varepsilon_r^2 + (18 \sigma / f)^2 \right]^{1/2}
$$

وإذاكان متّجه الاستقطاب يتضمن مرّكبات أفقية وعمودية، مثلاً دائرية أو مائلة، يفكك إلى مركبتين أفقية وعمودية، وتحسب كل واحدة بشكل منفصل بدءاً من المعادلتين (30a) و(30b) وتجمع النتائج بالجمع المتجهي لاتساع المجال. وعموماً هذا التفكيك غير ضروري من الناحية العملية ألنه فوق 300 MHz ميكن استعمال القيمة 1 للمعلمة β*dft* يف املعادلة (31). و حتسب معلمة االستقطاب األرضية:

(31) 
$$
\beta_{dft} = \frac{1 + 1.6K^2 + 0.67K^4}{1 + 4.5K^2 + 1.53K^4}
$$

(32)

ً لالستقطاب. حيث *K* هو *K<sup>H</sup>* أو *K<sup>V</sup>* وفقا المسافة المقيَّسة:<br>-

$$
X = 21.88 \beta_{dft} \left(\frac{f}{a_{dft}^2}\right)^{1/3} d
$$

والارتفاعان المقيّسان للمرسل والمستقبل:

(33a) 
$$
Y_t = 0.9575 \beta_{dft} \left( \frac{f^2}{a_{dft}} \right)^{1/3} h_{te}
$$

(33b) 
$$
Y_r = 0.9575 \beta_{dft} \left( \frac{f^2}{a_{dft}} \right)^{1/3} h_{re}
$$

ويُحسب حد المسافة كما يلي:

(34) 
$$
F_X = \begin{cases} 11 + 10 \log_{10}(X) - 17.6X & \text{if } X \ge 1.6 \\ -20 \log_{10}(X) - 5.6488X^{1.425} & \text{if } X < 1.6 \end{cases}
$$

وتحدَد دالة الارتفاع المقيّس بما يلي:

(35) 
$$
G(Y_{t/r}) = \begin{cases} 17.6(B_{t/r} - 1.1)^{0.5} - 5\log_{10}(B_{t/r} - 1.1) - 8 & \text{for } B_{t/r} > 2\\ 20\log_{10}(B_{t/r} + 0.1B_{t/r}^{3}) & \text{otherwise} \end{cases}
$$

حيث:

$$
(36a) \t\t B_t = \beta_{dft} Y_t
$$

$$
(36b) \t\t\t B_r = \beta_{dft} Y_r
$$

 $G(Y) = 2 + 20 \log_{10} K$  وإذا كانت  $G(Y)$  أقل من  $K$   $\log_{10} K$ ، حُمد الدالة  $G(Y)$ . محيث أن  $K$ ويعطى الآن الحد الأول لخسارة الانعراج في الأرض الكروية بما يلي:

(37) 
$$
L_{dft} = -F_X - G(Y_t) - G(Y_r) \quad \text{dB}
$$

## **3.2.4 منوذج"دلتا بولينغنت" خلسارة االنعراج الكاملة**

تُستخدم الطريقة المذكورة في الفقرة 1.2.4 لارتفاعات (g<sub>i</sub>) المظهر الجانبي للمسير وارتفاعات الهوائي. وتحدّد خسارة انعراج بولينغتن ٔ<br>ا الناجتة يف املسري الفعلي ابملساواة *Lbulla* = *Lbull* على النحو املعطى يف املعادلة (22). وتُستخدم الطريقة المذكورة في الفقرة 1.2.4 مرة ثانية مع تصفير جميع ارتفاعات المظهر الجانبي، gi، وتعديل ارتفاعات الهوائي، كما يلي:

$$
h_{ts} = h_{ts} - h_{std} \qquad \text{m (ams)}
$$

$$
h_{rs}^{'} = h_{rs} - h_{srd} \qquad (amsl)
$$

حيث يعطى ارتفاعا األرض امللساء عند املرسل واملستقبل *hstd* و*hsrd* يف الفقرة 3.6.1.5 من املرفق .<sup>2</sup> وحت َدد خسارة االنعراج بطريقة بولينغنت هلذا املسري األملس، *Lbulls* = *Lbull*، على النحو املعطى ابملعادلة (22). وتُستخدم الطريقة المذكورة في الفقرة 2.2.4 لحساب خسارة الانعراج في الأرض الكروية، *L<sub>dsph</sub>، من* أجل طول المسير الفعلي *d* km ومع ما يلي:

'

$$
h_{te} = h_{ts}^{'} \qquad \qquad \text{m (amsl)}
$$

$$
h_{re} = h_{rs} \qquad \text{m (amsl)}
$$

وتعطى اآلن خسارة االنعراج يف مسري عام مبا يلي:

(40) 
$$
L_d = L_{bullet} + \max\{L_{dsph} - L_{bulk}, 0\} \quad \text{dB}
$$

**4.2.4 خسارة االنعراج اليت ال يتم جتاوزها خالل النسبة املئوية p% من الوقت**

 ستخدم الطريقة املذكورة يف ت الفقرة 3.2.4 حلساب خسارة االنعراج *Ld* يف متوسط نصف قطر األرض الفعال، *a<sup>e</sup>* = *ap*، كما يعطى َ ابملعادلة (a6 (د . وحيد متوسط خسارة االنعراج ابملساواة <sup>50</sup>*L<sup>d</sup>* = *Ld*.

ويف حال *p* = ،%50 تعطى خسارة االنعراج اليت ال يتم جتاوزها خالل نسبة مئوية معينة *p*% *Ldp* من الوقت ابخلسارة 50*Ld*، و يكمل ذلك حساب االنعراج.

ويف حال (50% > *p* (واصل العمل ، ي على النحو التايل. ستخدم الطريقة املذكورة يف ت الفقرة 3.2.4 حلساب خسارة االنعراج، *Ld*، من أجل نصف قطر األرض الفعال (*a* = *ap*(، كما تعطى َ ابملعادلة (b6 (د خسارة االنعراج خالل . وحتد نسبة مئوية معينة <sup>0</sup>% من الوقت ابملساواة *Ld* = *Ld*.

ويتحكم في تطبيق القيمتين المحتملتين لعامل نصف قطر الأرض الفعال عامل استكمال داخل<sub>ى Fi</sub> يستند إلى توزيع عادي لخسارة االنعراج على مدى (50% > *p* ≤ <sup>0</sup>%β(، ويتم احلصول عليه ابملعادالت:

(41a) 
$$
F_i = \frac{I\left(\frac{p}{100}\right)}{I\left(\frac{\beta_0}{100}\right)} \quad \text{for } 50\% > p > \beta_0\%
$$

(41b) 
$$
= 1 \qquad \text{for } \beta_0 \% \geq p
$$

حيث (*x*(*I* هو مقلوب التوزيع العادي الرتاكمي التكميلي بداللة االحتمال *x*. ويرد يف املرفق 3 للملحق 1 تقريب لدالة (*x*(*I* ميكن استعماله هبامش ثقة عندما تكون (0.5 > *x*(.

أما خسارة االنعراج، *Ldp*، اليت ال يتم جتاوزها أثناء النسبة املئوية *p*% من الوقت عطى هنا ، فهي ت ابملعادلة:

(42) 
$$
L_{dp} = L_{d50} + F_i (L_{d\beta} - L_{d50})
$$
 dB

حيث يعرف L<sub>d50</sub> و<sub>A50</sub> أعلاه ويُحدد العامل F<sub>i</sub> بالمعادلتين (41a) و(41b) تبعاً لقيم p وβo.

ويتم احلصول على متوسط خسارة اإلرسال األساسية املصاحبة لالنعراج، 50*Lbd*، ابملعادلة:

$$
(43) \t\t L_{bd50} = L_{bfsg} + L_{d50} \t\t dB
$$

حيث يتم احلصول على *Lbfsg* ابملعادلة (8). ويتم احلصول على خسارة اإلرسال األساسية املصاحبة لالنعراج واليت ال يتم جتاوزها أثناء النسبة املئوية *p*% من الوقت ابملعادلة:

$$
(44) \t\t\t L_{bd} = L_{b0p} + L_{dp} \t\t\t dB
$$

حيث يتم احلصول على *p*0*Lb* ابملعادلة (11).

### <span id="page-22-0"></span>**3.4 االنتثار الرتوبوسفريي**

**الملاحظة 1** – من الصعب، عند نسب مئوية أدى بكثير من 50%، فصل أسلوب الانتثار التروبوسفيري الحقيقي عن ظواهر الانتشار الثانوية الأخرى التي تنتج تأثيرات انتشار مماثلة. وبذلك يعتبر نموذج "الانتثار التروبوسفيري" الذي اعتمدته هذه التوصية تعميماً تجريبياً لمفهوم الانتثار التروبوسفيري الذي يشمل أيضاً تأثيرات الانتشار الثانوية. ويسمح ذلك بإجراء تنبؤ مستمر متسق بخسارة الإرسال الأساسية في أثناء نسب مئوية من الوقت p تتراوح بين 0,001% و50%، وتؤدي بذلك إلى وصل نموذج الانتشار الموجه والانعكاس على الطبقات عند نسب مئوية صغيرة من الوقت مع "أسلوب االنتثار" احلقيقي املناسب للمجال املتبقي الضعيف الذي يتم جتاوزه يف أثناء نسب مئوية أكرب من الوقت.

**الملاحظة 2** – لقد تم اشتقاق هذا النموذج للتنبؤ بالانتثار التروبوسفيري من أجل الأهداف الخاصة بالتنبؤ بالتداخل ولا يعتبر مناسباً لحساب شروط الانتشار في أثناء أكثر من 50% من الوقت والتي تؤثر في الجوانب الخاصة بالأداء في أنظمة المرحِّلات الراديوية عبر الأفق.

نعطي الصيغة التالية خسارة الإرسال الأساسية العائدة إلى الانتثار التروبوسفير*ي L<sub>bs</sub> معبراً عنها بوحدة (*dB) التي لا يتم تجاوزها أثناء أية نسبة مئوية من الوقت *p* أدىن من :%50

(45) 
$$
L_{bs} = 190 + L_f + 20 \log_{10} d + 0.5730 - 0.15 N_0 + L_c + A_g - 10.1[-\log_{10} (p/50)]^{0.7} \text{ dB}
$$

حيث:

: ا
$$
L_j
$$
 اخسارة بدلالة التردد:

(45a) 
$$
L_f = 25 \log_{10} f - 2.5 [\log_{10} (f/2)]^2
$$
 dB

: (dB) :  
L
$$
_c
$$
 :  $L_{\rm c}$ 

(45b) 
$$
L_c = 0.051 \cdot e^{0.055(G_t + G_r)} \quad \text{dB}
$$

- <sup>0</sup>*N*: االنكسارية للسطح على مستوى البحر عند منتصف املسري املستمدة من اخلرائط الواردة يف املرفق 1 ابمللحق 1
	- *Ag*: االمتصاص الغازي و يشتق من املعادلة (9) مع = 3 3 m/g على طول املسري بكامله.

## <span id="page-22-1"></span>**4.4 االنتشار املوجه/االنعكاس على الطبقات**

يستند التنبؤ خبسارة اإلرسال األساسية *Lba*) dB (اليت حتدث يف أثناء فرتات االنتشار الشاذ )االنتشار املوجه واالنعكاس على الطبقات)، إلى الدالة التالية:

$$
(46) \t\t\t\t L_{ba} = A_f + A_d(p) + A_g \t\t\t dB
$$

47. جموع خسائر الاقابتة بين افوائيات وبنية الأنتشار المثناذ داخل الجو.  
\n47. 
$$
A_f = 102.45 + 20 \log_{10}f + 20 \log_{10}(d_h + d_h) + A_{if} + A_{sr} + A_{cr} + A_{cr}
$$
 dB  
\n48.  $A_{if}(f) = 45.375 - 137.0 \cdot f + 92.5 \cdot f^2$  dB if  $f < 0.5$  GHz  
\n49.  $A_{if}(f) = 0.0$  dB  
\n40.  $A_{if}(f) = 0.0$  dB  
\n41.  $A_{if}(f) = 0.0$  dB  
\n42.  $A_{if}(f) = 0.0$  dB  
\n43.  $A_{str} = \begin{cases} 20 \log_{10} \left[ 1 + 0.361 \theta_{tr}^{\prime\prime} (f \cdot d_{lt,lr})^{1/2} \right] + 0.264 \theta_{tr}^{\prime\prime} f^{1/3} & \text{dB for } \theta_{tr}^{\prime\prime} > 0 \text{ mrad} \\ 0 & \text{dB for } \theta_{tr}^{\prime\prime} \leq 0 \text{ mrad} \end{cases}$   
\n48.  $A_{st,sr} = \begin{cases} 20 \log_{10} \left[ 1 + 0.361 \theta_{tr}^{\prime\prime} (f \cdot d_{lt,lr})^{1/2} \right] + 0.264 \theta_{tr}^{\prime\prime} f^{1/3} & \text{dB for } \theta_{tr}^{\prime\prime} > 0 \text{ mrad} \\ 0 & \text{dB for } \theta_{tr}^{\prime\prime} \leq 0 \text{ mrad} \end{cases}$   
\n48.  $\theta_{tr}^{\prime\prime} = \theta_{tr} - 0.1 d_{hr}$  mrad  
\n48.  $\theta_{tr}^{\prime\prime} = \theta_{tr} - 0.1 d_{hr}$  mrad  
\n49.  $\theta_{tr}^{\prime\prime} = \theta_{tr} - 0.1 d_{hr}$ 

(49) 
$$
A_{ct,cr} = -3 e^{-0.25 d_{ct,cr}^2} \left[ 1 + \tanh (0.07(50 - h_{ts,rs})) \right] \text{dB} \quad \text{for } \omega \ge 0.75
$$

$$
d_{ct,cr} \le d_{lt,lr} \le 5 \text{ km}
$$

(49a) 
$$
A_{ct,cr} = 0
$$
 dB for all other conditions

وجتدر اإلشارة هنا إىل اجملموعة احملدودة من الشروط اليت تكون فيها املعادلة (49) ضرورية. ية داخل آلية االنتشار الشاذ: (*<sup>p</sup>* (*Ad*: اخلسائر بداللة النسبة املئوية من الوقت واملسافة ِ ّ الزاو

(50) 
$$
A_d(p) = \gamma_d \cdot \theta' + A(p) \quad \text{dB}
$$

حيث:

$$
:\quad \qquad \mathbf{p}_d \in \mathbb{R}^d \quad \text{and} \quad \mathbf{p}_d
$$

(51) 
$$
\gamma_d = 5 \times 10^{-5} a_e f^{1/3}
$$
 dB/mrad

حيث:

حيث:

#### **23 ITU-R P.452-18 التوصية**

ُθ': المسافة الزاويّة (مصححة وفقاً للحاجة (من خلال المعادلة (52a)) من أجل إتاحة تطبيق نموذج تأثير<br>'' حجب التضاريس األرضية يف املعادلة (48)):

$$
\theta' = \frac{10^3 d}{a_e} + \theta'_t + \theta'_r \qquad \text{mrad}
$$

(52a) 
$$
\theta'_{t,r} = \begin{cases} \theta_{t,r} & \text{for } \theta_{t,r} \leq 0.1 d_{lt,lr} & \text{mrad} \\ 0.1 d_{lt,lr} & \text{for } \theta_{t,r} > 0.1 d_{lt,lr} & \text{mrad} \end{cases}
$$

(*p*(*A*: تغري النسبة املئوية من الوقت )التوزيع الرتاكمي(:  $A(p) = -12 + (1.2 + 3.7 \times 10^{-3} d) \log_{10} \left(\frac{p}{a}\right)$  $\left(\frac{p}{\beta}\right)$  + 12 $\left(\frac{p}{\beta}\right)$  $\left(\frac{p}{\beta}\right)^{\Gamma}$ (53)

(53a) 
$$
\Gamma = \frac{1.076}{(2.0058 - \log_{10} \beta)^{1.012}} \times e^{-(9.51 - 4.8 \log_{10} \beta + 0.198(\log_{10} \beta)^2) \times 10^{-6} \cdot d^{1.13}}
$$

(54) 
$$
\beta = \beta_0 \cdot \mu_2 \cdot \mu_3 \qquad \qquad %
$$

<sup>2</sup>: التصحيح ابلنسبة إىل هندسة املسري:

(55) 
$$
\mu_2 = \left[ \frac{500}{a_e} \frac{d^2}{(\sqrt{h_{te}} + \sqrt{h_{re}})^2} \right]^{\alpha}
$$

ويجب ألا تتجاوز قيمة  $\mu_2$  مقدار 1:

حي َّدد ارتفاعا اهلوائي الفعاالن *hte* و*hre* يف املعادلة (156).

$$
\alpha = -0.6 - \varepsilon \cdot 10^{-9} \cdot d^{3.1} \cdot \tau
$$

حيث:

3,5 = : معرفة يف املعادلة (a3( وجيب أالّ *<sup>a</sup>* عن –3,4 تقل قيمة <sup>3</sup>μ: تصحيح التعرج يف التضاريس األرضية:

(56) 
$$
\mu_3 = \begin{cases} 1 & \text{for } h_m \le 10 \text{ m} \\ \exp\left[-4, 6 \times 10^{-5} (h_m - 10) (43 + 6 d_i)\right] & \text{for } h_m > 10 \text{ m} \end{cases}
$$

$$
dI = \min (d - dlt - dlr, 40) \qquad \qquad km
$$

(52)

*Ag*: االمتصاص الغازي الكلي الذي حتدده املعادلتان (9) و(a9(. ويرد تعريف المصطلحات الأخرى في الجدولين 1 و2 وفي المرفق 2 بالملحق 1.

### <span id="page-25-0"></span>**5.4 التنبؤ اإلمجايل**

ينبغي تطبيق الإجراء التالي على نتائج الحسابات السابقة لجميع المسيرات. حيسب عامل استكمال داخلي، *Fj*، لكي تؤخذ معلمتا امليل يف احلسبان:

(58) 
$$
F_j = 1.0 - 0.5 \left( 1.0 + \tanh \left( 3.0 \xi \frac{(S_{tim} - S_{tr})}{\Theta} \right) \right)
$$

حيث:

ج): معلمة قابله للتعديل تضبط حالياً على القيمة 0,8  
(
$$
S_{tim}-S_{tr}
$$
): معلمتا الميل المعرفتان في المعادلتين (14) و(15) باستئناء استعمال، بدلاً من <sub>8</sub> في المعادּلة (14)  
9: معلمة قابله للتعديل تضبط حالياً على القيمة 0,3 mm.

(59) 
$$
F_k = 1.0 - 0.5 \left( 1.0 + \tanh \left( 3.0 \kappa \frac{(d - d_{sw})}{d_{sw}} \right) \right)
$$

حيث:

*d*: طول مسري الدائرة العظمى (km( (معرف يف اجلدول 4( *dsw*: معلمة اثبتة حتدد مدى املسافات لتقنية مجيع آليات االنتشار (blending(، وتتحدد قيمتها ب 20 κ: معلمة اثبتة حتدد منحىن تقنية اجلمع (blending (عند أطراف املدى، وتتحدد قيمتها ب .0,5 حتس ب أدىن قيمة نظرية خلسارة اإلرسال األساسية (dB (*p*0*Lminb* تصاحب االنتشار يف خط البصر ويف انعراج املسري الفرعي فوق البحر.

(60) 
$$
L_{\min b0p} = \begin{cases} L_{b0p} + (1 - \omega)L_{dp} & \text{for } p < \beta_0 \\ L_{bd50} + (L_{b0\beta} + (1 - \omega)L_{dp} - L_{bd50}) \cdot F_i & \text{for } p \ge \beta_0 \end{cases}
$$

حيث:

خسابة الإرسال الأساسية النظرية في خط البصر التي لم يتم تجاوزها خلال 9% من الوقت، وتعطى
$$
\dot{\xi}
$$

- 0*Lb*: خسارة اإلرسال األساسية النظرية يف خط البصر اليت مل يتم جتاوزها خالل % من الوقت، وتعطى يف املعادلة (12)
- *Ldp*: خسارة االنعراج اليت مل يتم جتاوزها خالل *p*% من الوقت وحتسب ابستخدام الطريقة الواردة يف الفقرة .2.4
	- *Fi*: عامل االستكمال الداخلي لالنعراج، حي َّدد من خالل املعادلة (41).

#### **25 ITU-R P.452-18 التوصية**

حتسب القيمة الدنيا النظرية خلسارة اإلرسال األساسية، (dB (*Lminbap*، املصاحبة لتعزيز اإلشارة يف خط البصر وعرب األفق:

(61) 
$$
L_{minbap} = \eta \ln \left( \exp \left( \frac{L_{ba}}{\eta} \right) + \exp \left( \frac{L_{b0p}}{\eta} \right) \right) \quad \text{dB}
$$

$$
L_{ba}
$$
: خسارة الإرسال الأساسية الناجة عن الانتشار الموجه/الانعكاس على الطبقات، التي لم يتم تعاورها خالال $o_p$  من الوقت، وتعطى في المعادෂ في الماحلاق (46)  
2<sub>60</sub> من الوقت، وتعطى في المعادية النظرية في خط البصر التي لم يتم تجاوزها خالال 4% من الوقت، وتعطى
$$
\begin{array}{lll} \text{(11)} & \text{d} & \text{d} & \text{e} & \text{f} & \text{g} & \text{g} & \text{g} & \text{h} \\ & & & & \text{g} & \text{g} & \text{g} & \text{h} & \text{g} & \text{h} \\ & & & & \text{g} & \text{h} & \text{g} & \text{h} & \text{h} & \text{g} & \text{h} \\ & & & & & \text{g} & \text{h} & \text{g} & \text{h} & \text{h} & \text{h} & \text{h} \\ & & & & & \text{g} & \text{h} & \text{h} & \text{h} & \text{h} & \text{h} & \text{h} & \text{h} & \text{h} \\ & & & & & & \text{h} & \text{h} & \text{h} & \text{h} & \text{h} & \text{h} & \text{h} & \text{h} & \text{h} & \text{h} & \text{h} & \text{h} \\ & & & & & & \text{h} & \text{h} & \text
$$

حتسب خسارة اإلرسال األساسية النظرية، (dB (*Lbda*، املصاحبة لالنعراج وتعزيز اإلشارة يف خط البصر أو يف االنتشار الرتوبوسفريي الموجّه/الانعكاس على الطبقات:

(62) 
$$
L_{bda} = \begin{cases} L_{bd} & \text{for } L_{minbap} > L_{bd} \\ L_{minbap} + (L_{bd} - L_{minbap})F_k & \text{for } L_{minbap} \le L_{bd} \end{cases}
$$
 dB

حيث:

حيث:

*Lbd*: خسارة اإلرسال األساسية يف االنعراج اليت مل يتم جتاوزها خالل *p*% من الوقت، وتعطى يف املعادلة (44) ً لقيمة مسافة مسري الدائرة العظمى، *d*. *Fk*: عامل استكمال داخلي ينتج عن املعادلة (59) تبعا

حتسب خسارة اإلرسال األساسية املعدلة، (dB (*Lbam*، اليت تراعي االنعراج وتعزيز اإلشارة يف خط البصر أو يف االنتشار التروبوسفيري الموجّه/الانعكاس على الطبقات:

(63) 
$$
L_{bam} = L_{bda} + (L_{minb0p} - L_{bda})F_j
$$
 dB

حتسب خسارة اإلرسال األساسية النهائية اليت مل يتم جتاوزها أثناء *p*% من الوقت، (dB (*Lb*، كما يف املعادلة التالية:

<span id="page-26-0"></span>(64) 
$$
L_b = -5 \log_{10} (10^{-0.2L_{bs}} + 10^{-0.2L_{bam}})
$$
 dB

#### **6.4 حساب خسارة اإلرسال**

متكن الطريقة اليت يرد وصفها يف الفقرات من 1.4 إىل 5.4 من حساب خسارة اإلرسال األساسية بني احملطتني. وحلساب سوية اإلشارة عند حمطة واحدة من جراء حدوث تداخل تسببه احملطة األخرى ال بد من معرفة خسارة اإلرسال، اليت أتخذ يف االعتبار كسب الهوائي في المحطتين في اتجاه المسير الراديوي (أي التداخل) بينهما. وعندما تكون زاوية وصول الموجات الراديوية معروفة، ميكن استعمال كسب اهلوائي يف اجتاه زاوية الوصول هذه.

ويقدم الإجراءِ التالي طريقة لحساب خسارة الإرسال بين محطتين للأرض. ويقدم هذا الإجراء أيضاً، بوصفه مرحلة وسيطة في هذه الطريقة، صيغاً لحساب طول المسير على طول الدائرة العظمى ولحساب المسافة الزاوية للمسير بالاستناد إلى الإحداثيات الجغرافية للمحطتين بدلاً من اشتقاق هذه الكميات انطلاقاً من المظهر الجانبي للمسير، وفقاً للفرضية التي ترد في الجدول 4.

#### **ITU-R P.452-18 التوصية 26**

وتحسب الزاوية التي تقع قبالة المسير عند مركز الأرش، 8، انطلاقاً من الإحداتيا بغرافية للمحطتي نواسطة العصيغة التالية:  
\n65) 
$$
\delta = \arccos(\sin(\varphi_1) \sin(\varphi_r) + \cos(\varphi_1) \cos(\varphi_r) \cos(\psi_r - \psi_r))
$$
\n  
\n65) 
$$
d = 6371 \cdot \delta
$$
\n66) 
$$
d = 6371 \cdot \delta
$$

وتحسب زاوية السمت (ابخاه السمت جسب الشمال الجغرافي في اجّاه عقارب الساعة) من اططة 1 إلى اططة 7 كما يلي:  
م
$$
\alpha_{tr} = \arccos(\sin(\varphi_r) - \sin(\varphi_t)\cos(\delta)/\sin(\delta)\cos(\varphi_r))
$$
 rad

وبعد تطبيق املعادلة (67)، إذا كانت 0 < ψ*<sup>r</sup>* – ψ*<sup>t</sup>* عندئذ:

(68) 
$$
\alpha_{tr} = 2\pi - \alpha_{tr} \qquad \text{rad}
$$

ً من املعادلتني (67) و(68). وحتسب زاوية السمت من احملطة *r* إىل احملطة *t* بصفة تناظرية انطالقا

ويفرتض بعد ذلك أن اجتاه احلزمة الرئيسية )اجتاه التسديد( للمحطة *t*، *rt* يعطى بواسطة زاوييت االرتفاع وتسديد البصر )ε*t*، *t* )، وأن اتحاه الحزمة الرئيسية للمحطة *r* يُشار إليه بواسطة الزاويتين (α, ،ε,). ومن الضروري، للحصول على زاويتي ارتفاع المسير<br>من الراديوي )يف هذه احلالة، مسري التداخل( عند احملطتني *t* و*r*، املشار إليهما بواسطة ε*pt* وε*pr*، على التوايل، التمييز بني مسريات خط البصر والمسيرات عبر الأفق. فبالنسبة إلى مسيرات خط البصر مثلاً تكون:

(69a) 
$$
\varepsilon_{pt} = \frac{h_r - h_t}{d} - \frac{d}{2a_e} \quad \text{rad}
$$

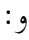

(69b) 
$$
\epsilon_{pr} = \frac{h_t - h_r}{d} - \frac{d}{2a_e}
$$
 rad

حيث *ht* و*hr* مها ارتفاعا احملطتني فوق السوية املتوسطة لسطح البحر km، أما ابلنسبة إىل املسريات عرب األفقية فتكون زاويتا االرتفاع مها زاويتا األفق، أي:

$$
\varepsilon_{pt} = \frac{\theta_t}{1000} \qquad \text{rad}
$$

و:

$$
\varepsilon_{pr} = \frac{\theta_r}{1000} \qquad \text{rad}
$$

وجتدر اإلشارة إىل أن زاوييت األفق الراديوي θ*t* و θ*r*) mrad (تظهران للمرة األوىل يف اجلدول 4 ويرد تعريفهما على التوايل يف الفقرتني 1.1.5 و3.1.5 من املرفق 2 للملحق .1

وحلساب زاوييت االبتعاد عن خط التسديد فيما يتعلق ابحملطتني *t* و*r* املشار إليهما بواسطة *<sup>t</sup>* χ و*<sup>r</sup>* χ على التوايل يف اجتاه مسري التداخل عند احملطتني *t* و*r*، يوصى ابستعمال املعادلتني:

(71a) 
$$
\chi_t = \arccos(\cos(\epsilon_t) \cos(\epsilon_{pt}) \cos(\alpha_{tr} - \alpha_t) + \sin(\epsilon_t) \sin(\epsilon_{pt}))
$$

و:

(71b) 
$$
\chi_r = \arccos(\cos(\varepsilon_r) \cos(\varepsilon_{pr}) \cos(\alpha_{rt} - \alpha_r) + \sin(\varepsilon_r) \sin(\varepsilon_{pr}))
$$

وابستعمال زاوييت االبتعاد عن خط التسديد حيسب كسب هوائي احملطتني *t* و*r*، أي *Gt* و*Gr*) dB (على التوايل. وإذا كانت المخططات الحقيقية لإشعاع الهوائي غير متيسرة يمكن الحصول على التغير في الكسب بحسب الزاوية بالنسبة إلى محور التسديد انطلاقاً من المعلومات في التوصية [ITU-R](https://www.itu.int/rec/R-REC-S.465/en) S.465.

وللحصول على خسارة اإلرسال *L* تستعمل املعادلة:

$$
(72) \t\t\t L = L_b(p) - G_t - G_r \t\t\t dB
$$

وستكون زاويتا الارتفاع، فيما يتعلق بسيناريوهات التداخل في الجو الصافي حيث يهيمن الانتثار التروبوسفيري على الانتشار الراديوي، أعلى قليلاً من زاويتي الأفق الراديوي، ,θ و,θ. ولا ينبغي لهاتين الأخيرتين أن تؤديا إلى خطأكبير إلا إذا تطابقتا أيضاً مع اجتاه التسديد حملطة كل منهما.

## <span id="page-28-0"></span>**5 التنبؤ ابلتداخل الذي يسببه االنتثار ابملاء اجلوي**

عند الترددات الأعلى من GHz 5 تقريباً، حيث تكوِن أبعاد الماء الجوي قريبة من أطوال الموجة أو أكبر منها، قد يكون للتداخل الناتج عن الانتثار بالماء الجوي تفاعلات قوية. وخلافاً لطرق التنبؤ بالتداخل في الجو الصافي، تستعمل طريقة التنبؤ بالتداخل الناجم عن الانتثار بالماء الجوي (التي يرد وصفها فيما يلي) عبارات تتعلق بخسارة الإرسال بين محطتين مباشرة نظراً لأنما تفترض معرفة خمطط إشعاع كل من احملطة املسببة للتداخل واحملطة املعرضة للتداخل.

 $\overline{a}$ وهذه الطريقة عامة جداً ويمكن استعمالها في أي مخطط إشعاع هوائي يوفر طريقة لتحديد كسب الهوائي عند أية زاوية انحراف عن التسديد. ويمكن، على سبيل المثال، استعمال كافة مخططات الإشعاع كتلك التي ترد في التوصيات ITU-R F.699 وTTU-R S.465 وITU-R S.465 وITU-R S.580، مثلما هو الحال بالنسبة إلى مخططات أكثر تعقيداً تستند إلى دوال بيسل  $\overline{a}$ (Bessel) أو مخططات حقيقية مقيسة، في حال تيسرها. ويمكن استعمال هذه الطريقة أيضاً في هوائيات شاملة الاتجاهات أو هوائيات قطاعية، مثل الهوائيات التي ترد خصائصها في التوصية ITU-R F.1336 والتي يتحدد كسبها عادةً انطلاقاً من زاوية الانحراف عن التسديد الأفقي (أي الارتفاع بالنسبة إلى زاوية الكسب الأقصى).

وهذه الطريقة عامة أيضاً من حيث إنها لا تقتصر على أي هندسة خاصة شرط تيسر مخططات الإشعاع الهوائي. وبالتالي فهي تشمل كلاً من تغطية اقتران الحزمة الرئيسية بالحزمة الرئيسية واقتران الفص الجانبي بالحزمة الرئيسية، وكلاً من هندسة الانتثار على الدائرة العظمى وهندسة االنتثار اجلانيب. وميكن هبذه الطريقة حساب سوايت التداخل ابلنسبة إىل املسريات الطويلة (>100 km( والمسيرات القصيرة (حتى بضعة كيلومترات) على حد سواء، ويتم اختيار زوايا الارتفاع والسمت المقيسة عند سوية هذه المحطة أو تلك بصفة عشوائية. وابلتايل، فإن هذه الطريقة مناسبة لفئة عريضة من السيناريوهات واخلدمات ال سيما فيما يتعلق بتحديد التداخل الناتج عن الانتثار بالمطر بين محطتين للأرض، وبين محطة للأرض ومحطة أرضية وبين محطتين أرضيتين تعملان في نطاقات ترددات موزعة في اتحاهي الإرسال. وتستند المنهجية إلى صياغة رياضية تصف خسارة الإرسال الناجمة عن الانتثار بالماء الجوي بين حمطتني. وال أتخذ صيغة خسارة اإلرسال يف االعتبار سوى االنتثار الفردي الناتج عن قطرات املطر. و يتم جتاهل االنتثار املتعدد

بسبب ارتفاع قيم التوهين المنسوبة لكل من غازات الغلاف الجوي وهطول الأمطار. وعلاوةً على ذلك، يمكن تجاهل الانتثار بالماء اجلوي للحاالت التالية:

- عدم هطول األمطار بني احملطتني؛
	- الرتدد األقل من 5 GHz؛

عدم تداخل عروض نطاق قنوات احملطتني، حيث يكون من غري املرجح أن تتسبب اآللية يف تداخل القناة اجملاورة؛

- الحزم الرئيسية لهوائيات المحطتين متوازية لبعضها البعض (78)؛
- زاوية احلول خارج احملور حملطة واحدة (79) أكرب من عرض حزمتها.

وتحسب المنهجية الموضحة أدناه خسارة الانتثار بالماء الجوي لحالة واحدة من اقتران حزمة رئيسية بحزمة رئيسية. غير أنه يمكن تكييفها لحساب خسارة الانتثار بالماء الجوي بسبب اقتران حزمة رئيسية بفص جانبي أو اقتران فص جانبي بحزمة رئيسية. ويمكن تحقيق ذلك من خلال استبدال خصائص الحزمة الرئيسية لهوائي المحطة المطلوبة بخصائص الفص الجانبي. وفي هذه الحالة، تحل جميع معلمات الفص الجانبي محل المعلمات المقابلة للحزمة الرئيسية المستبدلة. وعلى سبيل المثال، عند استبدال الحزمة الرئيسية بفص جانبي، يتم قياس زاوية الانتثار (78) وزوايا الحول (79) بالنسبة إلى تسديد الفص الجانبي المستعمل.

الشكل 3

#### **خمطط تدفق خوارزمية االنتثار ابملاء اجلوي**

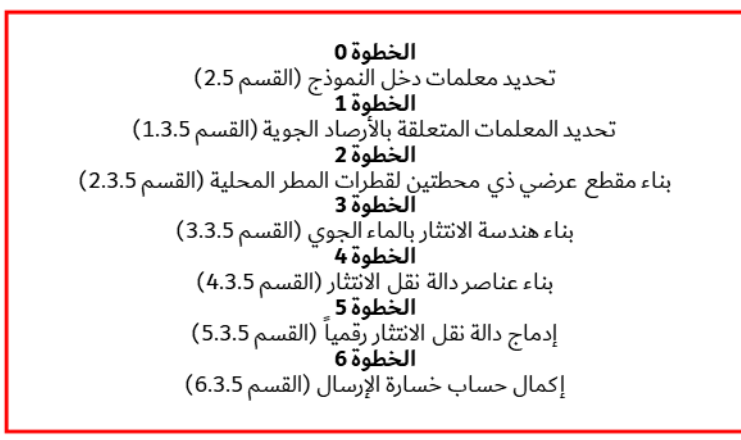

<span id="page-29-0"></span>P.0452-03

## **1.5 األساس النظري خلسارة اإلرسال الناجتة عن االنتثار ابملاء اجلوي**

خسارة الإرسال، (dB)، الناتجة عن الانتثار بالماء الجوي بين محطتين، المحطة 1 باستقطاب (q (q = v,h والمحطة 2 باستقطاب : استناداً إلى معادلة الرادار ذي المحطتين  $p\ (p=v,h)$ 

(73) 
$$
L_{pq} = 73.4399 + 20 \log_{10} f - 10 \log_{10} C_{pq} \quad \text{dB}
$$

حيث:

$$
(Hz) \quad \text{if}
$$
\n
$$
(m^{-1}km^{-1}) \quad \text{if}
$$
\n
$$
C_{pq}
$$

(74) 
$$
C_{pq} = \iiint \frac{G_1 G_2 \sigma_{pq}}{r_{A1}^2 r_{A2}^2} \exp(-c[\mathcal{K}_{atm} + \mathcal{K}_{rain}])\zeta(h)dV
$$

**مالحظة** – يرد تعبري رقمي هلذا التكامل يف اجلزء املتبقي من امللحق بوصفه املعادلتني (132) و(133). 1,2*G*: املكاسب اخلطية للمحطة 1 واحملطة ،2 على التوايل 1,2: املسافات من عنصر التكامل V للمحطة 1 واحملطة 2 (km( : املقطع العرضي ذو احملطتني لقطرات املطر لكل وحدة حجم؛ الفقرة 4.4.3.5 ( -3 m 2 (m : (0.23026 = ) قيمة اثبتة لتحويل التوهني من dB إىل Nepers : التوهني الناتج عن غازات الغالف اجلوي على امتداد املسري من املرسل إىل املستقبل (dB (الذي مير من خالل عنصر التكامل؛ الفقرة 2.4.3.5 : التوهني الناتج عن املطر على امتداد املسري من املرسل إىل املستقبل (dB (الذي مير من خالل عنصر التكامل؛ الفقرة 3.4.3.5 ً لالرتفاع: (ℎ(: انعكاسية الرادار تبعا (ℎ) = { 1 for ℎ ≤ ℎ 10−0.65(ℎ−ℎ) for ℎ > ℎ (75) *hR*: ارتفاع املطر (km(؛

$$
\cdot (\text{km}^3) \text{ } \downarrow \text{ with the initial value of } dV
$$

<span id="page-30-0"></span>**2.5 معلمات دخل النموذج**

## اجلـدول 5

## **قائمة معلمات الدخل )تشري الالحقة 1 إىل معلمات احملطة 1 والالحقة 2 إىل معلمات احملطة 2(**

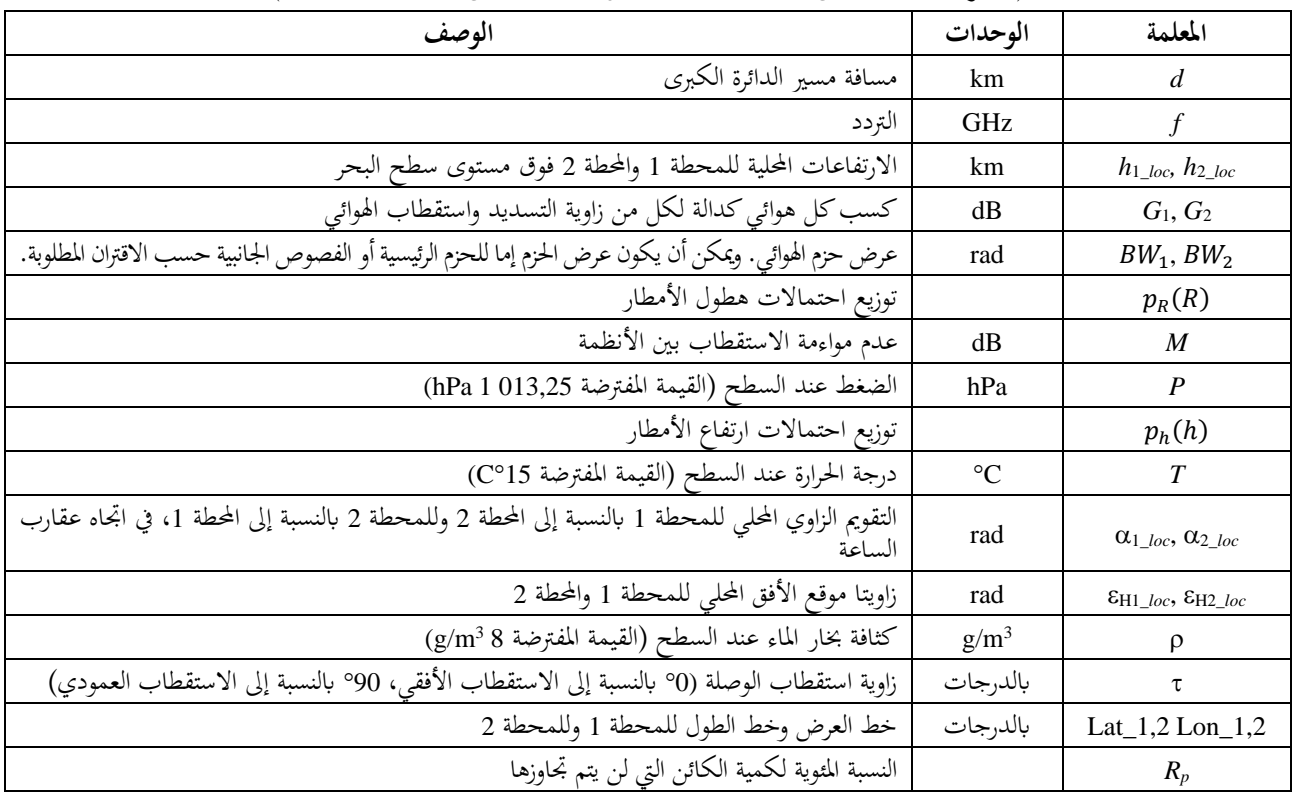

#### **1.2.5 املعلمات اهلندسية للوصلة**

إىل جانب معلمات الدخل املذكورة أعاله، ميكن اعتبار املعلمات اهلندسية للوصلة مبثابة معلمات دخل. و إذا مل يتم توفريها، فسيتم حساب هذه المعلمات وحفظها لاستخدامها في المستقبل.

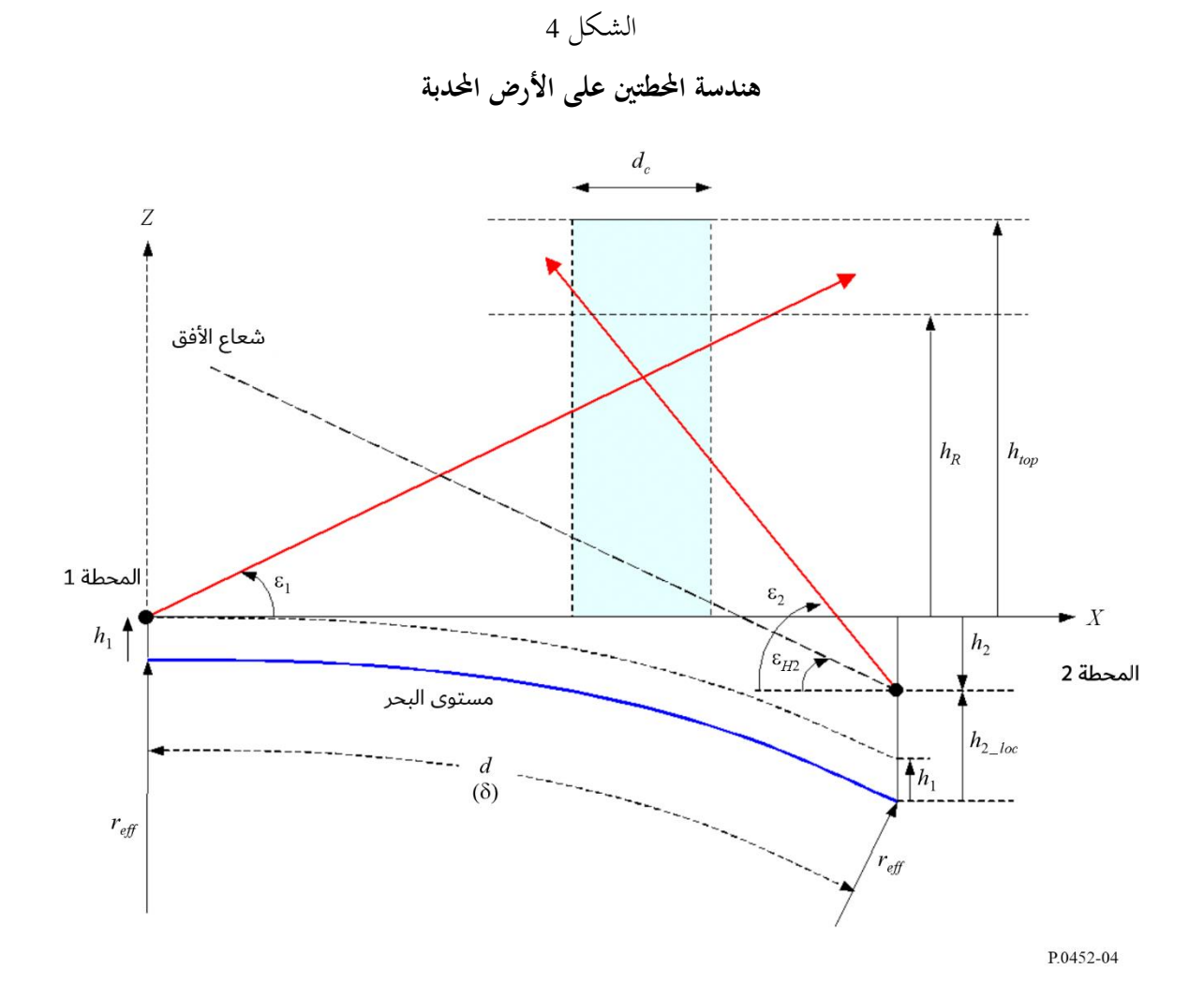

#### **1.1.2.5 حماور تسديد هوائي احملطة )احلزم الرئيسية(**

يعرض الشكل 5 التشكيلة الهندسية لوصلة الانتثار بالماء الجوي باستخدام الإحداثيات الديكارتية للمحطة 1 كإحداثيات مشتركة. وفي هذه الإحداثية، تقع المحطة 1 عند نقطة الأصل (0,0,0) ويكون المستوي x-y هو المستوي الأفقي، ويشير المحور x نحو المحطة 2، ويشير المحور z عمودياً إلى الأعلى. ويُعطى محور تسديد هوائي المحطة 1 بواسطة متجه الوحدة V10:<br>-

(76) 
$$
V_{10} = \begin{bmatrix} \cos \varepsilon_1 \cos \alpha_1 \\ \cos \varepsilon_1 \sin \alpha_1 \\ \sin \varepsilon_1 \end{bmatrix} = \begin{bmatrix} x_{10} \\ y_{10} \\ z_{10} \end{bmatrix}
$$

وفي المعادلة (76)، تكون  $\epsilon_1 = \epsilon_1_{loc}$ ، و $\alpha_1 = \alpha_1_{loc}$  مع  $\epsilon_1_{1,loc}$  و $\alpha_{1\_loc}$  الارتفاعين الحليين وزاويتي السمت لمحور تسديد هوائي احملطة .1

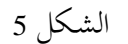

**خمطط هندسة وصلة االنتثار ابملاء اجلوي للحالة العامة لالنتثار اجلانيب**

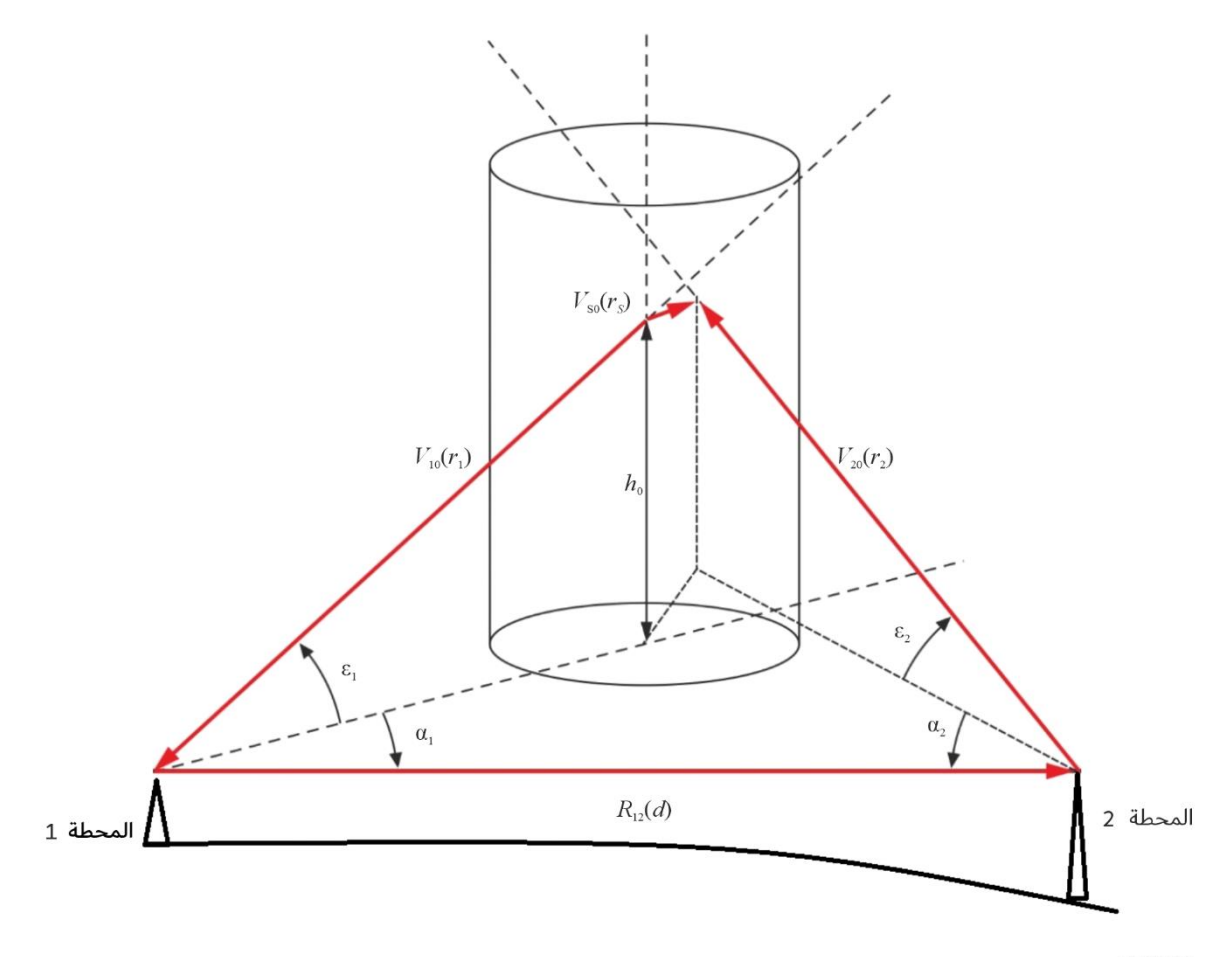

P.0452-05

وحمور تسديد هوائي احملطة 2 ميثله متجه وحدة الطول **20V**:

(77a) 
$$
V_{20} = \begin{bmatrix} \cos \varepsilon_2 \cos \alpha_2 \\ \cos \varepsilon_2 \sin \alpha_2 \\ \sin \varepsilon_2 \end{bmatrix} = \begin{bmatrix} \sin \varepsilon_{2\text{ }loc} \sin \delta - \cos \varepsilon_{2\text{ }loc} \cos \alpha_{2\text{ }loc} \cos \delta \\ -\cos \varepsilon_{2\text{ }loc} \sin \alpha_{2\text{ }loc} \end{bmatrix} = \begin{bmatrix} x_{20} \\ y_{20} \\ z_{20} \end{bmatrix}
$$

والزاويتان 2ع و2α هما زاويتا الارتفاع والسمت للمحطة 2 من المحطة 1 في الرتل المشترك؛ و $\alpha_{2\_loc}$  و α $\alpha_{2\_loc}$  هما الزاويتان المقابلتان ي الرتل المحلي لهوائي المحطة 2. بالإضافة إلى ذلك، δ هي الزاوية التي تواجهها المحطتان في مركز الأرض (,δ = d/ $r_{eff}$ ، قوم عليه المعلي (الوسيط)، وهي هو متوسط نصف قطر الأرض، و $a$  (كما هي محددة  $r_{eff}=a_e=k_{50}a$ ي المعادلة (6a)) و $k_{50}$  (كما هي محددة في المعادلة (5)) هي عامل نصف القطر الوسيط). وعند القيم δ الصغيرة، يمكن تجاهل انحناء الأرض؛ وج $\epsilon_2$  ويساويان  $\epsilon_{2\_loc}$  و $\alpha_2$  يساويان 2 $\alpha_2$  على التوالي.

واملتجه من احملطة 1 على احملطة 2 هو:

(77b) 
$$
V_{12} = \begin{bmatrix} 1 \\ 0 \\ 0 \end{bmatrix}
$$
 and  $R_{12} = V_{12}$ 

#### **2.1.2.5 زاوية انتثار احلزمة الرئيسية**

زاوية انتثار الحزمة الرئيسية φ $_{ms}$ ، هي الزاوية بين الحزمتين الرئيسيتين للهوائي (محاور خط التسديد)، ويتم تحديدها من حاصل الضرب القياسي ملتجهي الوحدة **10V** و**20V**:

(78) 
$$
\varphi_{ms} = \cos^{-1}(-V_{20}.V_{10}) = \cos^{-1}(-\{\cos \epsilon_1 \cos \epsilon_2 \cos(\alpha_1 - \alpha_2) + \sin \epsilon_1 \sin \epsilon_2\})
$$

وإذا كانت rad 0,001  $\epsilon$ pad، تكون حزمتا الهوائي إما متوازيتين تقريباً أو على خط واحد. وإذا كانت حزمتا الهوائي متوازيتين  $\overline{a}$ تقريباً لبعضها البعض، يكون الاقتران عن طريق الانتثار بالمطر لا يذكر ولا تكون هناك حاجة إلى حساب الانتثار بالماء الجوي.

## **3.1.2.5 زاوية احلول خارج احملور**

تحسب زاوية الحول خارج المحور γη,2 عند المحطة 1 أو المحطة 2 لنقطة التقارب الأعظمي على الحزمة الرئيسية للمحطة الأخرى بالمعادلة التالية:

(79) 
$$
\Psi_{1,2} = \tan^{-1} \left( \frac{r_s}{r_{1,2}} \right)
$$

ويمكن الحصول على المسافات  $r_1$  و $r_2$  ويت ويت (20)، حيث (2 $(x_{10},y_{10},z_{10})$  و(2 $(x_{20},y_{20},z_{20})$  هي مكونات متجهي الوحدة  $V_{20}$  ,  $V_{10}$  على التوالي.

(80) 
$$
\begin{bmatrix} r_s \\ r_1 \\ r_2 \end{bmatrix} = \begin{bmatrix} x_{S0} & x_{10} & -x_{20} \\ y_{S0} & y_{10} & -y_{20} \\ z_{S0} & z_{10} & -z_{20} \end{bmatrix}^{-1} \begin{bmatrix} d \\ 0 \\ h_2 \end{bmatrix}, \qquad h_2 = h_{2\_loc} - h_{1\_loc} - d_{2} \frac{\delta}{2} \text{km}
$$

وفي المعادلة (80)،  $h_2$  هي ارتفاع المحطة 2 فوق المستوى المرجعي. والعامل 1−[ ] هو عامل المصفوفة العكسية. أما بالنسبة إلى x<sub>50</sub> و 2<sub>50</sub> فهي مكونات متجه الوحدة V<sub>50</sub> المنبثقة عن  $\bm{V_{20}}$ انتج المتجهق مبتجهي الوحدة  $\bm{V_{10}}$  و

(81) 
$$
V_{S0} = \frac{V_{20} \times V_{10}}{\sin \varphi_{ms}} = \frac{1}{\sin \varphi_{ms}} \begin{bmatrix} y_{20} z_{10} - z_{20} y_{10} \\ z_{20} x_{10} - x_{20} z_{10} \\ x_{20} y_{10} - y_{20} x_{10} \end{bmatrix} = \begin{bmatrix} x_{S0} \\ y_{S0} \\ z_{S0} \end{bmatrix}
$$

 $\overline{\phantom{a}}$ و إذا كانت زاوية احلول أقل من عرض احلزمة البالغ 3 dB للهوائي ذي الصلة، يكون اقرتان احلزمة الرئيسية ابحلزمة الرئيسية ممكنا ويلزم حساب االنتثار ابملاء اجلوي.

#### <span id="page-33-0"></span>**3.5 خطوات تطبيق خوارزمية االنتثار ابملاء اجلوي**

إذا تقرر أن حساب خسارة اإلرسال بسبب االنتثار ابملاء اجلوي مطلوب، ميكن اتباع خطوات اخلوارزمية التالية للحصول على خسارة الإرسال.

#### **1.3.5 اخلطوة :1 حتديد املعلمات ذات الصلة ابألرصاد اجلوية**

املعلمات املتعلقة ابألرصاد اجلوية اليت تتطلبها اخلوارزمية هي:

- التوهني النوعي للغالف اجلوي؛
	- التوهين النوعي للمطر؛
		- بنية خلية املطر ؛
			- ارتفاع املطر .

فيما يلي الوصفات لكل معلمة.

### **1.1.3.5 التوهني النوعي للغالف اجلوي**

التوهين النوعي للغلاف الجوي γ $_{atm}$  مطلوب للحصول على التوهين الناجم عن الغازات الجوية  $\mathcal{K}_{atm}$  على طول مسير الانتشار من المرسل إلى المستقبل مروراً بحجم الانتثار (انظر الفقرة 3.3.5). ويمكن الحصول على التوهين النوعي للغلاف الجوي من الملحق 1 ابلتوصية .676P [R-ITU](https://www.itu.int/rec/R-REC-P.676/en) من حيث درجة حرارة الغالف اجلوي والضغط وكثافة خبار املاء.

## **2.1.3.5 التوهني النوعي للمطر**

يختلف نموذج التنبؤ بالتوهين النوعي للمطر في هذه التوصية عن النموذج الوارد في التوصية ITU-R P.838 وينبغي عدم استعماله إلا للأغراض المطلوبة في الفقرة 5 للتنبؤ بالتداخل الناتج عن الانتثار بالماء الجوي. والسبب في هذا التحذير هو أن نموذج التنبؤ ابلتوهني النوعي للمطر الوارد يف التوصية [.838P R-ITU](https://www.itu.int/rec/R-REC-P.838/en) وضع لقطرات املطر الكروية املفلطحة، يف حني وضع منوذج االنتثار ابملاء اجلوي لقطرات املطر الكروية. و يؤثر هذا االختالف على صيغ التوهني النوعي للمطر الواردة يف املعادالت من (82) إىل (87)، وصيغ المقطع العرضي الثنائي لقطرات المطر الواردة في المعادلات من (123a) إلى (123d). وعلاوةً على ذلك، فإن نموذج التوهين النوعي للمطر الوارد يف التوصية [.838P R-ITU](https://www.itu.int/rec/R-REC-P.838/en) ال يعتمد على درجة احلرارة، يف حني يعتمد كل من التوهني النوعي للمطر و املقطع العرضي الثنائي يف هذا القسم على درجة احلرارة.

والتوهين النوعي للمطر γR مطلوب لحساب التوهين الناتج عن المطر K<sub>rain</sub> على طول مسير الانتشار من المرسل إلى المستقبل مروراً بحجم الانتثار، ويُعطى من حيث معدل هطول المطر R بالمعادلة التالية:<br>.

(82) 
$$
\gamma_{R1,2} = \kappa_{1,2} R^{\alpha_{1,2}} \quad (\text{dB/km})
$$

والمعاملان  $\kappa_{1.2}$  و  $\kappa_{1.2}$  هما دالتان للتردد  $f$  (GHZ) ودرجة حرارة قطرة المطر على النحو الوارد في المعادلات (83) إلى (85).

(83) 
$$
\alpha_{1,2} = a_0 + a_1 x + a_2 x^2 + a_3 x^3 + a_4 x^4 + a_5 x^5 + a_6 x^6
$$

(84) 
$$
\kappa_{1,2} = \exp(b_0 + b_1x + b_2x^2 + b_3x^3 + b_4x^4 + b_5x^5)
$$

$$
(85) \t\t x = \ln(f)
$$

وتعتمد معاملات  $a_m$  للمعادلة (83) ومعاملات  $b_n$  للمعادلة (84) على درجة الحرارة (C°) T. ويمكن كتابة الاعتماد على درجة حرارة كل من المعاملتين  $a_n$  و  $b_n$  على النحو التالي:

(86) 
$$
a_m = c_0^m + c_1^m T + c_2^m T^2, \quad m = 0, 1, 2, 3, 4, 5, 6
$$

(87) 
$$
b_m = d_0^m + d_1^m T + d_2^m T^2, \quad m = 0, 1, 2, 3, 4, 5
$$

. $(i = 0,1,2)$  ويوفر الجدولان 6 و7 قيم  $c_i^m$  و $(i = 0,1,2)$ 

#### **3.1.3.5 هيكل خلية املطر**

تتمتع خلية المطر بتناظر أسطواني داخل المقطع العرضي الأفقي، حيث يفترض أن معدل هطول الأمطار يتحلل بشكل مطرد بعيداً عن مركز خلية املطر، وميكن التعبري عنها على النحو التايل:

(88) 
$$
R(\rho) = R_m \exp(-\rho/\rho_0) \quad \text{mm/hr}
$$

حيت p مي المسافة القطرية من مركز خلية المطر، و R<sub>m</sub> مهى معداد ذروة المطر في المركز، و p0 هي "المسافة المميزة" من مركز لخلية مع:  
ρ<sub>0</sub> = 
$$
\frac{10-1.5 \log_{10} R_m}{\ln(\frac{R_m}{0.4})}
$$
 km, R<sub>m</sub> > 0.4 mm/hr

#### **4.1.3.5 ارتفاع املطر**

ميكن احلصول على متوسط ارتفاع املطر السنوي فوق متوسط مستوى سطح البحر، ℎ، والذي يقع يف حدود 4 إىل 5 km، من . ارتفاع خط تساوي درجة الحرارة بقيمة 0 درجة مئوية  $h_{iso}$ .

(90) 
$$
h_R = h_{iso} + 0.36 \qquad \text{km}
$$

ويمكن حساب ارتفاع خط تساوي درجة الحرارة بقيمة 0 درجة مئوية  $h_{iso}$  فوق مستوى سطح البحر باستعمال التوصية [R-REC-P.839-4-201309-I!!ZIP-E](https://www.itu.int/rec/R-REC-P.839-4-201309-I/en) ITU-R P.839-4

**2.3.5 اخلطوة :2 بناء مقطع عرضي ذي حمطتني لقطرات املطر احمللية** 

بمكن كتابة المقطع العرضي الثنائي لقطرات المطر  $\eta_1$  في الرتل المحلي لقطرات المطر المتناظرة من حيث زاوية الانتثار  $\phi_s$  على النحو التايل.

(91) 
$$
\eta_1(\varphi) = \exp\{u_0 + u_1(\sin 0.5\varphi_s)^2 + u_2(\sin 0.5\varphi_s)^4 + u_3(\sin 0.5\varphi_s)^6\}
$$

ومعاملات  $u_{i}{'}s$  (i=0,1,2,3) الواردة في المعادلة (91) مرتبطة بمعدل هطول الأمطار على النحو الوارد في المعادلة (92)

(92) 
$$
u_{i} = a_{0}^{i} + a_{1}^{i} \ln(R) + a_{2}^{i} \{\ln(R)\}^{2}, \qquad i = 0, 1
$$

$$
u_{i} = a_{0}^{i} + a_{1}^{i} \ln(R) + a_{2}^{i} \{\ln(R)\}^{2} + a_{3}^{i} \{\ln(R)\}^{3}, \qquad i = 2, 3
$$

وعلاوةً على ذلك، يمكن رصد اعتماد كل معامل من معاملات  $a_n^{i}{\prime}s$  الواردة في المعادلة (92) على التردد  $f$  من خلال معادلة جربية متعددة احلدود من املرتبة السادسة.

(93) 
$$
a_n^i = \sum_{m=0}^7 b_{n,m}^i f^m , \quad i = 0,1,2,3 \text{ and } n = 0,1,2,3
$$

وعلاوة على ذلك، فإن كل معامل من معاملات  $b^i_{n,m}$  الواردة في المعادلة (93) يرتبط بدرجة الحرارة  $T$  على النحو الوارد في المعادلة (94).

(94) 
$$
b_{n,m}^i = c_0 + c_1 T + c_2 T^2
$$

.21 وترد قيم معاملات  $c_{0}'s$  و $c_{1}'s$  في الجداول 8 إلى 21.

#### **3.3.5 اخلطوة :3 بناء هندسة االنتثار ابملاء اجلوي**

يتم بناء هندسة الانتثار بالماء الجوي (باستعمال تقريب الأرض المسطحة) عن طريق بناء خلية مطر يتقاطع محورها الرأسي مع محور الحزمة الرئيسية للمحطة 1 عند النقطة 0  $(x_0, y_0, h_0)$  على النحو الموضح في الشكل 6.

 $x_0 = r_1 \cos \varepsilon_1 \cos \alpha_1$  $y_0 = r_1 \cos \epsilon_1 \sin \alpha_1$ (95)  $h_0 = r_1 \sin \epsilon_1$ 

ويمكن الحصول على المسافة  $r_1$  الواردة في المعادلة (95) من المعادلة (80). وعند بناء هندسة الانتثار بالماء الجوي، يمكن أن يتغير مركز خلية المطر تبعاً للسيناريوهات التي تقلل قيم خسائر الإرسال إلى أدبي حد، وبالتالي تزيد قدرة الانتثار المسبب للتداخل إلى عشوائيا والنقطة B هي إسقاط النقطة A على املستوى األرضي ً احلد األقصى. و متثل النقطة (*h* ,*y* ,*x* (A داخل اخللية عنصر تكامل )انظر الشكل 6(.

الشـكل 6

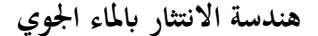

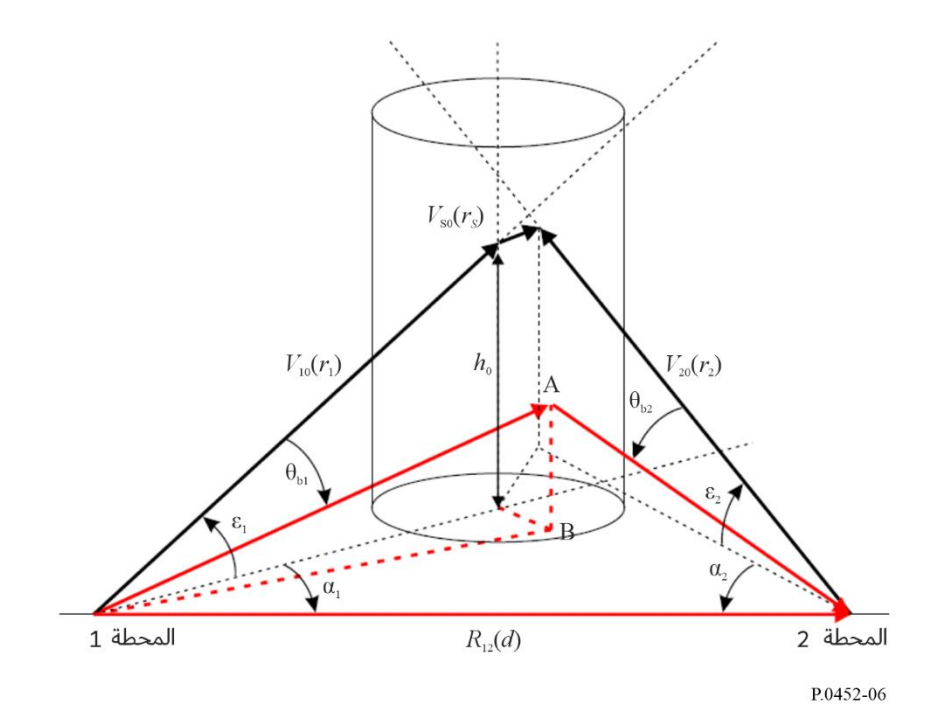

ولتيسير تنفيذ تكامل دالة نقل الانتثار في المعادلة (74)، يتم تحويل الإحداثية الديكارتية لعنصر التكامل (A (x, y, h إلى إحداثية . أسطوانية (ρ, φ, z)

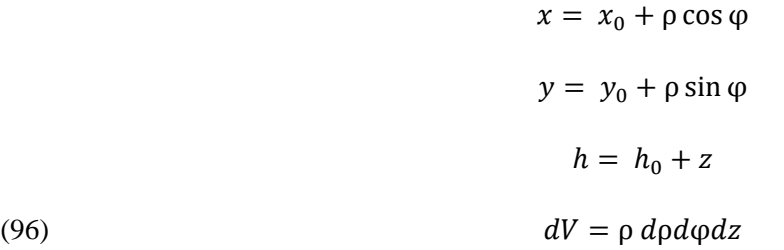

ومركز الإحداثية الأسطوانية هو النقطة 0  $(x_0,y_0,h_0)$  حيث يتقاطع المحور الرأسي لخلية المطر مع محور تسديد المحطة 1. وضمن ,2 من الحملط الجمل عنه 2 وكان التعبير عن المسافات 1  $r_{A1,2}$  من المحطة 1 والمحطة 2 إلى عنصر التكامل عند (ρ,φ,z على النحو التايل:

$$
r_{A1} = r'_1 D_{A1}, \quad D_{A1} = \sqrt{1 + \{\rho^2 + z^2 + 2\rho d'_1 \cos(\alpha_1 - \varphi) + 2h_0 z\}/(r'_1)^2}
$$

$$
r'_1 = \sqrt{(d'_1)^2 + h_0^2}, \quad d'_1 = \sqrt{x_0^2 + y_0^2}
$$

$$
\alpha_1 = \tan^{-1} \left( \frac{y_0}{x_0} \right)
$$

$$
r_{A2} = r'_2 D_{A2}
$$

(97) 
$$
D_{A2} = \sqrt{1 + {\rho^2 + z^2 + 2\rho d'_2 \cos(\alpha_2 - \varphi) + 2(h_0 - h_2)z} / (r'_2)^2}
$$

$$
r'_2 = \sqrt{(d'_2)^2 + (h_0 - h_2)^2}, \quad d'_2 = \sqrt{(x_0 - d)^2 + y_0^2}
$$

$$
\alpha_2 = \tan^{-1}\left(\frac{y_0}{x_0 - d}\right)
$$

$$
\vdots \qquad \qquad \beta_2 = R_{A1,2}(\rho, \varphi, z) \quad \text{where } \rho_2 \text{ is the same as } \rho_2 \text{ is the same as } \
$$

(98a) 
$$
\mathbf{R}_{A1}(\rho, \varphi, z) = \begin{bmatrix} x \\ y \\ h \end{bmatrix} = \begin{bmatrix} x_0 + \rho \cos \varphi \\ y_0 + \rho \sin \varphi \\ h_0 + z \end{bmatrix} = r_{A1} \begin{bmatrix} \cos \varepsilon_{A1} \cos \alpha_{A1} \\ \cos \varepsilon_{A1} \sin \alpha_{A1} \\ \sin \varepsilon_{A1} \end{bmatrix}
$$

(98b) 
$$
\mathbf{R}_{A2}(\rho, \varphi, z) = \begin{bmatrix} x - d \\ y \\ h - h_2 \end{bmatrix} = \begin{bmatrix} x_0 + \rho \cos \varphi - d \\ y_0 + \rho \sin \varphi \\ h_0 + z - h_2 \end{bmatrix} = r_{A2} \begin{bmatrix} \cos \varepsilon_{A2} \cos \alpha_{A2} \\ \cos \varepsilon_{A2} \sin \alpha_{A2} \\ \sin \varepsilon_{A2} \end{bmatrix}
$$

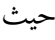

و

(99a) 
$$
|\mathbf{R}_{A1}| = \sqrt{(x_0 + \rho \cos \varphi)^2 + (y_0 + \rho \sin \varphi)^2 + (h_0 + z)^2} = r_{A1}
$$

(99b) 
$$
|\mathbf{R}_{A2}| = \sqrt{(x_0 + \rho \cos \varphi - d)^2 + (y_0 + \rho \sin \varphi)^2 + (h_0 + z - h_2)^2} = r_{A2}
$$

 $\varepsilon_{A1} = \tan^{-1} \left( \frac{h_0 + z}{d_{B1}} \right)$ (100a)  $\epsilon_{A1} = \tan^{-1} \left( \frac{n_0 + 2}{d_{B1}} \right)$ 

(100b) 
$$
\epsilon_{A2} = \tan^{-1} \left( \frac{(h_0 - h_2) + z}{d_{B2}} \right)
$$

حيث:

$$
d_{B1} = \sqrt{x^2 + y^2} = \sqrt{d_1'^2 + \rho^2 + 2\rho d_1' \cos(\alpha_1 - \varphi)}
$$

وعلاوة على ذلك، يمكن الحصول على زوايا الارتفاع <sub>εд1,2</sub> لمتجهات الموقع (R<sub>A1,2</sub>(ρ,φ,*z عن* طريق ما يلي:

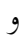

(101) 
$$
d_{B2} = \sqrt{(x-d)^2 + y^2} = \sqrt{(d'_2)^2 + \rho^2 + 2\rho d'_2 \cos(\alpha_2 - \varphi)}
$$

وجدير بالذكر أن 2 $(h_0+z)^2+(h_0-k_1+z)^2$ ، و $r_{A1}=2$  ،  $r_{A2}=(d_{B2})^2+(h_0-k_2+z)^2$ . وعلاوةً على ذلك، للوصول إلى (a100 (و(b100 (يتم استعمال أقصى اجلانب األمين من املعادلتني (a98 (و(b98 (على التوايل مع املعادلة (101).

: وزوايا السمت α<sub>41,2</sub> لمتجهات الموقع ( R<sub>41,2</sub>(ρ, φ, z هي

(102) 
$$
\alpha_{A1} = \tan^{-1} \left( \frac{y_0 + \rho \sin \varphi}{x_0 + \rho \cos \varphi} \right)
$$

$$
\alpha_{A2} = \tan^{-1} \left( \frac{y_0 + \rho \sin \varphi}{x_0 - d + \rho \cos \varphi} \right)
$$

واستناداً إلى المعادلة (96)، يمكن اختزال تكامل دالة نقل الانتثار في المعادلة (74) إلى:  $\overline{a}$ 

(103) 
$$
C_{pq} = \int_{z_{min}}^{z_{max}} \int_0^{2\pi} \int_0^{\rho_{max}} \mathcal{F}(\rho, \varphi, z) \rho d\rho d\varphi dz
$$

(104) 
$$
\mathcal{F}(\rho,\varphi,z)=\frac{G_1(\theta_{A1})G_2(\theta_{A2})\sigma_{pq} \exp(-c\mathcal{K}(A))\zeta(h)}{r_{A1}^2 r_{A2}^2}
$$

ً () هو التوهني من احملطة <sup>1</sup> إىل احملطة <sup>2</sup> ابلنقطة مرورا *A* مع

(105) 
$$
\mathcal{K}(A) = \mathcal{K}_{atm}(A) + \mathcal{K}_{rain}(A)
$$

وفي المعادلة (105)، يمثل (K $_{\tau a i n}(A)$  و $\mathcal{K}_{\tau a i n}(A)$  التوهين من المحطة 1 إلى المحطة 2 مروراً بالنقطة A بسبب الغازات الجوية والمطر على التوايل.

وبالنسبه لحدود التكامل في المعادلق (103)، يتحدد الارتفاعان الأدن والأقصى 
$$
z_{min}
$$
 و $z_{min}$  بعرض حزمة اططة 1 واططة 2.

(106) 
$$
z_{1max} = \sqrt{x_0^2 + y_0^2} \tan(\epsilon_1 + 0.5BW_1) - h_0
$$

(107) 
$$
z_{1min} = \sqrt{x_0^2 + y_0^2} \tan(\epsilon_1 - 0.5BW_1) - h_0
$$

(108) 
$$
z_{2max} = \sqrt{(x_0 - d)^2 + y_0^2} \tan(\epsilon_2 + 0.5BW_2) - h_0
$$

(109) 
$$
z_{2min} = \sqrt{(x_0 - d)^2 + y_0^2} \tan(\epsilon_2 - 0.5BW_2) - h_0
$$

(110) 
$$
z_{max} = \min\{\max(z_{1max}, z_{2max}), h_R\}
$$

$$
z_{min} = \min(z_{1min}, z_{2min})
$$

وBW وBW هما عرض حزمة المحطة 1 والمحطة 2 على التوالي بقيم الراديان. أما بالنسبة لتحديد  $\rho_{max}$  لحد التكامل على فيعطى بالمعادلة (112).

(112) 
$$
\rho_{max} = \frac{1}{2} \{ \rho_1 + \rho_2 \}
$$
 km

(113) 
$$
\rho_1 = x_0 - \frac{d}{1 + \tan(\epsilon_1 + 0.5BW_1)\cot(\epsilon_2 - 0.5BW_2)} \quad \text{km}
$$

(114) 
$$
\rho_2 = (d - x_0) - \frac{d}{1 + \tan(\epsilon_2 + 0.5BW_2)\cot(\epsilon_1 - 0.5BW_1)} \text{ km}
$$

وتعتمد شدة المجال القريب للهوائيات على تفاصيل الأجهزة المحددة التي قد لا تكون متاحة عند إجراء تحليل التداخل. ومن المناسب افتراض أن شدة المجال ستكون بنفس القدر تقريباً من حيث الحجم كما كانت في بداية منطقة المجال البعيد. ويتفق هذا التقريب مع القياسات الفعلية لشدة اجملال القريب.

وزاوية الانتثار φ<sub>s</sub> من المحطة 1 إلى نقطة التكامل A هي:

(115) 
$$
\varphi_{S} = \cos^{-1}\left(-\frac{r_{A1}}{r_{A2}} + \frac{d(x_{0} + \rho \cos \varphi) + h_{2}(h_{0} + z)}{r_{A1}r_{A2}}\right)
$$

**4.3.5 بناء عناصر دالة نقل االنتثار** 

### **1.4.3.5 كسب اهلوائي**

 $\theta_{A1,2}$  عند عنصر التكامل (  $A(p,\phi,z)$  من خلال إدخال قيم خارج زوايا التسديد  $G_1$ , و $G_2$  3 عند عنصر التكامل (  $A(p,\phi,z)$ يف منط الكسب املقابل املقدم ضمن معلمات الدخل يف اجلدول .6 والزاوية خارج التسديد 1θ هي الزاوية الواقعة بني متجه الوحدة VA1 الممتد من المحطة 1 إلى عنصر التكامل واتجاه الحزمة الرئيسية للمحطة 1. وتعطى هذه الزاوية بالمعادلة التالية:

(116) 
$$
\theta_{A1} = \cos^{-1}\{\cos \epsilon_1 \cos \epsilon_{A1} \cos(\alpha_1 - \alpha_{A1}) + \sin \epsilon_1 \sin \epsilon_{A1}\}\
$$

والزاوية خارج التسديد 2θ هي الزاوية بني متجه الوحدة 2 املمتد من احملطة 2 إىل عنصر التكامل واحلزمة الرئيسية للمحطة .2 وتعطى هذه الزاوية ابملعادلة التالية:

(117) 
$$
\theta_{A2} = \cos^{-1}\{\cos \epsilon_2 \cos \epsilon_{A2} \cos(\alpha_2 - \alpha_{A2}) + \sin \epsilon_2 \sin \epsilon_{A2}\}\
$$

#### **2.4.3.5 التوهني اجلوي**

یکن حساب التوهين 
$$
\mathcal{K}_{atm}
$$
 الناجم عن الامتصاص عن طریق الفازات الجوية على طول مسیرات الانتشار إلى عنصر التكامل  
المجود عند النقطة (Α(ρ,φ,z) من التوهين النوعي للغلاف اجوي  $\gamma_{atm}$  الوارد في الفقرة 1.1.3.5.

ويؤدي تقسيم مسافات الانتشار  $r_{A1,2}$  إلى  $N_{1,2}$  من فواصل بأطوال 1,2/ sin  $\varepsilon_{A1,2}$  إلى الجمع التالي، ويتم تعريف الفترات يف الفقرة .3.4.3.5

$$
(118) \quad \mathcal{K}_{atm} = \sum_{t=1}^{N_1} \frac{\gamma_{atm}(t) \Delta h_{t1}}{\sin \epsilon_{A1}} + \sum_{t=1}^{N_2} \frac{\gamma_{atm}(t) \Delta h_{t2}}{\sin \epsilon_{A2}} \approx \sum_{t=1}^{N_1} \frac{\gamma_{atm}(t) r_{A1}}{N_1} + \sum_{t=1}^{N_2} \frac{\gamma_{atm}(t) r_{A2}}{N_2}
$$

#### **3.4.3.5 التوهني الناجم عن املطر**

على غرار التوهين الناجم عن الغازات الجوية، يمكن حساب التوهين  $\mathcal{K}_{rain}$  على طول مسيرات الانتشار إلى عنصر التكامل الموجود عند النقطة ( A(ρ,φ,z من التوهين النوعي للمطر  $\gamma_{R1,2}$  الوارد في الفقرة 2.1.3.5.

ويؤدي تقسيم مسافات الانتشار  $r_{A1,2}$  إلى فواصل  $N_{1,2}$  ذات أطوال  $\Delta h_{t1,2}/\sin \varepsilon_{A1,2}$  إلى الجمع التالي.

(119) 
$$
\mathcal{K}_{rain} = \sum_{t=1}^{N_1} \frac{\gamma_{R1}(t) \Delta h_{t1}}{\sin \epsilon_{A1}} + \sum_{t=1}^{N_2} \frac{\gamma_{R2}(t) \Delta h_{t2}}{\sin \epsilon_{A2}}
$$

أوال،ً يتم بتحديد مسار االنتشار ابملعلمة *<sup>t</sup>* على الفاصل الزمين (0,1) من النقطة (0,0,0) إىل نقطة التكامل A كما يلي:

(120) 
$$
s(t) = R_{A1}t + (0,0,0) = \begin{bmatrix} x_0 + \rho \cos \varphi \\ y_0 + \rho \sin \varphi \\ h_0 + z \end{bmatrix} t
$$

(121) 
$$
|\mathbf{R}_{A1}| = \sqrt{x^2 + y^2 + z^2} = \sqrt{(x_0 + \rho \cos \varphi)^2 + (y_0 + \rho \sin \varphi)^2 + (h_0 + z)^2}
$$

 $\frac{\Delta h_{t1}}{\sin \varepsilon_{A1}} = \frac{r_{A1}}{N_1}$  وبالتالي، بالنسبة لنقاط تكامل  $N_1$ ، يكون العامل  $N_1$ وثانياً، يتم تحديد معلمات مسير الانتشار بالمعلمة t على الفاصل (0,1) من النقطة (d, d sin α<sub>1</sub>, h<sub>2\_loc</sub>) إلى نقطة التكامل A كما يلي:

(122) 
$$
s(t) = R_{A2}t + \begin{bmatrix} d \\ d \sin \alpha_1 \\ h_{2\text{loc}} \end{bmatrix} = \begin{bmatrix} x_0 + \rho \cos \varphi - d \\ y_0 + \rho \sin \varphi + d \sin \alpha_1 \\ h_0 + z - h_2 \end{bmatrix} t + \begin{bmatrix} d \\ d \sin \alpha_1 \\ h_2 \end{bmatrix}
$$

 $\frac{\Delta h_{t2}}{\sin \varepsilon_{A1}} = \frac{r_{A2}}{N_2}$  وبالتالي، بالنسبة لنقاط تكامل  $N_2$  يكون العامل  $N_2$ 

## **4.4.3.5 املقطع العرضي الثنائي يف الرتل املشرتك**

عند عنصر التكامل ( Α(ρ,φ,z، يمكن استعمال المقاطع العرضية المحلية الثنائية لقطرات المطر <sub>1</sub>η من المعادلة (91) لصياغة المقاطع  $\sigma_{p q}$ العرضية الثنائية في الرتل المشترك s′ $\sigma_{p q}$ .

 $\sigma_{\nu\nu} = \eta_1 \left\{ \cos \varphi_s \cos \alpha_{\nu s} \cos \alpha_{\nu i} + \sin \alpha_{\nu s} \sin \alpha_{\nu i} \right\}^2$ (123a)

(123b) 
$$
\sigma_{vh} = \eta_1 \left\{ \cos \varphi_s \cos \alpha_{vs} \sin \alpha_{vi} - \sin \alpha_{vs} \cos \alpha_{vi} \right\}^2
$$

(123c) 
$$
\sigma_{hv} = \eta_1 \{ \cos \varphi_s \sin \alpha_{vs} \cos \alpha_{vi} - \cos \alpha_{vs} \sin \alpha_{vi} \}^2
$$

(123d) 
$$
\sigma_{hh} = \eta_1 \left\{ \cos \varphi_s \sin \alpha_{vs} \sin \alpha_{vi} + \cos \alpha_{vs} \cos \alpha_{vi} \right\}^2
$$

والزاويتان  $\alpha_{v}$  و $\alpha_{v}$  هما الزاويتان اللتين تدوران من الحادث  $\widehat{v}_{i}$  والاستقطابات الرأسية المتناثرة  $\widehat{v}_{s}$  في عكس اتجاه عقارب الساعة إلى الاستقطاب المتعامد على مستوى الانتثار الوارد في الفقرة 3.3.5. والمستوى المتناثر لقطرة المطر هو المستوى المتكون من الحادثة واالجتاهات املتناثرة.

ويتم الحصول على الزاوية  $\alpha_{vi}$  بالمعادلة التالية:

(124) 
$$
\alpha_{vi} = \tan^{-1}\left\{\frac{(h_0+z)\left((x_0+\rho\cos\varphi)(x_0-d+\rho\cos\varphi)+(y_0+\rho\sin\varphi)^2\right)-d_{B1}^2(h_0-h_2+z)}{r_{A1}d(y_0+\rho\sin\varphi)}\right\}
$$

وزاوية الدوران  $\alpha_{vi}$  هي

(125) 
$$
\alpha_{\nu s} = \cos^{-1} \{-\sin \alpha_{\nu i} (\hat{h}_{A1} \cdot \hat{v}_{A2}) + \cos \alpha_{\nu i} (\hat{v}_{A1} \cdot \hat{v}_{A2})\}
$$

حيث

(126) 
$$
(\hat{h}_{A1} \cdot \hat{v}_{A2}) = \frac{\{(h_0 - h_2) + z\}(y_0 + \rho \sin \varphi)}{d_{B1} d_{B2} r_{A2}} d
$$

(127) 
$$
(\hat{h}_{A1} \cdot \hat{v}_{A2}) = \frac{1}{d_{B1}\sqrt{1 + (h_0 + z - h_2)^2}} \Big( -(y_0 + \rho \sin \varphi) + \frac{(x_0 + \rho \cos \varphi)}{d_{B2}(h_0 + z - h_2)} \Big)
$$

و

(128) 
$$
(\hat{v}_{A1} \cdot \hat{v}_{A2}) = \frac{d_{B1}^2 r_{A2}^2 + \{(h_0 - h_2) + z\} \{h_2 d_{B1}^2 - (h_0 + z)(x_0 + \rho \cos \varphi) d\}}{r_{A1} d_{B1} r_{A2} d_{B2}}
$$

(129) 
$$
(\hat{v}_{A1} \cdot \hat{v}_{A2}) = \frac{1}{1 + (h_0 + z - h_2)^2} \left( 1 + \frac{1}{d_{B1}^2 (h_0 + z - h_1)^2} + \frac{d_{B2}^2 r_2^2}{(h_0 + z - h_2)^2} \right)
$$

### **5.3.5 تكامل دالة نقل االنتثار**

يمكن إجراء تكامل دالة نقل الانتثار (المعادلة (103)) باستعمال أي تقنية تكامل عددي مناسبة مثل تقنية تربيع ليجيندر–غاوس املطبقة أدانه.

### **1.5.3.5 التكامل بواسطة تربيع ليجيندر-غاوس**

عند تطبيق تربيع ليجيندر-غاوس، يتم استعمال التغيير التالي للمتغيرات

$$
\rho = \frac{\rho_{max}}{2} (\chi + 1)
$$

$$
\varphi = \pi(\eta + 1)
$$

$$
(131) \t\t\t\t z = \frac{(z_{max} - z_{min})}{2} \zeta + \frac{(z_{max} + z_{min})}{2}
$$

$$
0.1 \leq \chi, \eta, \varsigma \leq 1 \iff
$$

وعند إدخال املعادلة (131) إىل املعادالت (104-103) واستعمال الرتبيع ليجيندر- غاوس، حنصل على:

$$
C_{pq} = \sum_{n=1}^{M_3} \mathcal{H}_n
$$

(133) 
$$
\mathcal{H}_n = \frac{\pi(z_{max} - z_{min})d_c^2}{4} w_n \sum_{i=1}^{M_1} w_i \sum_{j=1}^{M_2} w_j \mathcal{F}_{ijn}(\chi_i, \eta_j, \zeta_n)
$$

 $\mathcal{F}_{(104)}$  ملاحظة:  $\mathcal{F}_{(104)} \rightarrow \mathcal{F}(\rho, \varphi, z)$  عن طريق المعادلة (104).

 $n=$  و  $M$  و  $M_3$  هي إجمالي عدد نقاط التكامل. وعلاوةً على ذلك،  $\chi_i$   $\chi_i$  ( $M_1$  ,....,  $M_2$  ) و  $M_1$  و  $M_3$   $M_2$   $M_1$ . ... ... , 1, هي عقد تربيع غاوس؛ و $w_i$  و $w_i$  و  $w_i$  هي الأوزان المقابلة الواردة في التوصية 1144.PU-R P.1144 ويكون إجراء التكامل ابستعمال املعادالت من (131) إىل (133) كما يلي:

-4-1 - 3.5 - 3.5 - 3.5 - 4.7.3.5 - 4.4. 
$$
(i = 1, ..., M_2) \eta_j
$$

2 أدخل نقاط تربيع غاوس في المعادلة (131) لحساب نصف القطر  $\rho_i$  وزوايا السمت  $\rho_j$  والارتفاعات  $z_n$  ضمن  $_2$ حجم التكامل.

$$
\cdot w_1
$$

- 4 استخدم نصف القطر الناتج وزوايا السمت والارتفاع (pį, φj, zე) لحساب قيم المعلمات المبلغ عنها في المعادلات من (97) إىل (102).
- 5 لكل نقطة، استعمل القيم المذكورة أعلاه لتحديد زوايا خارج التسديد (المعادلتان (116) و (117)) وبالتالي كسب كل هوائي، والمقاطع العرضية الثنائية، والمعادلات من (123a) إلى (123d)، والتوهين للغلاف الجوي (المعادلة (118)) والتوهين للمطر (المعادلة (119).

6 - استخدم نتائج الإجراء 5 في حساب الدالة المقالية (
$$
\mathcal{F}_{ij1}(\chi_i,\eta_j,\varsigma_1)
$$
الوارده في المعادּلة (104).

$$
\cdot (w_i, w_j, \text{ and } w_1) \text{ while } \mathcal{F}_{ij1}(\chi_i, \eta_j, \zeta_1) \text{ (} \mathcal{F}_{ij1}(\chi_i, \eta_j, \zeta_1) \text{)}
$$

#### **41 ITU-R P.452-18 التوصية**

- $\frac{\pi(z_{max}-z_{min})d_c^2}{4}$  واضرب النتيجة في  ${\cal F}_{ij1}\big(\chi_i,\eta_j,\varsigma_1\big)$  واضرب النتيجة في  $8$ تحصل على  $\mathcal{H}_1$ كما في المعادلة (133) مع $\frac{\pi(z_{max}-1)}{4}$  $\cdot n = 1$
- 9 كرر الإجراءات 1 إلى 8 مع زيادة درجة n بمقدار (3 $n=1,...,M_3$  للحصول على قيم كل  $\mathcal{H}_n$  ,... , $n=1,...,M_3$ كما هو موضح في المعادلة (133).
- لجمع كل قيم  $\mathcal{H}_n$  ,... ,  $n=1, ..., M_3$  وقسم الناتج على 2 $(r_1r_2')^2$  للحصول على قيمة دالة نقل الانتثار  $\mathcal{C}_{pq}$ كما هو موضح  $n=1$ يف املعادلة (132).
	- **6.3.5 اجلداول اخلاصة ابلقسم 2.1.3.5**

#### اجلدول 6

**قيم املعامالت**  ( , , = ) **للمعادلة (86)**

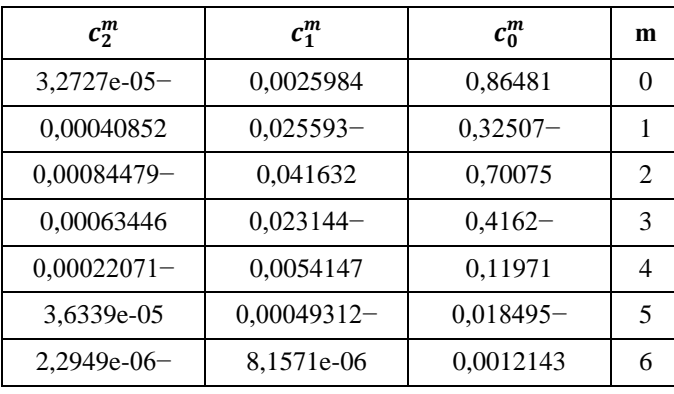

#### اجلدول 7

**قيم املعامالت**  ( , , = ) **للمعادلة (87)**

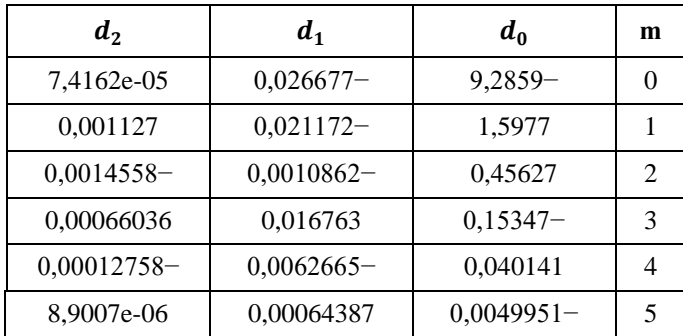

**7.3.5 اجلداول اخلاصة ابلقسم 2.3.5**

اجلدول 8

 $e^{0.0,m}_{0,m}$  (قيم المعاملات  $e^{0,0,m}_{0}$  و  $e^{0,0,m}_{1}$  بشأن  $e^{0,0,m}_{0}$  في المعادلة **يف حالة من يف املعادلة (92)**

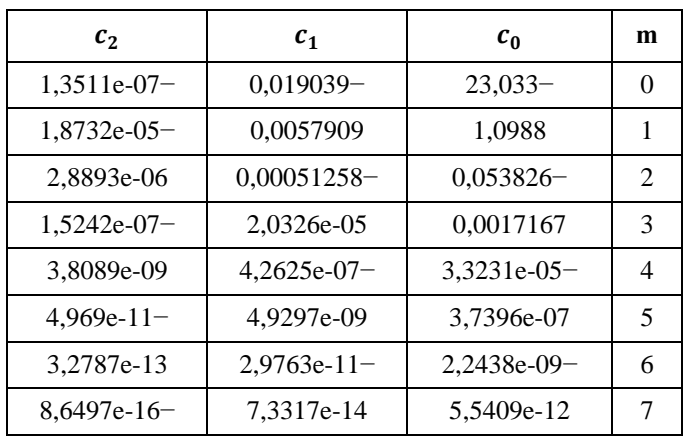

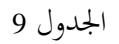

 $e^{0,1,m}_1$  قيم المعاملات  $e^{0,1,m}_0$  و  $e^{0,1,m}_2$  بشأن  $e^{0,1,m}_1$  في المعادلة (94) **يف حالة من يف املعادلة (92)**

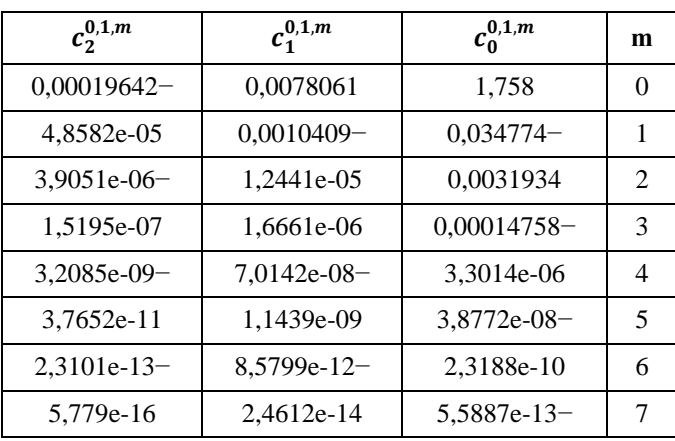

 $e^{0,2,m}_2$ و  $e^{0,2,m}_1$  و $e^{0,2,m}_2$  بشأن  $e^{0,2,m}_0$  في المعادلة (94) **يف حالة من يف املعادلة (92)**

| $c_2^{0,2,m}$ | $c_1^{0,2,m}$ | $c_0^{0,2,m}$ | m              |
|---------------|---------------|---------------|----------------|
| 1,1534e-05    | 0,00081531    | $0,051224-$   | $\mathbf{0}$   |
| $2,3173e-06$  | $0,00031961-$ | 0,0011587     | 1              |
| 1,4933e-07    | 3,5484e-05    | $8.8754e-05$  | $\mathfrak{D}$ |
| $4,7112e-09-$ | 1,6609e-06-   | 9,6328e-07    | 3              |
| 8,0972e-11    | 3,9523e-08    | 5,927e-08     | 4              |
| $7,7464e-13-$ | $5.0408e-10$  | $1,6618e-09-$ | 5              |
| 3,8749e-15    | 3,2862e-12    | 1,5626e-11    | 6              |
| $7,8859e-18$  | $8,6057e-15$  | $5,0972e-14-$ | 7              |

#### اجلدول 11

 **قيم املعامالت و** ,, **و**  ,, , **بشأن**  ,, **يف املعادلة (94) يف حالة من يف املعادلة (92)**

| $c_2^{1,0,m}$ | $c_1^{1,0,m}$ | $c_0^{1,0,m}$ | m                           |
|---------------|---------------|---------------|-----------------------------|
| $0,00010078-$ | 0,037271      | 0,28927       | $\Omega$                    |
| 6,6665e-05    | $0,011059-$   | $0,11742-$    | 1                           |
| $8,6068e-06$  | 0,00093297    | 0,010231      | $\mathcal{D}_{\mathcal{L}}$ |
| 4,2065e-07    | $3,5477e-05$  | $0,00041831-$ | 3                           |
| $1,0192e-08-$ | 7,2358e-07    | 8,8529e-06    | 4                           |
| 1,3111e-10    | $8,2014e-09-$ | $1,0313e-07-$ | 5                           |
| $8,5865e-13-$ | 4,8736e-11    | 6,2591e-10    | 6                           |
| 2,2546e-15    | $1,1849e-13-$ | $1,5469e-12-$ | 7                           |

 **قيم املعامالت و** ,, **و**  ,, , **بشأن**  ,, **يف املعادلة (94) يف حالة من يف املعادلة (92)**

| $c_2^{1,1,m}$ | $c_1^{1,1,m}$ | $c_0^{1,1,m}$ | m             |
|---------------|---------------|---------------|---------------|
| 0,00045796    | $0,005093-$   | $0,2317-$     | $\Omega$      |
| $0,00011298-$ | 0,00076558-   | 0,020016      | 1             |
| 9,1237e-06    | 0,00020785    | 0,00060157    | $\mathcal{L}$ |
| $3,5392e-07-$ | $1,2384e-05-$ | $9,7303e-05$  | 3             |
| 7,4324e-09    | 3,3064e-07    | 3,2711e-06    | 4             |
| $8,6694e-11-$ | $4,5084e-09-$ | $5,0187e-08$  | 5             |
| 5,2868e-13    | 3,0694e-11    | 3,6714e-10    | 6             |
| $1,3148e-15-$ | 8,2853e-14-   | $1,0386e-12-$ | 7             |

 $e^{1,2,m}_0$  و  $e^{1,2,m}_1$  و  $e^{1,2,m}_1$  بشأن  $b_{2,m}^1$  في المعادلة (94) **يف حالة من يف املعادلة (92)**

| $c_2^{1,2,m}$ | $c_1^{1,2,m}$ | $c_0^{1,2,m}$ | m              |
|---------------|---------------|---------------|----------------|
| $2,6162e-05$  | $0,0025519-$  | $0,036841-$   | 0              |
| 5,2688e-06    | 0,00084793    | 0,012953      | 1              |
| $3,3134e-07-$ | $8,5265e-05$  | $0,001305-$   | $\mathfrak{D}$ |
| 9.6604e-09    | 3.7912e-06    | 5,9518e-05    | 3              |
| $1,4711e-10-$ | $8.7204e-08$  | $1,454e-06-$  | 4              |
| 1,1752e-12    | 1,085e-09     | 1.91e-08      | 5              |
| $4,3973e-15$  | $6,9419e-12-$ | $1,2719e-10-$ | 6              |
| 5,0804e-18    | 1,7914e-14    | 3,3748e-13    | 7              |

 $e^{2,0,m}_{0}$  قيم المعاملات  $e^{2,0,m}_{0}$  و  $e^{2,0,m}_{1}$  و  $e^{2,0,m}_{1}$  بشأن  $b^{2}_{0,m}$  في المعادلة **يف حالة من يف املعادلة (92)**

| $c_2^{2,0,m}$ | $c_1^{2,0,m}$ | $c_0^{2,0,m}$ | m              |
|---------------|---------------|---------------|----------------|
| 0,00030493    | $0,0014792-$  | $0,0022144-$  | $\Omega$       |
| $8,8598e-05$  | $0,00055742-$ | $0,008123 -$  | 1              |
| 8.3245e-06    | 0,00015755    | 0,0018507     | $\mathfrak{D}$ |
| $3,572e-07-$  | $8,944e-06-$  | $8.484e-05$   | 3              |
| 7,9876e-09    | 2,323e-07     | 1,9127e-06    | 4              |
| $9,6893e-11-$ | $3,1221e-09-$ | 2,2827e-08-   | 5              |
| 6,0585e-13    | 2,1074e-11    | 1.4148e-10    | 6              |
| $1,5317e-15-$ | $5.6545e-14$  | $3,5797e-13-$ | 7              |

 $e^{2,1,m}_{1}$ و  $e^{2,1,m}_{1}$  و  $e^{2,1,m}_{1}$  و  $e^{2,1,m}_{1}$  بشأن  $b^{2}_{1,m}$  في المعادلة (94) **يف حالة من يف املعادلة (92)**

| $c_2^{2,1,m}$ | $c_1^{2,1,m}$ | $c_0^{2,1,m}$ | m              |
|---------------|---------------|---------------|----------------|
| 3,8001e-06    | $0,019603-$   | $0,048207-$   | 0              |
| $1,0444e-05-$ | 0,0045669     | $0,00041118-$ | 1              |
| 1,7242e-06    | $0,00031651-$ | 0,0016887     | $\mathfrak{D}$ |
| $1,0534e-07-$ | 1,0267e-05    | $0,00011195-$ | 3              |
| 2,9975e-09    | $1,776e-07-$  | 3,0478e-06    | 4              |
| $4,3294e-11-$ | 1,6755e-09    | $4,1397e-08-$ | 5              |
| 3,0902e-13    | $8,0718e-12-$ | 2,8014e-10    | 6              |
| $8,6683e-16$  | 1,5353e-14    | $7,5246e-13-$ | 7              |

 $e^{2,2,m}_{2}$  قيم المعاملات  $e^{2,2,m}_{2}$  و  $e^{2,2,m}_{1}$  و بشأن  $e^{2,2,m}_{0}$  في المعادلة (94) **يف حالة من يف املعادلة (92)**

| $c_2^{2,2,m}$ | $c_1^{2,2,m}$ | $c_0^{2,2,m}$ | m                           |
|---------------|---------------|---------------|-----------------------------|
| $7,7431e-05$  | $0,0018073-$  | $0,1208-$     | $\Omega$                    |
| 2,2037e-05    | 0,00099445    | 0,039712      | 1                           |
| $2,1388e-06$  | $0,00012817-$ | $0,0039312-$  | $\mathcal{D}_{\mathcal{L}}$ |
| 9,7426e-08    | 6,5734e-06    | 0,00017579    | 3                           |
| $2,3253e-09$  | $1,669e-07-$  | $4,0495e-06$  | 4                           |
| 3,0006e-11    | 2,2341e-09    | 5,0716e-08    | 5                           |
| $1,9832e-13-$ | $1,512e-11-$  | $3.2704e-10-$ | 6                           |
| 5,2636e-16    | 4.0796e-14    | 8,496e-13     | 7                           |

|--|

 $e^{2,3,m}_{1}$ و  $e^{2,3,m}_{1}$  و  $e^{2,3,m}_{1}$  بشأن  $e^{2,3,m}_{0}$  في المعادلة (94) **يف حالة من يف املعادلة (92)**

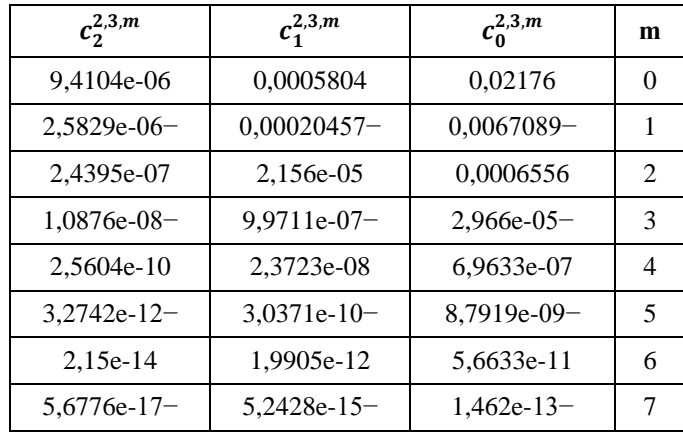

 $e^{3,0,m}_0$  و  $e^{3,0,m}_1$  و  $e^{3,0,m}_1$  بشأن  $b^{3}_{0,m}$  في المعادلة (94) **يف حالة من يف املعادلة (92)**

| $c_2^{3,0,m}$ | $c_1^{3,0,m}$ | $c_0^{3,0,m}$ | m                           |
|---------------|---------------|---------------|-----------------------------|
| $0,00018642-$ | $0,0057663-$  | $0,046298-$   | $\Omega$                    |
| 4,8813e-05    | 0,0017156     | 0,01272       | 1                           |
| $4,0434e-06-$ | $0,0001572-$  | $0,0010278-$  | $\mathcal{D}_{\mathcal{L}}$ |
| 1,5655e-07    | 6,2343e-06    | 3,4667e-05    | 3                           |
| $3,2237e-09$  | $1,3209e-07-$ | $6,1228e-07-$ | 4                           |
| $3,65e-11$    | 1,5529e-09    | 5,8573e-09    | 5                           |
| $2,1505e-13-$ | 9,5349e-12-   | $2,9595e-11-$ | 6                           |
| 5,1597e-16    | 2,3843e-14    | 6,2019e-14    | 7                           |

اجلدول 19

 $e^{3,1,m}_0$  و  $e^{3,1,m}_1$  و  $e^{3,1,m}_1$  بشأن  $e^{3,1,m}_0$  في المعادلة (94) **يف حالة من يف املعادلة (92)**

| $c_2^{3,1,m}$ | $c_1^{3,1,m}$ | $c_0^{3,1,m}$ | m                 |
|---------------|---------------|---------------|-------------------|
| $9,7633e-05$  | $0,0042536-$  | $0,15558-$    | $\mathbf{\Omega}$ |
| 3,2832e-05    | 0,0017754     | 0,047606      | 1                 |
| $3,4242e-06$  | $0,00020881-$ | $0,0046542-$  | $\mathcal{L}$     |
| 1,6314e-07    | 1,0088e-05    | 0,00020312    | 3                 |
| $4,0092e-09-$ | $2,4592e-07-$ | $4,6089e-06$  | 4                 |
| 5,2747e-11    | 3,2014e-09    | 5,6717e-08    | 5                 |
| $3,5329e-13-$ | $2,1241e-11-$ | $3,5983e-10-$ | 6                 |
| 9,4664e-16    | 5,6467e-14    | 9,2209e-13    | 7                 |

 $e^{3,2,m}_0$  و  $e^{3,2,m}_1$  و  $e^{3,2,m}_1$  بشأن  $b^{3}_{2,m}$  في المعادلة (94) **يف حالة من يف املعادلة (92)**

| $c_2^{3,2,m}$ | $c_1^{3,2,m}$ | $c_0^{3,2,m}$ | m                           |
|---------------|---------------|---------------|-----------------------------|
| 5,7319e-05    | 0,0061252     | 0,11087       |                             |
| $1,5993e-05-$ | $0,0017355-$  | $0,029622-$   | 1                           |
| 1,5228e-06    | 0,00016036    | 0,0025942     | $\mathcal{D}_{\mathcal{L}}$ |
| $6,7714e-08-$ | $6,8539e-06$  | $0,00010795-$ | 3                           |
| 1,5828e-09    | 1,5498e-07    | 2.3816e-06    | 4                           |
| $2,0088e-11-$ | $1,9149e-09-$ | $2,8856e-08-$ | 5                           |
| 1,3102e-13    | 1,2223e-11    | 1,8081e-10    | 6                           |
| $3,4402e-16$  | 3,1539e-14-   | $4,5761e-13-$ | 7                           |

اجلدول 21

 $e^{3,3,m}_{1}$  قِيم المعاملات  $e^{3,3,m}_{0}$  و  $e^{3,3,m}_{1}$  و  $e^{3,3,m}_{1}$  بشأن  $b^{3}_{3,m}$  في المعادلة (94) **يف حالة من يف املعادلة (92)**

| $c_2^{3,3,m}$ | $c_1^{3,3,m}$ | $c_0^{3,3,m}$ | m              |
|---------------|---------------|---------------|----------------|
| $6,1847e-06$  | $0,00071563-$ | $0,015838-$   | $\mathbf{0}$   |
| 1,6456e-06    | 0,00019142    | 0,0042926     | 1              |
| $1,5321e-07-$ | 1,6809e-05-   | $0,00039171-$ | $\mathfrak{D}$ |
| 6,7237e-09    | 6,9046e-07    | 1,6946e-05    | 3              |
| $1,5611e-10-$ | $1,5112e-08-$ | $3,8371e-07-$ | 4              |
| 1,9738e-12    | 1,8183e-10    | 4,6824e-09    | 5              |
| 1,2841e-14-   | $1,1361e-12-$ | $2,9185e-11-$ | 6              |
| 3.3644e-17    | 2.8813e-15    | 7.3004e-14    |                |

**املرفق <sup>1</sup> للملحق <sup>1</sup>**

## **بياانت األرصاد اجلوية الراديوية الالزمة إلجراء التنبؤ يف اجلو الصايف**

#### <span id="page-48-1"></span><span id="page-48-0"></span>**1 مقدمة**

يستند إجراء التنبؤ في الجو الصافي إلى بيانات الأرصاد الجوية الراديوية من أجل تحديد التغير بحكم الموقع. وتقدم هذه البيانات على شكل خرائط واردة يف هذا املرفق.

<span id="page-49-0"></span>**2 خرائط التغري الرأسي لبياانت االنكسار الراديوي وانكسارية سطح األرض**

تكون خصائص بيانات الأرصاد الجوية للمسير في الجو الصافي، في الإجراء العام، وبالنسبة إلى آليات التداخل المستمرة (طويلة األجل( هي القيمة املتوسطة السنوية *N*( معدل تفاوت دليل االنكسار على الكيلومرت األول من اجلو( وابلنسبة إىل آليات التداخل الشاذ )قصري األجل( هي النسبة املئوية من الوقت 0% اليت يكون فيها تدرج دليل االنكسار يف اجلو املنخفض أقل من –100 ( N-units/km). وتشكل هاتان المعلمتان قاعدة معقولة لبناء نموذج آليات الانتشار في الجو الصافي الموصوفة في الفقرة 2 من امللحق .1 وتستخدم قيمة متوسط االنكسارية للسطح عند مستوى البحر، 0*N*، يف حساب منوذج االنتثار الرتوبوسفريي.

وإذا لم تكن القياسات المحلية متوفرة، يمكن الحصول على هذه الكميات من الخرائط المتضمنة في المنتجات الرقمية المكمّلة الواردة مع هذه<br>.. التوصية في الملف <u>R-REC-P.452-18-202310-I!!ZIP.zip الم</u>ضغوط بطريقة zip . وقد اشتقّت هذه الخرائط الرقمية من تحليل أجري على مدى عشر سنوات (1983-1992) لمجموعة عالمية من بيانات صعود المسبارات الراديوية. وترد الخرائط في الملفين DN50.txt وK050.tx، على التوالي. وتتراوح البيانات من خط الطول 0° إلى 360° ومن خط العرض +90° إلى –90°، باستبانة قدرها 1,5° لكل من خط الطول وخط العرض. وتستخدم البيانات بالترافق مع ملفي البيانات المرافقين LAT.txt و LON.txt اللذين يحتويان على خطوط طول وخطوط عرض البنود المقابلة (النقاط الشبكية) في الملفين DN50.txt و NO50.tx. وبالنسبة إلى موقع مختلف عن النقاط الشبكية، يمكن اشتقاق المعلمة عند الموضع المطلوب بإجراء استكمال داخلي ثنائي الخطية للقيم الواقعة عند أقرب أربع نقاط شبكية، كما هو وارد .[ITU-R P.1144](https://www.itu.int/rec/R-REC-P.1144/en) التوصية يف

> <span id="page-49-1"></span>**املرفق <sup>2</sup> للملحق <sup>1</sup>**

**حتليل املظهر اجلانيب للمسري** 

#### <span id="page-49-2"></span>**1 مقدمة**

يتطلب تحليل المظهر الجانبي للمسير توفير مظهر جانبي لارتفاعات التضاريس الأرضية على طول المسير فوق مستوى البحر. ويقدم اجلدول 22 املعلمات الواجب اشتقاقها من حتليل املظهر اجلانيب للمسري من أجل أهداف مناذج االنتشار.

## <span id="page-49-3"></span>**2 رسم املظهر اجلانيب للمسري**

استناداً إلى الإحداثيات الجغرافية للمحطة المسببة للتداخل (φ, ،ψ,) والمحطة المعرضة للتداخل (φ, ،ψ,)، يجب أن تشتق ارتفاعات  $\overline{a}$ التضاريس الأرضية (فوق متوسط مستوى البحر) على طول مسير الدائرة العظمى من قاعدة بيانات طوبوغرافية أو من خرائط مناسبة واسعة النطاق للأكفة. وينبغي أن تلتقط المسافة ما بين نقاط المظهر الجانبي،كلما أمكن ذلك عملياً، الخصائص الدلالية للتضاريس الأرضية. وعموماً تعد زيادات أخرى للمسافة تتراوح بين 30 m و 1 km ملائمة. وينبغي للمظهر الجانبي أن يشمل ارتفاع الأرض عند موقعي المحطة المسببة للتداخل والمحطة المعرضة للتداخل باعتبارهما نقطتي المغادرة والوصول. وتراعي المعادلات التالية انحناء الأرض عند الاقتضاء استناداً إلى قيمة  $a_e$  في المعادلة (6a).

#### **49 ITU-R P.452-18 التوصية**

ورغم أنه من المفضل استعمال نقاط مظهر جانبي متساوية التباعد، فمن الممكن استعمال هذه الطريقة مع نقاط مظهر جانبي غير متساوية التباعد. وقد يكون ذلك مفيداً عندما يستخلص المظهر الجانبي من خريطة رقمية ترتبط أكفتها بارتفاعات التضاريس الأرضية. إلا أنه ينبغي الإشارة إلى أن التوصية قد أعدت استناداً إلى اختبارات تستعمل نقاط مظهر جانبي متساوية التباعد ولا تتوفر  $\overline{a}$ أي معلومات عن أتثري النقاط غري متساوية التباعد على الدقة.

ولأغراض هذه التوصية، تعتبر نقطة المظهر الجانبي للمسير المقابلة للمحطة المسببة للتداخل النقطة صفر، بينما تعتبر النقطة المقابلة مثاالً للمحطة املعرضة للتداخل النقطة *n*. وهبذا يتشكل املظهر اجلانيب للمسري من 1 + *<sup>n</sup>* نقطة. ويعطي الشكل 7 للمظهر اجلانيب للمسير عبر ارتفاعات التضاريس الأرضية فوق متوسط مستوى البحر مبيناً المعلمات المختلفة المتعلقة بالتضاريس الأرضية المعنية.

الشـكل 7

**مثال للمظهر اجلانيب ملسري )عرب األفق(** 

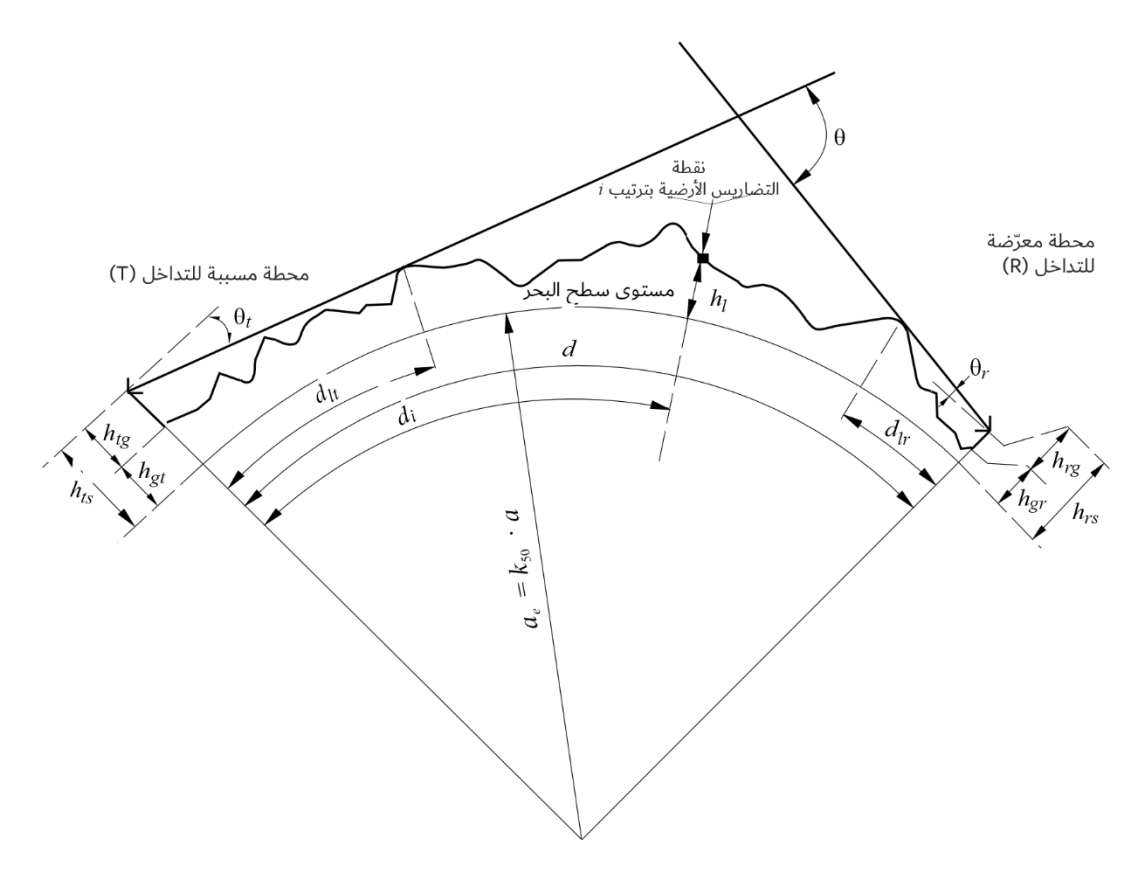

P.0452-07

مالحظة للشكل :*7* تكون قيمة *t* كما هي مرسومة قيمة سالبة. و ّ يعرف اجلدول 22 املعلمات املستعملة أو املشتقة أثناء حتليل املظهر اجلانيب للمسري.

تعريف معلمات المظهر الجانبي للمسير

| الوصف                                                                                              | المعلمة               |
|----------------------------------------------------------------------------------------------------|-----------------------|
| متوسط نصف قطر الأرض المادية (271 km)                                                               | $\boldsymbol{a}$      |
| نصف قطر الأرض الفعال (km)                                                                          | $a_e$                 |
| مسافة مسير الدائرة العظمى (km)                                                                     | $\boldsymbol{d}$      |
| المسافة على الدائرة العظمى بين النقطة من الرتبة i في التضاريس الأرضية والمحطة المسببة للتداخل (km) | $d_i$                 |
| المسافة التدرجية المستعملة في بيانات المظهر الجانبي للمسير المنتظم (km)                            | $d_{ii}$              |
| التردد (GHz)                                                                                       | $\mathcal{f}$         |
| طول الموجة (m)                                                                                     | λ                     |
| ارتفاع هوائي المحطة المسببة للتداخل (m) فوق متوسط مستوى البحر (amsl)                               | $h_{ts}$              |
| ارتفاع هوائي المحطة المعرضة للتداخل (m) فوق متوسط مستوى البحر                                      | $h_{rs}$              |
| زاوية ارتفاع الأفق فوق خط الأفق المحلي (mrad) مقيسة من هوائ <sub>ى</sub> المحطة المسببة للتداخل    | $\theta_t$            |
| زاوية ارتفاع الأفق فوق خط الأفق المحلي (mrad) مقيسة من هوائي المحطة المعرضة للتداخل                | $\theta_r$            |
| المسافة الزاوية للمسير (mrad)                                                                      | $\boldsymbol{\theta}$ |
| ارتفاع "الأرض المنتظمة" فوق متوسط مستوى البحر عند موقع المحطة المسببة للتداخل (m)                  | $h_{st}$              |
| ارتفاع "الأرض المنتظمة" فوق متوسط مستوى البحر عند موقع المحطة المعرضة للتداخل (m)                  | $h_{sr}$              |
| ارتفاع النقطة من الرتبة i في التضاريس الأرضية فوق متوسط مستوى البحر (m)                            | $h_i$                 |
| ارتفاع المحطة المسببة للتداخل:                                                                     |                       |
| ارتفاع المحطة المعرضة للتداخل: $h_n$                                                               |                       |
| وعورة التضاريس الأرضية (m)                                                                         | $h_m$                 |
| الارتفاع الفعال للهوائي المسبب للتداخل (m)                                                         | $h_{te}$              |
| الارتفاع الفعال للهوائي المعرض للتداخل (m)                                                         | $h_{re}$              |

## <span id="page-51-0"></span>**3 طول املسري**

بمكن استخلاص طول المسير باستعمال هندسة الدائرة العظمى (استناداً إلى متوسط نصف قطر الأرض المادية q) من الإحداثيات اجلغرافية للمحطة املسببة للتداخل )*t*، *t* )واحملطة املعرضة للتداخل )*r*، *r*). وكبديل لذلك ميكن استخالص طول املسري من املظهر اجلانيب للمسري. وميكن بصفة عامة استخالص طول املسري *d*) km (من بياانت املظهر اجلانيب للمسري:

(134) 
$$
d = \sum_{i=1}^{n} (d_i - d_{i-1})
$$
 km

غير أن هذه العبارة تبسَّط في بيانات المظهر الجانبي للمسير المنتظم التباعد على النحو التالي:

(135)  $d = n \cdot d_{ii}$ km

حيث *dii* هي الزايدة التدرجية يف مسافة املسري (km(.

#### <span id="page-52-0"></span>**4 تصنيف املسريات**

يجب ألا يصنف المسير تبعاً لخط البصر أو عبر الأفق إلا لأغراض تحديد المسافتين d<sub>lt</sub> وزاويتي الارتفاع θ<sub>t</sub> وβr، انظر أدناه. إىل نصف قطر األرض الفعال *a<sup>e</sup>* جيب أن يستعمل املظهر اجلانيب للمسري لتحديد املسري يف خط البصر أو عرب األفق استنادا  $\overline{a}$ كما في المعادلة (6a).

يكون المسير عبر الأفق إذا كانت زاوية ارتفاع الأفق المادي مرئية من الهوائي المسبب للتداخل (بالنسبة إلى خط الأفق المحلي) أكبر من الزاوية المرئية من الهوائي المعرض للتداخل (أيضاً بالنسبة إلى خط الأفق المحلي لمسبب التداخل). ويكون الاختبار الخاص بشروط المسير عبر الأفق على النحو التالي:

$$
\theta_{\text{max}} > \theta_{\text{td}} \qquad \text{mrad}
$$

#### حيث:

(137) 
$$
\theta_{max} = \max_{i=1}^{n-1} (\theta_i) \quad \text{mrad}
$$

$$
\theta_i
$$
: زاوية الأرتفاع بالنسية إلى النقلة من الرتبة  $i$  في التضاريس الأرضية

(138) 
$$
\theta_i = 1000 \arctan\left(\frac{h_i - h_{ts}}{10^3 d_i} - \frac{d_i}{2 a_e}\right) \qquad \text{mrad}
$$

حيث:

*hi*: ارتفاع النقطة من الرتبة *i* يف التضاريس األرضية (m (فوق متوسط مستوى البحر *hts*: ارتفاع اهلوائي املسبب للتداخل (m (فوق متوسط مستوى البحر *di*: املسافة بني احملطة املسببة للتداخل والنقطة من الرتبة *i* يف التضاريس األرضية (km(.

(139) 
$$
\theta_{td} = 1000 \arctan\left(\frac{h_{rs} - h_{ts}}{10^3 d} - \frac{d}{2 a_e}\right) \qquad \qquad \text{mrad}
$$

حيث:

*hrs*: ارتفاع اهلوائي املعرض للتداخل (m (فوق متوسط مستوى البحر *d*: املسافة الكلية ملسري الدائرة العظمى (km( *ae*: متوسط نصف قطر األرض الفعال املناسب للمسري )املعادلة (a6)(.

## <span id="page-52-1"></span>**5 اشتقاق املعلمات من املظهر اجلانيب للمسري**

## <span id="page-52-2"></span>**1.5 املسريات عرب األفق واملسريات على خط البصر**

يعرض الجدول 22 المعلمات الواجب اشتقاقها من المظهر الجانبي للمسير.

**1.1.5 زاوية ارتفاع األفق هلوائي احملطة املسببة للتداخل، <sup>t</sup>** زاوية ارتفاع الأفق لهوائي المحطة المسببة للتداخل هي أقصى زاوية لارتفاع أفق الهوائي عندما تطبق المعادلة (137) على ارتفاعات املظهر اجلانيب للتضاريس األرضية 1 − *n*.

(140) 
$$
\theta_t = \max(\theta_{max}, \theta_{td}) \quad \text{mrad}
$$

وتكون  $\theta_{max}$  كما هي محددة في المعادلة (137). ومن ثم، في مسير على خط البصر، تُعتبر زاوية ارتفاع الأفق للهوائي المسبب للتداخل زاوية ارتفاع اخلط الواصل إىل اهلوائي املعرض للتداخل.

**2.1.5 مسافة أفق اهلوائي املسبب للتداخل، <sup>d</sup>lt**

مسافة الأفق هي أدنى مسافة من المرسل حيث تحسب أقصى زاوية لارتفاع أفق الهوائي وفقاً للمعادلة (137).

(141) 
$$
d_{lt} = d_i \qquad \qquad \text{km} \qquad \qquad \text{for } \max(\theta_i)
$$

ويف مسري على خط البصر، ينبغي أن يكون املؤشر *i* هو القيمة اليت تعطي معلمة االنعراج القصوى:

(141a) 
$$
v_{\text{max}} = \max \left\{ \left[ h_i + 500C_e d_i (d - d_i) - \frac{h_{ts}(d - d_i) + h_{rs} d_i}{d} \right] \sqrt{\frac{0.002d}{\lambda d_i (d - d_i)}} \right\}
$$

حيث يأخذ دليل المظهر الجانبي i قيماً تتراوح من 1 إلى n − 1، و $C_e$  هو الانحناء الفعلي للأرض كما هو معرف في الفقرة 1.2.4 من امللحق .1

**3.1.5 زاوية ارتفاع أفق اهلوائي املعرض للتداخل، <sup>r</sup>**

زاوية ارتفاع أفق هوائي الاستقبال هي أقصى زاوية لارتفاع أفق الهوائي عندما تطبق المعادلة (137) على ارتفاعات المظهر الجانبي للتضاريس األرضية 1 − *n*.

يف مسري على خط البصر، تعطى الزاوية *r* كما يلي:

(142a) 
$$
\theta_r = 1000 \arctan\left(\frac{h_{ts} - h_{rs}}{10^3 d} - \frac{d}{2a_e}\right) \qquad \text{mrad}
$$

وإال تعطى الزاوية *r* كما يلي:

(142b) 
$$
\theta_r = \max_{j=1}^{n-1} (\theta_j) \quad \text{mrad}
$$

(143) 
$$
\theta_j = 1\,000\arctan\left(\frac{h_j - h_{rs}}{10^3(d - d_j)} - \frac{d - d_j}{2a_e}\right) \qquad \text{mrad}
$$

**4.1.5 مسافة أفق اهلوائي املعرض للتداخل، <sup>d</sup>lr** مسافة الأفق هي أدنى مسافة من المستقبل حيث تحسب أقصى زاوية لارتفاع أفق الهوائي وفقاً للمعادلة (142b).

(144) 
$$
d_{lr} = d - d_j \qquad \text{km} \qquad \text{for } \max(\theta_j)
$$

وئ مسير على خط البصر، تعطى الزاوية 
$$
d_{lr}
$$
كما يلي:

$$
(144a) \t\t d_{lr} = d - d_{lt} \t\t Km
$$

## **5.1.5 ِّية املسافة الزاو ) mrad(**

(145) 
$$
\theta = \frac{10^3 d}{a_e} + \theta_t + \theta_r \qquad \text{mrad}
$$

## **6.1.5 منوذج "األرض املستوية" وارتفاعات اهلوائي الفعالة**

## **1.6.1.5 اعتبارات عامة**

ّ "السطح املستوي" هو سطح مستخلص من املظهر اجلانب ي حلساب ارتفاعات اهلوائي الفعالة لنموذج االنعراج وكذلك إلجراء تقييم لوعورة املسري ، ومها أمران يتطلبهما منوذج االنتشار ه ّ املوج / االنعكاس على الطبقات. و ختتلف تعاريف ّ ارتفاع اهلوائي الفعال يف هذين الغرضني. وتصف الفقرة 2.6.1.5 اشتقاق ارتفاعي سطح األرض املستوية غري املصححني عند املرسل واملستقبل، ومها *hst* و*hsr* على التوايل. مث تصف الفقرة 3.6.1.5 اشتقاق ارتفاعي سطح األرض املستوية املعَّدلني عند املرسل واملستقبل يف منوذج االنعراج، ومها *hstd* و*hsrd* على التوايل، ستخدمان يف الفقرة اللذين ي 3.2.4 من امللحق 1 حلساب االرتفاعات الفعلية للهوائيات لنموذج االنعراج. وتصف الفقرة 4.6.1.5 حساب ارتفاعي اهلوائي ال ّ فعالني، *hte* و*hre*، و معلمة وعورة التضاريس، *hm*، لنموذج االنتشار املوجه. **2.6.1.5 اشتقاق سطح األرض املنتظمة** يشتق تقريب خطي الرتفاع التضاريس األرضية (m (فوق متوسط مستوى البحر على الشكل التايل:

(146) 
$$
h_{si} = [(d - d_i)h_{st} + d_i h_{sr}]/d \qquad m
$$

حيث:

\n
$$
k
$$
 (km)  $d_i$  وق متوسط مستوي البحر (m) للسطح المضبوط بأقل عدد من المريعات عند مسافة  $h_{si}$ .\n

\n\n $h_{st}$ \n

\n\n $h_{st}$ \n

\n\n $h_{st}$ \n

\n\n $h_{st}$ \n

\n\n $h_{st}$ \n

\n\n $h_{st}$ \n

\n\n $h_{st}$ \n

\n\n $h_{st}$ \n

\n\n $h_{st}$ \n

\n\n $h_{st}$ \n

\n\n $h_{sr}$ \n

\n\n $h_{sr}$ \n

\n\n $h_{sr}$ \n

\n\n $h_{sr}$ \n

\n\n $h_{sr}$ \n

\n\n $h_{sr}$ \n

\n\n $h_{sr}$ \n

\n\n $h_{sr}$ \n

\n\n $h_{sr}$ \n

\n\n $h_{sr}$ \n

\n\n $h_{sr}$ \n

\n\n $h_{sr}$ \n

\n\n $h_{sr}$ \n

\n\n $h_{sr}$ \n

\n\n $h_{sr}$ \n

\n\n $h_{sr}$ \n

\n\n $h_{sr}$ \n

\n\n $h_{sr}$ \n

\n\n $h_{sr}$ \n

\n\n $h_{sr}$ \n

\n\n $h_{sr}$ \n

\n\n $h_{sr}$ \n

\n\n $h_{sr}$ \n

\n\n $h_{sr}$ \n

\n\

(147) 
$$
v_1 = \sum_{i=1}^{n} (d_i - d_{i-1})(h_i + h_{i-1})
$$

حيث:

*hi*: االرتفاع احلقيقي للنقطة من الرتبة *i* يف التضاريس األرضية (m (فوق متوسط مستوى البحر *di*: املسافة من مسبب التداخل إىل النقطة من الرتبة *i* يف التضاريس األرضية (km(:

(148) 
$$
v_2 = \sum_{i=1}^{n} (d_i - d_{i-1}) [h_i (2d_i + d_{i-1}) + h_{i-1} (d_i + 2d_{i-1})]
$$

ويعطى ارتفاع سطح األرض املنتظمة عند احملطة املسببة للتداخل *hst*:

(149) <sup>−</sup> =2 1 2 2 *d <sup>v</sup> d <sup>v</sup> hst* m

ومن مث، تعطي العبارة التالية ارتفاع سطح األرض املنتظمة عند احملطة املعرضة للتداخل *hsr*:

$$
(150)\qquad \qquad h_{sr} = \left(\frac{v_2 - v_1 d}{d^2}\right) \text{m}
$$

## **3.6.1.5 ارتفاعات سطح األرض املنتظمة لنموذج االنعراج**

َد أعلى ارتفاع لعائق حيد فوق مسري خط مستقيم من املرسل إىل املستقبل، *hobs*، وزاوييت االرتفاع عن األفق *αobt* و*αobr*، وكل ذلك على أساس هندسة الأرض المستوية، وفقاً لما يلي:

(151a) 
$$
h_{obs} = \max_{i=1}^{n-1} \{H_i\} \qquad m
$$

(151b) 
$$
\alpha_{obt} = \max_{i=1}^{n-1} \{H_i / d_i\} \quad \text{mrad}
$$

(151c) 
$$
\alpha_{obr} = \max_{i=1}^{n-1} \{H_i/(d-d_i)\} \quad \text{mrad}
$$

حيث:

(151d) 
$$
H_{i} = h_{i} - [h_{ts}(d - d_{i}) + h_{rs}d_{i}]/d \text{ m}
$$

وتُحسب القيم المؤقتة لارتفاعات السطح الأملس في طرفي الإرسال والاستقبال للمسير : إذا كان *hobs* أقل من الصفر أو يساويه ، عندئذ:

$$
h_{\rm stp} = h_{\rm st} \qquad \text{(m) amsl}
$$

(152b) *<sup>h</sup>srp* = *hsr* (m) amsl

وإال:

$$
h_{stp} = h_{st} - h_{obs} g_t \qquad (m) \text{ amsl}
$$

$$
h_{srp} = h_{sr} - h_{obs}g_r \qquad (m) \text{ amsl}
$$

حيث:

(152e) 
$$
g_t = \alpha_{obt}/(\alpha_{obt} + \alpha_{obr})
$$

$$
(152f) \t\t\t g_r = \alpha_{obr}/(\alpha_{obt} + \alpha_{obr})
$$

وتُحسب القيم النهائية لارتفاعي السطح الأملس في طرفي الإرسال والاستقبال للمسير على النحو المطلوب في نموذج الانعراج: إذا كان *hstp* أكرب من 0*h*، عندئذ:

$$
(153a) \t\t\t\t\t h_{std} = h_0 \t\t (m) \t and
$$

وإال:

(153b) *<sup>h</sup>std* <sup>=</sup> *<sup>h</sup>stp* (m) amsl

[دا کان 
$$
h_{srp}
$$
 اُکبر من

(153c)  $h_{\text{srd}} = h_n$  (m) amsl

وإال:

(153d) *srd srp <sup>h</sup>* <sup>=</sup> *<sup>h</sup>* (m) amsl

## **4.6.1.5 معلمات منوذج االنتشار الرتوبوسفريي املوجه/االنعكاس على الطبقات**

حيسب ارتفاعا األرض امللساء عند املرسل واملستقبل على النحو املطلوب من أجل عامل الوعورةكما يلي:

$$
(154a) \t\t\t\t h_{st} = \min (h_{st}, h_0) \t\t\t m
$$

$$
(154b) \t\t\t\t h_{sr} = \min(h_{sr}, h_n) \t\t\t m
$$

وإذا تم تصحيح أحد الارتفاعين  $h_{sr}$  أو  $h_{sr}$  أو كليهما بواسطة المعادلة (154a) أو (154b)، فيجب عندها أن يصحح أيضاً ميل سطح األرض األملس، *m*، كالتايل:

$$
m = \frac{h_{sr} - h_{st}}{d} \qquad m/\text{km}
$$

ويتم احلصول على االرتفاعني الفعالني للمطرافني يف منوذج االنتشار الرتوبوسفريي املوجه/االنعكاس على الطبقات، *hte* و*hre* ابملعادلتني:

(156) 
$$
h_{te} = h_{tg} + h_0 - h_{st} \qquad m
$$

$$
h_{re} = h_{rg} + h_n - h_{sr} \qquad m
$$

(157) 
$$
h_m = \max_{i = i_h}^{i_h} \left[ h_i - (h_{st} + m \cdot d_i) \right] \qquad m
$$

$$
i_{lt}
$$
 :  $i_{lt}$  نقطة المظهر الجاني عند مسافة  $d_{lt}$  من المرسل  
\n $i_{lr}$  : دليل نقطة المظهر اجانبي عند مسافة  $d_{lr}$  من المستقبل.  
\nو္مثل الشكل 8 سطح الأرض المستوية ومعلمة وعروة التضاريس الأرضية "1.

الشـكل 8

**مثال لسطح األرض املستوية ومعلمة وعورة التضاريس األرضية**

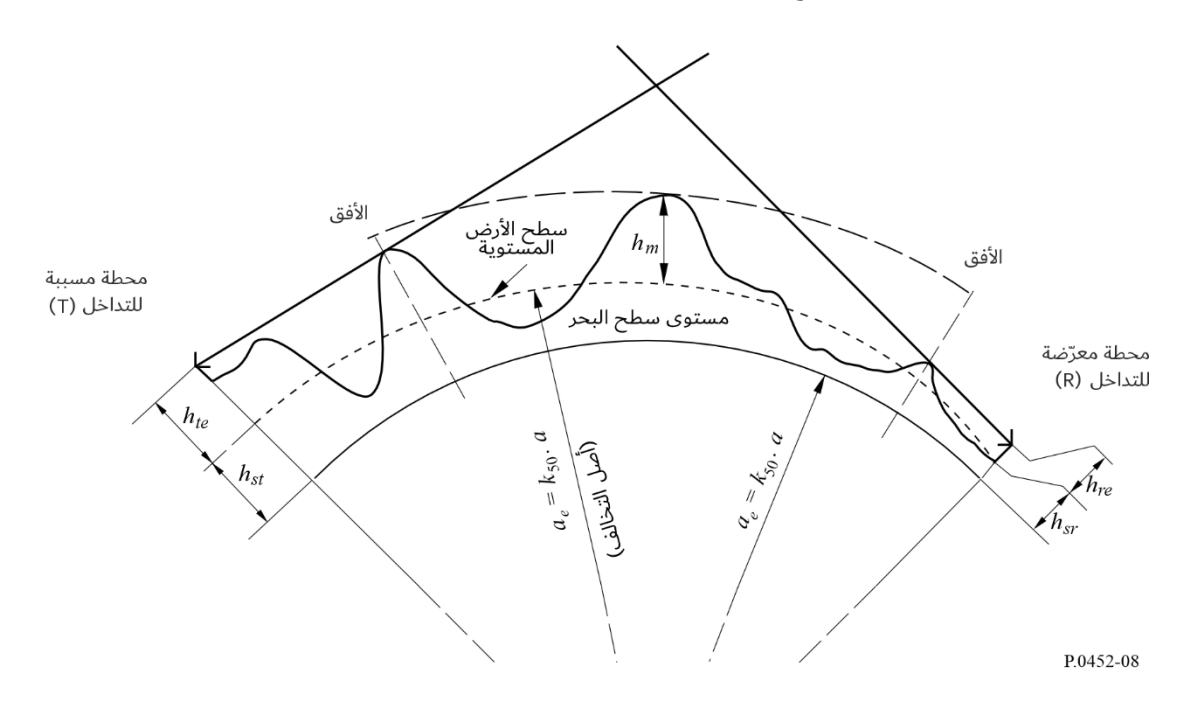

حيث:

<span id="page-58-0"></span>**املرفق <sup>3</sup> للملحق <sup>1</sup>**

## **تقريب لدالة التوزيع العادي الرتاكمي العكسي للقيمة 0,5 <sup>x</sup>**

ً للقيمة يكون التقريب التايل لدالة التوزيع العادي الرتاكمي العكسي صحيحا 0,5 *x* 0,000001 ويكون أقصى مقدار للخطأ .0,00054 وميكن الوثوق يف استخدامه حلساب دالة االستكمال الداخلي كما ورد يف املعادلة (41). وإذا كانت 0,000001 > *x* مما يعين أن 0,0001% > <sup>0</sup>β عندئذ جيب ضبط *x* لتكون .0,000001 وتستخلص الدالة (*x*(*I* كالتايل:

$$
I(x) = \xi(x) - T(x)
$$

حيث:

(158a) 
$$
T(x) = \sqrt{[-2 \ln(x)]}
$$

(158b)  

$$
\xi(x) = \frac{[(C_2 \cdot T(x) + C_1) \cdot T(x)] + C_0}{[(D_3 \cdot T(x) + D_2) T(x) + D_1] T(x) + 1}
$$

$$
(158c) \t C0 = 2.515516698
$$

$$
(158d) \t C_1 = 0.802853
$$

$$
(158e) \t C2 = 0.010328
$$

$$
(158f) \t\t D_1 = 1.432788
$$

$$
(158g) \t\t D_2 = 0.189269
$$

$$
(158h) \t\t D_3 = 0.001308
$$